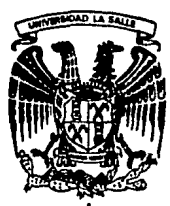

# **Universidad La Salle**

1

/~

ESCUELA DE INGENIERIA Incorporada a la D.N A.M.

INTRODUCCION AL CONCEPTO DE INTELIGENCIA ARTIFICIAL MEDIANTE LA IMITACION DE UN PROCESO DE APRENDIZAJE

# TESIS PROFESIONAL

Que para obtener el Titulo de INGENIERO MECANICO - ELECTRICO AREA PRINCIPAL *EH* SISTEMAS ELECTRICOS, ELECTRONICOS Y DE COMUNICACION

presenta

JUAN JOSE TALAMANTES DEL TORO

MEXICO, D. F.

~ C~IS CON FALLA DE ORIGEN

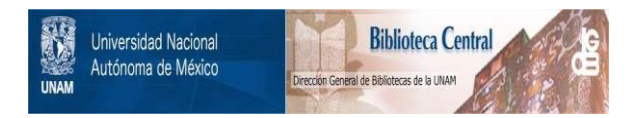

# **UNAM – Dirección General de Bibliotecas Tesis Digitales Restricciones de uso**

# **DERECHOS RESERVADOS © PROHIBIDA SU REPRODUCCIÓN TOTAL O PARCIAL**

Todo el material contenido en esta tesis está protegido por la Ley Federal del Derecho de Autor (LFDA) de los Estados Unidos Mexicanos (México).

El uso de imágenes, fragmentos de videos, y demás material que sea objeto de protección de los derechos de autor, será exclusivamente para fines educativos e informativos y deberá citar la fuente donde la obtuvo mencionando el autor o autores. Cualquier uso distinto como el lucro, reproducción, edición o modificación, será perseguido y sancionado por el respectivo titular de los Derechos de Autor.

## <u>INTRODUCCIUN AL CONCEPTO DE INTELIGENCIA ARTIFICAL.</u><br>NEDIANTE LA INITACION DE UN PROCESO DE APRENDIZAJE. ( SOLUCION A UN LADERINIO )

## INDICE

- $1. 000$ ETIVO.
- 2.- QUE SE ENTIENDE POR INTELIGENCIA ARTIFICIAL ?
	- AVANCES
	- BARRERA TECNOLOGICA

3.- QUE SIGNIFICA IMITACION DE UN PROCESO DE APRENDIZAJE ? 4. - FLANTEAMIENTO.

- RAZON POR LA CUAL SE ESCOGIO ESTE PROPLEMA. - RESTRICCIONES

5.- ANALISIS Y SOLUCION.

6.- DIAGRAMA DE FLUJO

7.- CREACION DEL SISTEMA QUE USARA EL SIMULADOR.

- RESTRICCIONES DE LA COMPUTADORA ELEGIDA

3

8.- CODIFICACION

9. - RESULTADOS

10.- CONCLUSION Y POSIBLES APLICACIONES.

## 1.- OBJETIVO DE LA TESIS

CON ESTE TRABAJO SE PRETENTE DAR UNA IDEA DE LOS PRINCIPIOS Y EL 51G NIFICADO DEL CONCEPTO "INTELIGENCIA ARTIFICIAL", CON PALABRAS SENCILLAS Y DIRIGIDAS AL COMUN DE LA GENTE, QUE TENIENDO O NO CONOCIMIENTOS DE IN-<br>GENIERIA O DE COMPUTACION, SERA CAPAZ DE ENTENDERLO, CRITICARLO Y MEJO-RARLO SEGUN LA VISION QUE TENGA DEL MUNDO QUE LO RODEA Y DE SI MISMO.

AUNQUE EL TITULO PUEDA PARECER DEMASIADO PRETENSIOSO, NO ES OTRA CO SA QUE EL RESUMEN DEL PROPOSITO DE LA TESIS, Y CREO QUE DA UNA IDEA CLA-RA DEL ALCANCE DE LA MISMA.

EL CUERPO DE ESTE ESCRITO ESTA FORMADO POR TRES PARTES PRINCIPALES:

\* CONCEPTOS 1EORICOS

\*\* ANALISIS ESPECIFICO DE UN PROBLEMA

\*\*\* SINULACION DE LA SOLUCION

EL DESARROLLO DE LA TESTS VA DE LO GENERAL A LU PARTICULAR. PUES EL PRIMER PUNTO SE CENTRA EN ESCLARECER EL SIGNIFICADO DEL CONCEPTO, Y UNA VEZ TERMINADA ESTA PARTE, NOS ENFOCAMOS A LA SOLUCION DE UN CASO EN ESPECIAL, EL CUAL SE JUSTIFICA A SU DEBIDO TIEMPO, Y QUE EJEMPLIFICA, DE ALGUNA MANERA, LOS CONCEPTOS TEORICOS EXPUESTOS.

ASI PUES, AL COMENZAR EL ANALISIS DEL CASO, ES CUANDO EL LECTOR PO-PRA EMPEZAR A CRITICAR EL TRATAMIENTO DEL MISMO, APROBANDOLO O REPROBAN-DOLO SEGUN EL CASO, CUMPLIENDO ASÍ, CON OBJETIVO PRIMORDIAL DE ESTA TE-SIS.

EL TERCER PUNTO NO ES OTRA COSA QUE LA PLANCACION, DESARROLLO E IM-PLEMENTACION DE UN SISTEMA O PROGRAMA CAPAZ DE SIMULAR LA SOLUCION ENCON TRADA DURANTE EL ANALISTS, SE DIJO ANTES QUE LA TESIS ESTABA DIRIGIDA (1)<br>EL COMUN DE LA GENTE, PERO ESTE PASO PUEDE QUE NO SEA SENCILLO DE ENTEN-DER, PUES HAY QUE TENER EN CUENTA QUE EN LA IMPLEMENTACION DE UN SISTEMA O PROGRAHA EN UNA COMPUTADORA, SE DEREN MANEJAR CONCEPTOS PROPIOS DE LA<br>MAQUINA, A LOS CUALES NO TODO MUNDO TIENE ACCESO.

SIRVA PUES ESTE TERCER PASO SOLO COMO COMPROBACION DE QUE LA SOLUCION ENCONTRADA DURANTE EL ANALISIS, REALMENTE FUNCIONA.

RESUMIENDO, PODEMOS AFIRMAR QUE LA META DE LA TESIS, ES LANZAR UN RETO Y UNA INVITACION A LA GENTE, PARA AVE EMPIEZE A INTÉRCSARSE EN LA INVESTIGACION DE ESTA RAMA DE LA CIENCIA, DHC PROMETE MULHAS COLUCIONES A PRODUCTIVE ONLY ANDERS OF FEMINES, AND SOCKET HOWEN POINTS ELEMENTE.

## 2.- QUE SE ENTIENDE POR INTELIGENCIA ARTIFICIAL 7

ESTE ES UN CONCEPTO UN TANTO ABSIRACTO, PUES DE HECHO SE TENDRIA QUE EMPEZAR POR DEFINIR QUE ES EN REALIDAD LA INTELIGENCIA, YA QUE ESTA ES ALGO NUCHO HAS COMPLEJO QUE EL NUHERO QUE SE ONTIENE MEDIANTE LAS PRUEBAS DE COCIENTE INTELECTUAL, ADEMAS PODRIAMOS CUESTIONAR HASTA QUE PUNTO ES VALIDO EL USO DEL TERMINO 'INTELIGENCIA ARTIFICIAL' O MAS COMUN<br>MENTE LLAMADA 'AI'(POR SUS SIGLAS EN INGLES), COMO ESTE NO ES UN TRATADO DE FILOSOFIA, NO NOS INTERESA TANTO LA RAZON POR LA CUAL SE ESCOGIO ESTE TERMIND, SI NO CUAL ES SU SIGNIFICADO, Y QUE AREAS DE LA CIENCIA DE LA COMPULACION REQUIEREN DE ESTA DISCIPLINA.

PODEMOS DEFINIR LA INTELIGENCIA ARTIFICIAL COMO LA CIENCIA QUE SE DEDICA A LA CREACION DE MAQUINAS QUE SEAN CAPACES DE REALIZAR COSAS, QUE SE DIRIA QUE REQUIEREN INTELIGENCIA SI FUESEN REALIZADAS POR EL HOMBRE.

EN EL AREA DE LA COMPUTACION SE HAN TOHADO DOS DIRECCIONES DIFEREN-TES EN CUANTO A LA FORMA DE ATACAR EL PROBLEMA DE LA INTELIGENCIA ARTI-FICIAL. UNO DE LOS ENFOQUES TRATA DE QUE LAS MAQUINAS HAGAN TRABAJOS INTERESANTES Y COMPLEJOS SIN INPORTAR EL MODO EN QUE EL HOMARE LOS REALI<br>ZA, EL OTRO TRATA DE SINULAR EL COMPORTAMIENTO COGNOSCITIVO HUMANO, Y SE LE CONDEE CONG 'MODELACION PSICOLOGICA MEDIANTE COMPUTADORA'.

DE HECHO, EL QUE UNA MAQUINA LLEGUE A RESOLVER PROGLEMAS A UN NIVEL COMPARABLE AL SER HUMAND, ES UNA META SUMAMENTE LEJANA. AUN ASI, YA EXIS TEN NYCHAS APLICACIONES INDUSTRIALES DE ROBOTS, QUE DE UNA FORMA U OTRA TIENEN QUE APRENDER LAS TAREAS QUE SE LE ASIGNAN.

PODEMOS ENGLOPAR DENTRO DEL CONCEPTO DE PAIP, CUALQUIER PROCESO QUE REQUIERA DE EL APRENDIZAJE, ES DECIR, QUE LA MAQUÍNA EN CUESTION SEA CA-PAZ DI PEDIRNOS LA INFORMACION NECESÁRIA, Y QUE APRENDA ESTA INFORMACION PARA PODER USARLA EN EL FUTURO EN UN CASO SIMILAR,

DENTRO DE LOS CANPOS QUE LA 'Al' EMPEZO A INVADIR MAS RAPIDAMEN-TE, ESTA EL DE LOS JUEGOS, PUES ESTOS DRINDAN LA OPORTUNIDAD DE CREAR<br>PROGRAMAS, YA QUE LA ACTIVIDAD DE LOS MISMOS ESTA PERFECTAMENTE DEFINI-DA. CJHO ÉJEHPLO TENEMOS EL AJEDREZ, EL CUAL A SIDO JUGADO POR SIGLOS,<br>Y EL HOMBRE SIEMPRC HA QUERIDO CREAR UNA MAQUINA QUE LO JUEGUE. - CXIS CXIS-TIERON VARIOS INTENTOS, ENTRE ELLOS EL DEL INVENTOR HISPANO L. TORRES Y QUEVEDO, EL CUAL CREO UN DISPOSITIVO FISICO CAPAZ DE REALIZAR EL MATE DE RET Ý TORRE COMTRA REY. ESTO LO HIZO EN 1914, Y AUNQUE EL ALGORITHO.<br>NO ES DIFICIL, SU REALIZACIÓN FISICA FUE UNA PROEZA.

A LA FECHA SE HAN CREADO MUCHAS MAQUINAS QUE JUEGAN AJEDREZ A UN NI VEL DE AMATEUR. LOS CIENTIFICOS EN ESTA RAMA, SE DIVIDEN EN LOS DOS<br>GRUPOS PRIMARIOS, A SABER: LOS QUE DESEAN IMITAR LA FORMA EN LOS DOS BRE JUEGA AJEDREZ, Y AQUELLOS QUE ATACAN EL PROBLEMA DE UNA FORMA MAS DIRECTA. SIN EMBARGO TODAVIA SE ESTA LEJOS DE LOGRAR UNA MAQUINA QUE SEA CAPAZ DE JUGAR EL AJEDREZ COMO UN GRAN MAESTRO.

TAMBIEN SE HA ANALIZADO EL JUEGO DE DAMAS, EL CUAL DESDE LUEGO ES MUCHO HAS SENCILLO QUE EL AJEDREZ, Y SE HA LOGRADO UN ALGORITMO MUY BUE-NO.

DE HECHO, SE A LOGRADO LA AUTOMATIZACION DE CASI TODOS LOS JUEGOS

CREADOS POR EL HOMBRE. Y ASI MISMO A RAIZ DE LAS INVESTIGACIONES SE HAN CREADU MUCHOS OTROS JUEGOS SUMAMENTE INTERESANTES.

DESDE LUEGO, EL ANALISIS DE CIERTOS PROBLEMAS, LLEVO A LA CONCLU-SION DE QUE LOS LENGUAJES DE PROGRAMACION EXISTENTES NO SIEMPRE SERIAN ADECUADOS PARA EL MANEJO DE LA 'AI', POR LO CUAL SE HAN CREADO VARIOS LENGUAJES ESPECIALES PARA ESTE PROPOSITO, ENTRE ELLOS EL 'LISP', EL CUAL MANEJA LA INFORMACION EN LISTAS CUYA LONGITUD PUEDE VARIAR DURANTE LA COMPUTACION, Y A SU VEZ ESTAS LISTAS PUEDEN CONTENER SUBLISTAS ASOCIA-DAS A LOS ELEMENTOS DE LA LISTA PRINCIPAL, ATRO LENGUAJE CREADO ES EL DE PROCESAMIENTO DE DATOS EN HILERA, EL CUAL TAMPIEN PROCESA LOS DATOS EN LARGAS LISTAS, LAS CUALES NO TIENEN SUBLISTAS, Y CUYO NOMBRE ES: "SNOBOL". ADEMAS MUCHAS PERSONAS HAN UTILIZADO 'FORTRAN' U INCLUSO ENSAN BLADDR. EN ESTE CASD EN PARTICULAR USARENUS EL BASIC. POR SER EL MAS CO-NOCIDO, Y POR CONTAR CON UNA HAQUINA CUTO BASIC ES RELATIVAMENTE PODERO- $50.$ 

UNA DE LAS CUESTIUNES HAS IMPORTANTES ES LA PLANIFICACION. EN ESTA SE TRATARA DE GUIAR A LA MAQUINA PARA QUE BUSQUE LA INFORMACION BASANDO-SE EN CRITERIOS OBTENIDOS DE UNA PERCEPCION GLOBAL DEL PROBLEMA. DE ESTA HANERA SE DISMINUYE EL NUMERO DE OPERACIONES QUE TIENE QUE REALIZAR LA COMPUNADORA.

ADEMAS SE PUEDE CONTAR CON UNA FUNCION DE PROXIMIDAD, ES DECIR DE ALGUNA MANERA LA MAQUINA DEBE SABER QUE YA ESTA CERCA DE LA RESOLUCION DE UN PRODLEMA. ESTO DEPENDE DESDE LUEGO DEL TIPO DE APLICACION.

POR OTRO LADO SE LE DEPE DE DAR A LA MAQUINA ALGUNA MANERA DE ADAP-TARE A LOS POSTELES CANHIOS QUE PUEDAN OCURRIR EN CUANTO A LA INFORMA-<br>CION QUE ELLA RECIPE PARA SER PROCESADA. ES DECIR QUE SU APRENDIZAJE PUE<br>DE NO SOLO SER IMPORTANTE EN LA RESOLCION DE UN PROBLEMA, SINO EN LA FOR HA DE OBTENER LOS DATOS DEL MISHO, COMO EJEMPLO PODENOS PONER UNA MAQUI-NA CAPAZ DE RECONOCER HENSAJES CIFRADOS EN CODIGO HORSE, QUE HAYAN SIDO ESCRITOS A MANO. SI EL OPERADOR NO ES MUY CUIDADOSO, PUEDE EMPEZAR A HA-CER LOS PUNTOS Y LAS RAYAS DE UNA LONGITUD DETERMINADA, PERO DESPUES DE UN TIEMPO O AL DIA SIGUIENTE PUEDE QUE ESTA LONGITUD SEA VARIADA, Y EN-TONCES SI LA MAQUINA NO TIENE EL CRITERIO PARA PODER RECONOCER ESTÀ SI-TUACION, INTERPRETARA EL MENSAJE DE DIFERENTE MANERA. EN ESTE PUNTO EN-CONTRAMOS LO QUE SE PUEDE DENOMINAR COMO RECONDCIMIENTO DE FORMAS. Y QUE ES UN PROCESO ABSTRACTO QUE PUCDE SER INCLUIDO EN CUALQUIER PROCRAMA DE INTELIGENCIA ARTIFICIAL.

SE HAN LOGRADO HUCHOS AVANCES IMPORTANTES EN ESTA RAMA DE LA CIEN-CIA Y EN OTRAS RAMAS RELACIONADAS CON ELLA. POR EJEMPLO TENEMOS LAS IN-VESTIGACIONES QUE SE ESTAN HACIENDO EN EL CAMPO DEL RECONOCIMIENTO DE PALABRA, ES DECIR, QUE UNA COMPUTADORA O MAQUINA SEA CAPAZ DE RECIBIR<br>ORDENES HABLADAS POR CUALQUIER PERSONA. ESTA CAPACIDAD ES SUMAMENTE IM-PORTANTE, YA QUE EXISTEN CIERTAS ACTIVIDADES HUMANAS QUE REQUIÈREN DEL USO DE UNA COMPUTADORA, LA CUAL ES PROGRAMADA EN UN PRINCIPIO, Y DESPUES TIENE QUE RECIBIR UN NÚMERO LIMITADO DE COMANDOS PARA PODER FÚNCIONAR LOS CUALES PODRIAN DARSELE EN FORMA ORAL, AHORRANDO EL USO TECLADOS QUE<br>EN MUCHOS CASOS PUEDEN SER DIFICILES DE USAR, ADEMAS EXISTEN DOS METAS SEPARADAS EN ESTE CAMPO: LA PRIMERA, QUE YA HA 5100 LOGRADA, ES EL RECO-NOCIMIENTO DE PALABRAS O FRASES AISLADAS, LO CUAL NO TIENE MUCHO QUE VER CON LA INTELIGENCIA ARTIFICIAL. LA OTRA HETA, QUE TODAVIA NO SE HA LOGRADU ES LA DE CREAR UNA MAQUINA QUE SEA CAPAZ DE ÉNTENDER PERFECTAMENTE EL SIG-NIFICADO DE UNA CONVERSACION NORMAL, EL CUAL PUEDE VARIAR DE MUCHAS MA-NERAS, POR FACTORES TALES CONO ENTONACION, ORDEN DE LAS PALABRAS, CONTEX TO PROPIO DE LAS ORACIONES ETC. ASI PUES, EL ENTENDIMIENTO DEL LENGUATE ES UNA AREA MUY GRANDE DE INVESTIGACION.

EN EL AREA DEL HABLA, SE HAN LOGRADD MICROSISTEMAS, QUE SON CAPACES DE HABLAR DE MANERA QUE RESULTA IMPOSIBLE DISTINGUIR SI LO ESCUCHADO PRO-VIENE DE UNA COMPUTADORA, O BIEN DE UNA GRABACION ANALOGICA. ASI PUES SE TIENEN JUEGOS QUE HANLAN; COMPUTADORAS PERSONALES, CAPACES DE TRANSFORMAR LO QUE SE ESTA ESCRIBIENDO EN UN TECLADO, A UN VOZ HUMANA PERFECTAMENTE<br>RECONOCIBLE, ESTO ULTIMO EN PARTICULAR ES SUMAMANTE UTIL PARA OPERARIOS CIEGOS, QUE DE ALGUNA MANERA PUEDEN CORROBORAR LO QUE ESTAN ESCRIBIENDO EN EL TECLADO. ALGUNAS COMPUTADORAS PERSONALES, ACEPTAN TA COMANDOS HA-BLADOS, LOS CUALES PUEDEN SER DEFINIDOS POR EL MISMO USUARIO, SIN LIMI-TES, HAS QUE EN LA CAPACIDAD PROPIA DE LA HAQUINA.

LA VISION, ES OTRO DE LOS PROBLEMAS QUE SE HA ATACADO, Y SE HA LO-GRADO TENER ROBOTS CAPACES DE TOMAR PIEZAS ORIENTADAS AL AZAR, DE UNA SUPERFICIE. ASI HISHO, SON CAPACES DE RECONOCER PIEZAS QUE YA HAYAN VIS-TO CON ANTERIORIDAD.

UNO DE LOS PROPLEMAS PRINCIPALES CON LOS QUE SE HAN TOPADO TODAS ESTAS INVESTIGACIONES, ES QUE TODAVIA NO EXISTEN MAQUINAS CAPACES DE SO-PORTAR TODOS LOS CONCÉPTOS QUE SE TIENEN QUE MANEJAR EN LA RESOLUCION DE CIERTOS PROBLEMAS, COMO EJEMPLO PODEMOS CITAR EL DE LA VISION, EL CUAL EN CIERTA FORMA TIENE QUE MANEJAR UNA GRAN CANTIDAD DE INFORMACION, Y POR LO TANTO SE NECESITAN MAQUINAS CADA VEZ MAS PODEROSAS, QUE PUEDAN IN-TEPRETARLA TAN RAPIDO COMO EL CEREBRO HUMANO.

PARA LOGRAR ESTAS MAQUINAS SE TIENE QUE AVANZAR UN PASO MAS EN EL MUNDO DE LA MICROELECTRONICA, ES DECIR CREAR CIRCUITOS CON DENSIDADES CIENTOS DE VECES MAYORES QUE LAS EXISTENTES, CON TECNICAS TOTALMENTE DIFERENTES A LAS QUE SE UTILIZAN HOY EN DIA, Y A PRECIOS TODAVIA MAS BAJOS, DE HANERA QUE LAS INVESTIGACIONES EN ESTE CAMPO NO SE QUEDAN EN MEROS CONCEPTOS TEORICOS, FACTIFLES DE SER MANEJADOS SOLAMENTE POR LAS SUPERCOMPUTADORAS EXISTENTES, SI NO QUE LLEGEN A SER INTEGRADOS A LAS LABORES COTIDIANAS DEL HOMBRE.

## 3. - QUE SIGNIFICA INITACION DE UN PROCESO DE APRENDIZAJE ?

EL APRENDIZAJE ES UN MECANISMO QUE SE PRESENTA EN CASI TODAS LAS AC TIVIDADES DEL SER HUMANO, PUES AUNQUE ESTAS SEAN ACTIVIDADES TOTALMENTE MECANICAS, LA MENTE HUMANA ESTA CONSTANTEMENTE CAPTANDO NUEVAS IMPRESIO-NES QUE A FINAL DE CUENTAS SE ENGLOBAN EN UN APRENDIZAJE TOTAL.

AUNQUE ES DIFICIL DEFINIR QUE MECANISMOS USAN D IMITAN UN PROCESO DE APKENDIZAJE, PODEMOS DECIR QUE EN EL AREA DE LA INTELIGENCIA ARTIFI-CIAL SE ENTIENDE POR APRENDIZAJE, CUALQUIER PROCESO EN EL CUAL UNA MAQUI<br>NA ADQUIERA INFORMACION SIGNIFICATIVA DEL EXTERIOR, LA GUARDE ORDENADA-<br>MENIE, Y SEA CAPAZ DE UTILIZARLA PARA FACILITARSE À SI MISMA LAS TAREAS QUE ESTE REALIZANDO, EN OTRAS PALAERAS, SE NECESITA QUE LA MAQUINA NO SOLAMENTE GUARDE LA INFORMACION, SINO QUE ESTA MODIFIQUE EL COMPORTAMIEN TO DE COMPUTADORA DE ALGUNA MANERA.

LAS FORMAS DE APRENDIZAJE INCLUYEN:

- REMORIZACION DIRECTA DE CASOS PREVIOS SIN GENERALIZACION A CASOS SIMILARES; ESTO ES, 'APRENDIZAJE MAGUINAL'.
- . LA VARIACION DEL MECANISMO DE ACUEFDO A LOS CAMBIOS SUFRIDOS POR LOS PARAMETROS NUMERICOS, LOS CUALES SE MODIFICAN CON EL OUJETO DE OPTIMIZAR EL COMPORTAMIENTO.
- GENERALIZAR LA SOLUCION DE SITUACIONES SINILARES. ESTE SE REALIZA MEDIANTE INDUCCION, Y SE REQUIERE UNA ESTRUCTURA DE DATOS MUY COM.<br>PLETA Y UN MANEJO DE LOS MISMOS DE UNA MANERA ESPECIAL.
- -- REESCRITURA DE PARTES DEL PROGRAMA AUTOMATICAMENTE.

PARA QUE LA MAQUINA PUEDA APRENDER, DEBE ENTERARSE DE ALGUNA MANERA QUE S'I COMPORTAMIENTO ESTA NEJORANDO, O QUE YA TUVO EXITO, Y A ESTO ES<br>A LO JUE SE LLAMA 'REFUERZO', ADEMAS LA COMPUTADORA DEME TENER UNA CA-PACIDAD DE MEMORIA SUFICIENTEMENTE GRANDE PARA MANEJAR CON FACILIDAD TO-DA LA INFORMACIÓN GENERADA DURANTE EL FROCESO.

A FINAL DE CUENTAS HUCHOS INVESTIGADORES HAN LLEGADO A LA CONCLU-SION DE QUE EL METODO IDEAL PARA LA RESOLUCION DE PROBLEMAS COMPLEJOS EN EL FUTURO, SERA EL SISTEMA HOMPRE-MAQUINA, ES DECIR SISTEMAS INTERAC-<br>TIVOS EN LOS CUALES EL HOMPRE REALIZARA LAC COSAS QUE HACE HUJOR, PRINCE PALMERTE EL RECONOCIMIENTO DE FORMAS Y LAS INTUICIDNES SUTILES NA FORMU-LADAS LH UN PROGRAMA , MIENTRAS QUE LA COMPUTADORA SUARA SUS CUALIDADES DE MEMORIA INFOLICLE, NUSQUEDA RAPIDA Y PRECISION HAMERICA, QUE COMPLE-MENTAN LAS HABILIDADES HUMANAS. EL HOMBRE FORMULARA EL PRONUEMA Y SUGE-RIRA METODOS. EN PUNTOS DE DIFICIL DECISION LA COMPHITADORA RECURRIRA AL HOMBRE PARA PEDIR CONSEJO.

POR ULTIMO REPETIREMOS QUE EL FACTOR MAS IMPORTANTE EN LA CREACION DE UN SISTEMA 'INTELIGENTE', ES LA MANERA EN QUE LA INFORMACIÓN SEA MANE JADA, PUES DE LOS NEXOS O CONEXIONES QUE SE HAGAN ENTRE LOS DATOS, ASI

B

COMO LA ADECUADA CLASIFICACION DE LA INFORMACION OBTENIDOS CADA VEZ QUE<br>LA MAQUINA REPITA EL PROCESO, DEPENDERA EL QUE EL SISTEMA SEA CAPAZ DE<br>MEJORAR SU COMPORTAMIENTO FRENTE A PROBLEMAS SIMILARES.

## 4.- PLANTEANIENTO

EL SISTEMA QUE SE TRATARA DE HACER. ES UN SIMULADOR QUE IMITARA EL COMPORTANIENTO DE UN ENTE, QUE ESTARA COLOCADO EN CUALQUIER PARTE DE UN LABERINTO, Y USANDO UN RAZONANIENTO LOGICO, TRATARA DE SALIR DEL MISMO.

UNA VEZ QUE EL SIMULADOR HAYA PODIDO SALIR DEL LABERINTO. RECORDAtA LA RUTA QUE TUVO QUE SEGUIR PARA PODER SALIR. Y SERA CAPAZ DESDE LUE-GD DE REGRESAR AL PUNTO DE PARTIDA, O BIEN VOLVER A SALIR DEL LABERINTO CADA VEZ QUE SEA COLOCADO EN EL PUNTO DE DONDE PARTIO.

CON ESTO BASTARIA PARA PODER AFIRMAR QUE SE ESTA REALIZANDO UN PRO-CESO DE INTELIGENCIA ARTIFICIAL, PUES EL MECANISMO CUMPLE POR LO MENOS CAPITULO ANTERIOR, ES DECIR, QUE LA MAQUINA TIENE UN PAPRENDIZAJE MAQUI-NAL'.

DEBIDO AL PROBLEMA QUE SE ESTA PLANTEANDO, SABEMOS QUE EL CONOCI-MIENTO QUE EL MECANISMO OBTENGA DE LA RESOLUCIÓN DE UN LABERINTO. NO LE PODRA SERVIR DE NADA EN EL MOMENTO QUE TENGA QUE RESOLVER OTRO, PUESTO QUE CADA LABERINTO ES, O PUEDE SER, TOTALHENTE DIFERENTE DE LOS DEMAS,<br>LO QUE HACE IMPOSIBLE ASOCIARLOS. EN OTRAS PALAURAS, NO PODEMOS GENERA-LIZAR UNA SOLUCION PARA TODOS LOS LABERINIOS.

POR OTRA PARTE. SABENOS QUE EL ALGORITMO QUE SE USARA EN LA RESOLU-CION, ESTARA TOTALMENTE DEFINIDO, LO QUE IMPLICARA QUE NO HABRA VARIA-CION ALGUNA EN LOS PARAMETROS, QUE PUDIERA LLEVAR A UNA OPTIMIZA-CION DEL COMPORTAMIENTO. POR LA MISMA RAZON RESULTA INUTIL TRATAR DE UTI LIZAR EL NIVEL MAS AVANZADO DE LAS FORMAS DE APRENDIZAJE, QUE ES LA REES CRITURA AUTOMATICA DE PARTES EL PROGRAMA, QUE POR OTRA PÁRTE SERIA IMPO-SIBLE DADO QUE EL LENGUAJE QUE SE VA A UTILIZAR ES EL BASIC, Y NO PERMI-TE RENLIZAR ESTE TIPO DE MANEJOS.

3IN EHBARGO, LA MAQUINA NO ES CAPAZ DE SABER QUE SE ENCUENTRA EN UN LABERINTO DIFERENTE CADA VEZ, POR LO QUE TRATARA DE UTILIZAR EL CONOCI-HIENTI ADQUIRIDO ANTERIORMENTE, CADA VEZ QUE TENGA QUE RESOLVER DTRO LA-BERINTO, ES COMO UN SER HUMANO QUE EN UN MOMENTO DADO ES PUESTO EN UNA **CIUDAD QUE DESCONDEE DEL TODO, Y QUE PRETENDE LLEGAR AL CENTRO DE LA HISTA SEN SIN PREGUNTAR A NADIE. LO QUE HARA SERA ENCONTRAR EL CANINO POR EL ME<br>TODO DE PRUEBA Y ERROR, Y UNA VEZ QUE LO HALLE, PODRA RECORDAR EL CANINO** QUE SIGUIO PARA LLEGAR A ESE LUGAR. SUPONGANOS QUE AL DIA SIGUIENIE ESTA PERSONA DESPIERTA, Y SE ENCUENTRA CON QUE NU ESTA EN EL CENTRO, NI CH EL LUGAR DESDE EL CUAL PARTIU EL DIA ANTERIOR. SI LA PERSONA NO TIENE FORMA DE COMUNICARSE NORMALMENTE CON LA GENTE, NO PUEDE SABER NI SIQUIERA ST SE ENCUENTRA EN LA MISMA CIUDAD, PERO NO TÍENE PORQUE PENSAR QUE ESTA EN O-TRA, POR LO CUAL TRATARA DE LLEGAR AL CENTRO, DE LA MISMA FORMA QUE EL DIA ANTERIOR, SOLO QUE ESTARA FIJANDOSE EN TODO MOMENTO, PARA TRATAR DE ENCONTRAR ALGUN LUGAR CONOCIDO DE ANTEMANO, PARA PODER LLEGAR MAS DIREC-TAMENTE. SI CADA DIA QUE PASA NACENOS QUE LA PERSONA AMANEZCA EN UN LUGAR DIFERENTE, SIEMPRE TENDRA QUE REPETIR EL PROCESO, PERO TENDRA A SU VEZ MAS CONOCIMIENTO DE LA CIUDAD, LO CUAL IMPLICA QUE CADA VEZ PODRA, LLEGAR MAS RAPIDAMENTE AL CENTRO.

A LO QUE SE TRATA DE LLEGAR, ES AL HECHO DE QUE EL SIMULADOR QUE SE HARA, DEBERA SER CAPAZ DE UTILIZAR LA INFORMACION APQUIRIDA CON ANTE RIORIDAD CADA VEZ QUE PRETENDA SALIR DE UN LADERINTO. Y DE ESTA MAÑERA SI EL SIMULADOR ES COLOCADO EN EL MISMO LABERINTO SIEMPRE, AUNQUE SEA EN UN LUGAR DIFERENTE CADA VEZ, DENERA REVISAR LA INFORMACION CONTENIDA EN SU MEMORIA, DESCRIMINANDO LA QUE NO LE SIRVA, Y UNIENDO ESTA A LA NUEVA<br>INFORMACION ADQUIRIDA PARA CREAR NUEVAS RUTAS.

CADA NUEVA RUTA SERA GUARDADA EN LA MEMORIA DE LA MAQUINA, DE ESTA<br>MANERA CADA SALIDA DE UN MISMO LAGERINTO SERA UN NUEVO APRENDIZAJE, SI EN LAS SUSCESIVAS RESOLUCIONES EL APARATO SE ENCUENTRA CON QUE HAY DOS O HAS RUTAS QUE COMPARTEN CIERTO TRAMO DE LA SOLUCION, EL SIMULADUR DE-BERA SER CAPAZ DE ENCADENAR ESTAS SOLUCIONES; O DICHO DE OTRA MANERA, DEBERA GUARDAR SOLO UNA SOLA VEZ LOS PEDAZOS COMPARTIDOS, OPTIMIZANDO ASI EL USO DE SU MEMORIA.

COMO SE VE, EL PROBLEMA RESULTA INTERESANTE, PUES CONFORME LU VAYA-HOS ANALIZANDO NOS DAREMOS CUENTA DE QUE EXISTEN SITUACIONES DIVERSAS QUE DEBERAN SER TOMADAS EN CUENTA PARA TENER EXITO EN NUESTRA CHPRESA.

CON LO PLANTEADO HASTA AQUI, PARECE SER QUE EL PROBLEMA SE PUEDE RESOLVER MUY FACILMENTE. PERO HAY QUE TENER EN CUENTA QUE NO SE ESTA ANDEANDO DE UN SER HUMANO, CONTUNA CAPACIDAD DE PERCEPCION INFINITAMEN-<br>1E GRANDE, Y UNA FACILIDAD INNATA PARA RELACIDAD DE PERCEPCION INFINITAMEN-<br>RIDA, SINO DE UNA MAQUINA CON LIMITACIONES MUY GRANDES EN AMDOS PROCEDI MIENTOS, SIN EMBARGO, SAREMOS QUE NINGUN PROCESO DE INTELICENCIA ARTIFI-<br>CIAL ES SENCILLJ, POR TANTO SE ESCOGIO ESTE PROBLEMA POR PARECERNOS EL HAS SIMPLE, PUES EN EL ESTAN INVOLUCRADAS TAN SOLO UNAS CUANTOS PARAME-TROS ESCENCIALES, QUE SON:

- STATUS
- DIRECCION
- POSICION RELATIVA
- DISTANCIA

ADICIONALMENTE, DURANTE LA RESOLUCION DEL PROBLEMA, IRAN SURGIENDO OTRAS VARIABLES AUXILIARES, QUE SERA NECESARIO USAR PARA PODER MANEJAR TODA LA INFORMACION.

TENIENDO UN PROBLEMA SENCILLO, SERA MAS FACIL NO PERDER EL CONTROL<br>DEL MISMO, ADEMAS, COMO ILUSTRACION DEL CONCEPTO ES EXCELENTE, PUES NOS<br>MUESTRA COMO DEBE REALIZARSE UN PROCESO DE APRENDIZAJE ORDENADO, LO CUAL ES BASICO EN CUALQUIER INVESTIGACION DE INTELIGENCIA ARTIFICIAL.

BABENOS, POR OTRA PARTE, QUE EN CUALQUIER PROCESO DE APRENDIZAJE DE UN SER HUMANO, NO IMPORTA QUE TANTO ORDEN SE TRATE DE LLEVAR, SIEMPRE SURGIRAN VARIÁNTES O IDEAS EXPONTANEAS EN LA MENTE, QUE MODIÉICARAN EL<br>CURSO DE LOS SUSCESOS. ESTO DEBERA ESTAR REPRESENTADO DE ALGUNA MANERA EN LA TOMA DE DECISIONES DEL SIMULADOR, FOR MEDIO DE NUMEROS RANDON.

## **RESTRICCIONES:**

EL SER QUE SE ESTA SINULANDO, PUEDE TENER CUALQUIER FORMA IMAGINA-BLE, FERO DESDE LUEGO TENDRA UNA PARTE FRONTAL, TRASERA, Y DOS LADOS. LO INFORTANTE ES QUE DEBERA DE SER CAPAZ DE PERCIDIR LOS CAMBIOS QUE EL LABERINTO TENGA, EN OTRAS PALABRAS; LA COMPUTADORA DEBE SABER DE ALGUNA HANERA SI TIENE LA POSIBILIDAD DE CAMINAR PARA ENFRENTE, PARA ATRAS, O PARA CUALQUIERA DE LOS LADOS, Y A ESTO, ES A LO QUE LLAMARENOS 'STATUS'.<br>SIN EMBARGO CASI NINGUN SER ES CAPAZ DE DARSE CUENTA DEL STATUS EN QUE SE ENCUENTRAN SUS CUATRO LADOS, EL HOMPRE EN PARTICULAR, PUEDE VER SIN TENER QUE VOLTEAR. EL FRENTE Y SUS DOS LADOS. POR ESTA RAZON EL SER QUE SINULARENOS, TENDRA TAN SOLO TRES SENSORES, UNO AL FRENTE, Y UNO A<br>CADA LADO; DE MANERA QUE SI DESEA VER EL STATUS EN QUE SE ENCUENTRA SU 'ESPALDA', DEBERA GIRAR SU CUERPO POR LO HENOS 90 GRADOS, DE MANERA QUE<br>EL SENSOR DE UNO DE SUS LADOS PUEDA PERCIBIR ESTA SITUACION. ESTOS TRES SENSORES, SERAN LOS UNICOS REDIOS CON LOS QUE CONTARA NUCSTRO SER PARA OBTENER INFORMACION DEL EXTERIOR.

GABEROS QUE NUESTRO SER CAMINARA SIEMPRE EN LINEA RECTA. POR TANTO DEBERA PODER HEDIR DE ALGUNA FORMA, LA DISTANCIA QUE HA RECORRIDO DE UN PUNTO A OTRO. ESTA SERA LA INFORMACION ADICIONAL QUE DEBERA ONTENER DEL HEDIO PARA PODER TRAZAR SUS RUTAS. PODENOS IMAGINAR QUE ES UN CONTADOR QUE VA CONTANDO LAS VUELTAS QUE DA UNA RUEDA AL IR CAMINANDO.

POR TANTO, LA PRIMERA RESTRICCION QUE SE TENDRA, ES QUE LOS PASI-LLOS DEL LABERINTO QUE SE TRATE DE RESOLVERSE, DEBERAN TENER, FORSOZAMEN TE ANGULOS DE 90 GRADOS ENTRE SI, PUES RESULTARIA DEMASIADA COMPLEJA LA<br>RESOLUCION DEL MISMO, SI DAMOS LA POSIBILIDAD DE ANGULOS INTERMEDIOS.

LA SEGUNDA RESTRICCION, ES QUE LOS PASILLOS DEL LARERINTO DEBERAN TENER UNA ANCHURA CONSTANTE, DE MANERA QUE EL SER PUEDA TOMAR LAS PARE-DES COMO UNA GUIA PARA PODER CAMINAR EN LINEA RECTA. PARA FACILITARNOS LA TAREA CONSIDERARCHOS QUE TIENEN UNA ANCHURA DE UN METRO.

TERCERO: LA DISTANCIA ENTRE UNA PUERTA, Y LA SIGUIENTE DEBERA ESTAR WADA EN UNIDADES CERRADAS. EN OTRAS PALABRAS; SI EL SER SE ENCUENTRA EN UNA PUERTA, Y EMPIEZA A CAMINAR, NO PUEDE ENCONTRARSE OTRA PUERTA A UNA DISTANCIA DE 10.5, U 25.34 METROS, SINO A 15 0 24 0 36 METROS. ESTO SE HACE CON EL PROPOSITO DE FACILITAR EL REGISTRO DE LAS POSICIONES POR LAS CUALES HAYA PASADO NUESTRO SER, POR TANTO LA DISTANCIA MINIMA QUE SE RE-CORRENA ANTES DE ENCONTRAR UN CAMBIO, DEBERA SER DE UN METRO.

DEBIDO A QUE LO QUE SE VA A REALIZAR NO ES SINO UNA SINULACION, EN-TONCE'S SE TENDRA QUE REEMPLAZAR LOS SENSORES. POR TANTO, LOS OPERADORES HARAN LAS VECES DE SENSORES Y DE CONTADORES DE LA DISTANCIA RECORRIDA, ES DECIR. SERAN LA PARTE MECANICA DEL SER. ADEMAS, COMO EL SIMULADOR NO SERA CAPAZ DE DARSE CUENTA CUANDO A LOGRADO SALIR DEL LABERINTO, SE LE TENDRA QUE DECIR DE ALGUNA FORMA.

POR OTRO LADO, EL SIMULADOR DEBERA PODER DAR VUELTAS A LA DERECHA<br>Y A LA IZQUIERDA, Y CAMINAR LOS NETROS QUE EL DECIDA CONVENIENTES. ESTO TAMBIEN ESTARA SUSTITUIDO POR LA PANTALLA DE LA COMPUTADORA, EN LA CUAL NOS DIRA HACIA DONDE DESEA DAR VUELTA, Y CUANTOS METROS DESEA CAMINAR.

EL LABERINTO QUE SE ESTE RESOLVIENDO PODRA TENER CUALQUIER NUMERO DE POSIBLES SALIDAS, O DE RUTAS A SEGUIR. SUS DIMENSIONES SERAH ILIMITADAS, QUEDANDO CONO UNICA RESTRICCION EN ESTE SENTIDO, LA MEMORIA CON LA CUAL CUENTA LA MAQUINA. ADEMAS POR LOGICA, PONDREMOS UN VALOR MAXIMO DE ME-TROS QUE SE PUEMAN RECORRER EN LINEA RECTA, PUES SABEMOS QUE EL CONTA-DOR TENDRIA UN LIMITE DETERMINADO. PODRIA PENSARSE QUE ESTO FACILITA DE ALGUNA MENERA LA SOLUCION, PERO LA REALIDAD ES QUE NO TIENE NIGUNA IM PORTANCIA EL QUE LAS DISTANCIAS SEAN MUY GRANDES D NO, PUESTO QUE PARA UNA COMPUTADORA ES INDIFERENTE LA MAGNITUD DE LOS NUMÉROS. AUN ASI, PARA QUE EL LABERINTO NO ESTE LIMITADO DE HINGUNA FORMA, EL NUMERO MAXIMO QUE PONDREHOS SERA DE 9,999 METROS.

## RESUMEN DE CARACTERISTICAS DEL SIMULADOR

## A) CARACTERISTICAS DE APRENDIZAJE:

- APRENDIZAJE DE RUTA DE SALIDA
- RELACION DE RUTAS ANTERIORES CON LAS NUEVAS
- HEMORIZACION COMPARTIDA DE LAS RUTAS
- TOMA DE DECISIONES ORDENADA Y/O EXPONTANEA

B) CANALES DE ENTRADA DE INFORMACION:

- TRES SENSORES DE STATUS.
- UN CONTADOR DE VUELTAS (METROS),
- C) CANALES DE SALIDA DE INFORMACION:

- SEGUIR DE FRENTE O VUELTA A LA DERECHA D A LA IZQUIERDA - HETROS A RECORRER

13

## D) RESTRICCIONES DEL LABERINTO:

- ANGULOS DE VUELTA DE 90 GRADOS
- ANCHO DE LOS PASILLOS IGUAL A LA UNIDAD (METRO)
- DIHENSIONES NULTIPLOS DE LA UNIDAD
- DISTANCIA MAXIMA EN LINEA RECTA DE 9,999 METROS
- NUMERO ILIMITADO DE RUTAS O SALIDAS

## 5.- ANALISIS Y SOLUCION

w

PARA EHPEZAR, COLOCAREHOS EL SIMULADOR EN UN PUNTO CUALQUIERA DE UN LABERINTO, EN ESE MONENTO EL SIMULADOR DEBE SABER QUE ESTA EMPEZANDO. ENTONCES DESIGNARA A ESTA POSICION CONO EL ORIGEN, ES DECIR, SU POSICION<br>EN EL EJE DE LAS "X" Y EN EL EJE DE LAS "Y" SERA CERO. EN LOS PUNTOS 51-GUIENTES EL SIMULADOR SABRA SU POSICION CON RESPECTO AL ORIGEN, AYUDADO POR DUS VARIABLES, POS X, Y POS Y, LAS CUALES LE INDICARAN EN TODO HOMEN TO EN QUE PUNTO DEL LOS EJES COORDENADOS SE ENCUENTRA.

ADEMAS SABRA QUE PARA LLEGAR A ESA POSICION, LA DISTACIA QUE TUVO QUE RECORRER ES DE CERO METROS (DESIGNAMOS METROS COMO LA UNIDAD DE LON-GITUD, PARA FACILITAR LA EXPLICACION ).

POR OTRA PARTE, DEBE DE ESCOGER UNA CIERTA ORIENTACION, ES DECIP. EL LADO HACIA EL CUAL ESTE APUNTANDO SU PARTE FRONTAL LA DEBE DE ASOCIAR A UN EJE DETERMINADO. EN LA PRACTICA ASIGNAREMOS ESTE EJE COMO EL "+X", LO CUAL SIGNIFICA QUE SI EL SIMULADOR EMPIEZA A CAMINAR HACIA EL FRENTE, LA DISTANCIA QUE RECORRA SE DEBERA IR AGREGANDO EN EL SENTIDO POSITIVO DE ESTE EJE. EN PUNTOS SIGUIENTES EL SINULADOR PODRA ESTAR ORIENTADO HACTA CUALQUIERA DE LOS EJES CARTESIANOS, LOS CUALES DESIGNAREMOS DE LA STCUTENTE HANERA.

URIENTACION EN EL SENTIDO POSITIVO DE LAS X'6 =  $+X$ JRIENTACION EN EL SENTIDO NEGATIVO DE LAS X'S =  $-x$ ORIENTACION EN EL SENTIDO POSITIVO DE LAS Y'S =  $+Y$ **JRIENTACION EN EL SENTIDO NEGATIVO DE LAS Y's =**  $- x$ 

EN EL SIGUIENTE HOHENTO EL SIHULADOR LO QUE HARA. SERA REVISAR SU STATUS, ES DECIR, POR MEDIO DE SU INTERFASE CON EL MEDIO EXTERIOR, SE DARA JUENTA DE CUALES DE SUS TRES LADOS ESTAN ABIERTOS Y CUALES CÉRRA-<br>DOS, DE ESTA MANERA CUANDO EL SIMULADOR REGRESE DE LA RUTINA DE INTER-FASE, SE ENCONTRARA CON QUE SU STATUS ESTA DE LA SIGUIENTE MANERA:

### POSIBILIDADES

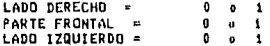

DONDE LA FORMA EN QUE ESTARAN ORDENADOS SERA DERECHO.FRENTE.IZ-QUIERDO.

COHO NECESITANOS NEMORIZAR LAS RUTAS PARA USARLAS EN FUTURAS BUSQUE LO MAS ADECUADO ES QUE DUPLIQUEMOS EL STATUS, DE MARERA QUE TENGA-<br>MOS UN STATUS, I Y UN STATUS, 2, DONDE EL PRIMER STATUS, PERMANECERA INALIA<br>TERABLE DURANTE LA BUSQUEDA, Y EL SIGUIENTE, SERA DINAMICO DEBIDO A QUE<br>COOPERA CUAL, AL FINAL DE LA RESOLUCION, LOS PUNTOS POR LOS CUALES PASE EL SINU-LADOR, PODRAN TENER LOS STATUS DIFERENTES.

PARA EL STATUS 1 TENDREMOS LOS PARAMETROS D1, F1, I1<br>PARA EL STATUS 2 TENDREMOS LOS PARAMETROS D2, F2, I2

UNA VEZ QUE SE TIENEN LOS STATUS, PROCEDERA EL SINULADOR A LA TOMA JE DECISION, DONDE COMO PRIMER PASO DENERA REVISAR QUE NO SE ENCUENTRA EN UN CALLEJON 51N SALIDA (ESTE PROCESO SE DESCRIBIRA DESPUES).

EN CASO DE NO ENCONTRARSE EN UN CALLEJON SIN SALIDA, EL SIMULADOR DEBERA DECIDIR HACIA QUE LADO DESEA DAR LA VUELTA, O SI DESEA SEGUIR DE FRENTE. ESTO SE HACE PASANDOSE EN EL STATUS\_2, EL CUAL LE INDICARA HACIA QUE LADOS PUEDE DIRIGIRSE. EL SINULADOR TENDRA LAS SIGUIENTES PRIDRIDA-DES:

- A. EN CASO DE SOLO ENCONTRAR UNO DE LOS TRES LADOS ABIERTO, EL SIMULADOR TENDRA QUE DIRIGIRSE FORZOSAMENTE EN ESA DIRECCION.
- B. SEGUIR DE FRENTE SIEMPRE QUE SE PUFDA.
- C.- SI SE TIENE QUE DECIDIR ENTRE IR A LA IZQUIERDA O A LA DERECHA SE HARA GENERANDO UN NUMERO RANDOM QUE IRA DEL 1 AL 10, DONDE TODOS LOS NUMEROS MENORES O IGUALES A 5 HARAN QUE EL SÍMULADOR TOME UNA DIRECCION Y VICEVERSA.

A LA DECISION QUE TOME EL SIMULADOR LE LLAMAREMOS SIMPLEMENTE, VUEL<br>TA, PUES AUNQUE SECUIR DE FRENTE NO ES DAR LA UUELTA, PARA EL SIMULADOR<br>ES INDISTINTO. ESTA INDICACION DE VUELTA SE MANDARA POR MEDIO DE LA RU-TINA DE INTERFASE. PARA QUE EL SINULADOR EJECUTE LA DECISION.

UNA VEZ QUE EL SINULADOR A DECIDIDO HACIA QUE LADO DESEA IR, DEBE DE SABER CUAL SERA SU ORIENTACION DESPUCS DE DAR LA VUELTA.

CON EL OBJETO DE NO CONFUNDIR TERMINOS, LLAMARCMOS DIRECCION A LA ORIENTACION CON QUE QUEDA EL SINULADOR DESPÚES DE DAR VUELTA. DESDE LUE-GO ES EVIDENTE QUE LA DIRECCION SERA IGUAL A LA ORIENTACION, EN CASO DE QUE EL SIMULADOR DECIDA SEGUIR DE FRENTE.

PARA OBTENER LA DIRECCION, RECURRINOS A LA SIGUIENTE TABLA: TABLA 1

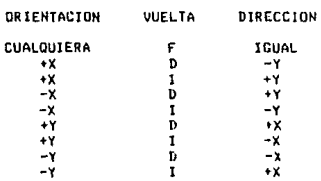

LA DIRECCION EN LA CUAL QUEDA EL SIMULADOR, ES MUY IMPORTANTE, PUES AL LLEGAR AL SIGUIENTE PUNTO, LA ORIENTACION DEL MISMO SERA IGUAL À LA DIRECCION QUE SE HAYA ENCONTRADO, Y DE ESTA MENERA SE ENCADENAN LOS PUN-TOS QUE SE VAYAN ENCONTRANDO.

DESPUES DE DAR LA VUELTA, EL SIMULADOR EMPEZARA A CAMINAR, Y CADA

HETRO QUE RECORRA REVISARA SU STATUS, Y VERIFICARA QUE ESTE SEA UN PUNTO SIGNIFICATIVO, ES DECIR, QUE TENGA UNA EIFURCACION, O BIEN QUE TENGA QUE DAR VUELTA, SI NO ES ASÍ, IRA INCREMENTANDO LA VARIABLE DE DISTANCIA, LA CUFL AL EMPEZAR A CAMINAR SE ENCONTRABA EN CERO.

AL MOMENTO DE ENCONTRARSE CON UN PUNTO SIGNIFICATIVO, LO PRIMERO QUE HARA EL SIMULADOR, SERA OBTENER LA ORIENTACION, LA CUÁL COMO YA DI-<br>JIMOS ANTES ES IGUAL À LA DIRECCION DEL PUNTO DESDE EL CUAL PARTIO.

EN BASE A LA DISTANCIA RECORRIDA, LA ORIENTACION Y LA POSICION ANTE<br>RIOR, EL STRULADOR DEBERA ENCONTRAR LA NUEVA POSICION EN QUE SE ENCUEN-TRA, LO CUAL SERA MUY SENCILLO, COMO EJEMPLIFICAREMOS:

 $POS_X(n-1)$  $* + 10$  $FOS[Y(n-1)]$  $= -5$ ORIENTACION (n) = -X DISTANCIA (n) = 8 METROS

COMO LA DISTANCIA SE RECORRIO HACIA EL EJE NEGATIVO DE LAS X's, EN-TONCES SE LE DERE DE RESTAR LA DISTANCIA RECORRIDA A LA POS XIN-1), PARA OFTENER LA POSICION POS XIN). DONDE "n" ES UN CONTADOR QUE INDICA CUAN-TOS PUNTOS LLEVA REGISTRADOS EL SIMULADOR.

POS\_X(n)<br>POS\_Y(n)  $n + 2$ - - 5

AL LLEGAR A ESTE PUNTO, HEMOS COMPLETADO UN CIRCULO, PUES NOS ENCON TRANGS EN LAS MISMAS CONDICIONES QUE CUANDO EMPEZANOS, ES DECIR, QUE CO-NOCEMIS LA DISTANCIA, LA POSICION Y LA ORIENTACION. LO QUE RESTA ES EM-PEZAR DE NUEVO, LLENDO A REGISTRAR EL STATUS EN EL CUAL SE ENCUENTRA EL

HASTA LO QUE HEMOS EXPLICADO AQUI, LO PODEMOS ENGLOBAR COMO UN PRO-SESO SIMPLE, PUES DE ESTA MANERA EL SIMULADOR ES CAPAZ DE RESOLVER LA-BERINIOS QUE NO TENGAN COMPLICACIONES.

RESUNIENDO EL PROCESO PARA TODOS LOS PUNTOS:

PROCESO SIMPLE:

1.- REGISTRAR LA DISTANCIA.

- 2. CALCULAR LA POSICION EN PASE A LA DISTANCIA, POSICION ANTERIOR Y ORIENTACION,
- 3.- REGISTRAR LOS STATUS\_1 Y STATUS\_2
- $4. -$  ORIENTACION (n) = DIRECCION (n-1)
- # 5.- REVISAR SI EL PUNTO ENCONTRADO NO ES UN CALLEJON SIN SALIDA.<br>6.- EN BASE AL STATUS\_2 TOMAR LA DECISION (VUELTA)
	-
	- 7.- OBTENER LA DIRECCION
	- B. REGRESAR AL PUNTO 1

# UN CALLEJON SIN SALIDA ES UN PUNTO EN EL LABERINTO, QUE COMO SU HOM

BRE LO INDICA. NO DA LA POSIBILIDAD DE SEGUIR DE FRENTE O DAR VUELTA A ALGUND DE LOS LADOS. ENTONCES LA UNICA MANERA DE SALIR DE EL. ES REGRE-SAR POR EL CAMINO QUE SE TOMO PARA LLEGAR A EL.

EL SIMULADOR SE DARA CUANTA DE QUE ESTA EN UN CALLEJON SIN SALIDA<br>CUANDO SE ENCUENTRE QUE SU STATUS\_2 ES IGUAL A "000". EN ESE CASO LO QUE DEBE DE HACER ES REGRESARSE A LA POSICION ANTERIOR Y CERRAR LA EN-TRADA POR LA CUAL LLEGO AL CALLEJON SIN SALIDA.

PROCEDIMIENTO:

1.- REVISAR QUE ES STATUS 2 SEA IGUAL A "000"

- \$1 HO LO ES, IR AL PUNTO SETS DEL PROCESO SIMPLE. - SI ES UN CALLEJON, PROCEDER AL PASO DOS.

2.- SE BORRARA LA INFORMACION QUE SE NAYA GENERADO AL LLEGAR AL CA-LLEJON. ES DECIR, LOS STATUS, LA ORIENTACION, Y LA POSICION. LO UNICO QUE SE SALVARA SÉRA LA DISTANCIA.

3. - RECORRERA EN REVERSA LA DISTANCIA QUE SE HAYA CAMINADO PARA LLE GAR AL CALLEJON, CON LO CUAL EL SIMULADOR ESTARA EN LA POSICION "n-1", LA CUAL A PARTIR DE ESTE HUHENTO SERA LA POSICION "n"

4. - UNA VEZ EN ESTA POSICION, EL SINULADOR DEBERA REORIENTARSE, ES DECIR COLOCARSE EN LA MISMA POSICION QUE CUANDO LLEGO A ESTE PUNTO, QUE EN ESTE MOMENTO YA NO ES EL PUNTO "n-1". SINO EL PUNTO "n". LA REORIEN-TACION SE LLEVARA A CANO ASI:

- SI EL SIMULADOR HABIA DADO UNA VUELTA A LA TZQUIERDA CUANDO ENTRO EN EL CALLEJON, DENERA DAR LA VUELTA A LA DERECHA PARA QUEDAR RE-ORIENTADO, Y VÍCEVERSA.
- SI EL SIMULADOR SE HABIA SEGUIDO DE FRENTE, SE QUEDARA EN LA MIS-HA ORIENTACION, YA QUE ESTA NO VARIO AL MONENTO DE ENTRAR AL CA-LLEJON.

5.- CERRAR LA ENTRADA POR LA CUAL SE ENTRO PARA LLEGAR AL CALLEJON. LO CUAL SE LOGRA PONIENDO UN CERO EN LA POSICION CONRESPONDIENTE A LA VUELTA, SI SE DID LA VUELTA A LA DERECHA, SE DENERA PONER UN CERO EN EL<br>SENSOR QUE CORRESPONDE AL LADO DERECHO, EN EL STATUS 2.

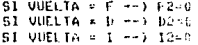

ASI QUEDA ILUSTRADO EL HELHO DE QUE MIENTRAS EL STATUS 1 NO VARIA EL STATUS 2 LD HACE DE ACUERDO A LAS NECESIDADES OUT SE TENGAN.

 $\mathfrak{b}_3=\mathsf{PR}$  ultimo NORRARA LA VUELTA, ASI COMO LA DIRECCIOA DE ESTE PUBLO, PUES AL LLEGAR A ESTE, TENDRA QUE TOMÁF LA DECISION DE NUEVO.

COMO CABE LA POSIBILIDAD DE QUE PARA ENTRAR AL CALLEJON, EL SIMULA-DOR LO HAYA HECHO DESDE UN PUNTO DE OPCION UNICA, AL HOMENTU DE CERRAR LA ENTRADA DE ACCESO AL CALLEJON NOS ENCUNTRAREMUS CON QUE ESTE PUNTO SE

HA CONVERTIDO EN UN CALLEJON SIN SALIDA, ENTONCES, ANTES DE SALIR DE ES-TA RUTINA EL SIMULADOR DENERA IR A REVISAR DE NUEVO SI EL PUNTO EN EL CUAL SE ENCUENTRA NO SE HA CONVERTIDO EN OTRO CALLEJON. ES LECIR. REGRE-SARA AL PASO UNO DE ESTE PROCEDIMIENTO.

CJEMPLO:

FE TIENE UN LABERINTO COMO EL ANTERIOR, DONDE EL SIMULADOR ESTA CO-LOCADO PRECISAMENTE EN EL PUNTO DONDE ESTA DIDUJADO UN CIRCULO CON UNA FLECHA, LA CUAL INDICA SU ORIENTACION.

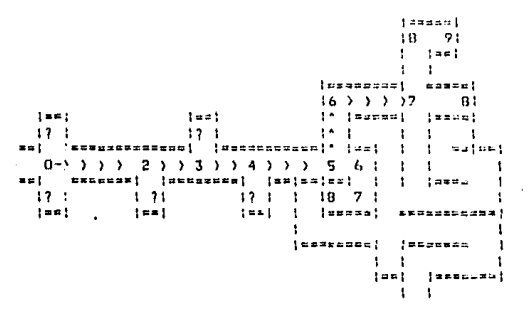

EN EL PUNTO INTETAL EL LOS PARAMETROS DEL SIMULADOR SERAN LOS SI-**CUTENTES:** 

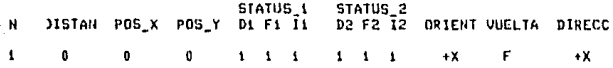

EL CONTADOR ES IGUAL A UNO POR SER EL PUNTO DE ORIGEN, LA DISTAN-CIA Y LAS POSICIONES SON IGUAL A CERO. LA ORIENTACION CON QUE EMPIEZA EL SIMULADOR, LA CONSIDERA IGUAL A +X. EL PRIMER STATUS DE ESTE PUNTO NOS INDICA QUE SE PUEDE IP EN CUALQUIER DIRECCION QUE SE QUIERA. COMO EL SIMULADOR PUEDE IR AL «RENTE, DECIDE IR EN ESTA DIRECCION, POR LO CUAL LA DIRECCION QUE QUEDA ES IGUAL A LA ORIENTACION.

EL SINULADOR RECORRE CUATRO METROS ANTES DE LLEGAR A UN PUNTO SIG-HIFICATIVO, EL EL CUAL SE ENCUENTRA CON LAS SIGUIENTES CARACTERISTICAS:

ò.  $\mathbf{r}$  $\mathbf{r}$  $\mathbf{A}$ n.  $\mathbf{r}$  $\mathbf{I}$  $\mathbf{a}$  $+<sup>x</sup>$ ċ ٨¥

EL CONTADOR SE INCREMENTA A DOS. LA DISTANCIA RECORRIDA SE ANOTA, Y SE SUMA EN EL SENTIDO POSITIVO DE LAS X's, PUES LA ORIENTACION DEL SINU-LADOR CORRESPONDE A LA DIRECCION DEL PUNTO ANTERIOR, LA CUAL ERA +X.

EL SIMULADOR TIENE LA POSIBILIDAD DE IR A LA IZQUIERDA O SEGUIR DE FRENTE, ENTONCES DECIDE IR DE FRENTE CON LO CUAL LLEGA AL PUNTO TRES:

 $\mathbf{3}$ 2 o  $\Omega$  $\mathbf{I}$  $\overline{\mathbf{1}}$  $\mathbf{a}$  $\ddot{\phantom{1}}$  $\ddot{\phantom{1}}$  $+X$ F  $+X$ LA POSICION EN "Y" SIGUE SIENDO CERO, PUES EL SINULADOR NO HA CAMI-NADO MAS QUE EN EL EJE DE LAS X'S.

 $\overline{c}$ g  $\mathbf{1}$ 1 O 0  $+X$  $+X$ f. í 5 2  $10$  $\mathbf{0}$ O  $\mathbf{1}$  $\mathbf{I}$ n f.  $\star$  $+X$ 

EN EL PUNTO 6, EL SIMULADOR SE ENCUENTRA CON QUE SOLU PULLE<br>VUELTA A LA DERECHA, CON LO CUAL LA DIRECCION DE ESTE PUNTO SCOUN LA EL SIMULADOR SE ENCUENTRA CON QUE SOLO PUEDE DAR

f.  $\mathbf{I}$  $11$  $\mathbf{a}$ D Ō  $\mathbf{0}$  $+ x$ Þ  $-\mathsf{Y}$ 

EN EL PUNTO 7 EL SINULADOR SE ENCUENTRA EN SITUACIÓN SINILAR A LA ANTERIOR, Y GUIADO POR LA TABLA 1, SU NUEVA DIRECCION ES EN EL EJE NEGA-TIVO DE LAS X's.

2  $\mathbf{1}$  $\mathbf{11}$  $-1$  $\mathbf{A}$ n  $\mathbf{a}$ ß  $\mathbf{0}$  $\cdot$ D -х

HASTA ESTE MOMENTO TODOS LOS STATUS\_1 Y STATUS\_2 HAN PERMANECIDO I-CUALES, Y ADEMAS NO NOS HEMOS ENCONTRADO CON UN STATUS 2 IGUAL A "000". PERO EN EL PUNTO 8. EL SIMULADOR SE ENCUENTRA EN LA SIGUIENTE SITUACION.

B f  $13$  $-1$  $\mathbf{0}$  $\mathbf{a}$  $0<sub>0</sub>$  $-x$ 

SU STATUS 2 ES IGUAL A "000" CON LO CUAL EL SIMULADOR DERE HACER LO SIGUIENTE:

- . REGRESARSE UN HETRO.
- BORRAR TODOS LOS DATOS DEL PUNTO 8.
- DECREMENTAR EL CONTADOR CON LO CUAL SE ENCONTRARA EN EL PUNTO 7
- COMO LA VUETA QUE SE DIO FUE A LA DERECHA, PARA REORIENTARSE NE-CESITA DAR VUELTA A LA IZQUIERDA.
- ADEMAS DEBERA CERRAR EL PARAMETRO DEL STATUS\_2 CORREGPONDIENTE A EL LADO HACIA EL CUAL DIO LA VUELTA, ES DECIR QUE D2=0.

ENTOCES EL PUNTO 7 QUEDARA COMO SIGUE:

7

 $\mathbf{1}$ 

 $\mathbf{11}$  $0$   $0$  $-1$ 1  $\mathbf{a}$  $\mathbf{r}$  $\mathbf{0}$  $-7$ 

LO CUAL NOS INDICA QUE EL STATUS 1 YA NO ES IGUAL AL STATUS 2,ADE-<br>MAS, DESPUES DE LA CORRECCION QUE SE ÉFECTUO, EL STATUS 2 DE ESTÉ PUN-<br>TO ES IGUAL A "DOO" CON LO CUAL EL SINULADOR DEBERA PROCEDER DE LA HIG-MA MANERA QUE CON EL PUNTO B. ASI NO ENCONTRAMOS QUE EL SIMULADOR ESTA DE NUEVO EN EL PUNTO 6.

 $\mathbf{1}$ 11 n 1  $\mathbf{a}$  $\mathbf{r}$  $\mathbf{0}$  $\mathbf{r}$ n  $\mathbf{1}$ 

COMO TAMBIEN SE CONVIERTIO EN CALLEJON. ENTONCES REGRESAMOS AL

PUNTO 5. DONDE DESPUES DE LA CORRECCION DEL PUNTO 6. EL SINULADOR SOLO PUEDE DAR VUELTA A LA IZQUIERDA.

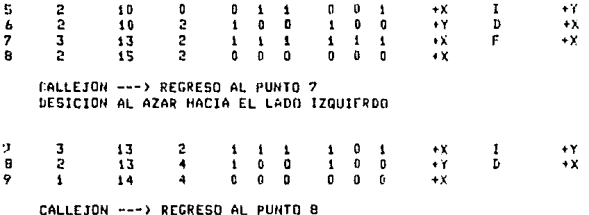

 $\mathbf{B}$  $\overline{2}$  $\overline{13}$ ٠¥

DE ESTA MENERA, EL SIMULADOR, PUEDE ENCONTRAR EL CAMINO POR EL ME-TODO DE LA PRUEBA Y EL ERROR. Y PODRIAMOS SEGUIR SIMULANDO SU COMPORTA-MIENTO EN EL PAPEL. HASTA SALIR DEL LARERINTO MOSTRADO EN LA FIGURA.

HASTA AQUI HA QUEDADO UNA SOLUCION HUY SIMPLE. Y EN EL HOMENTO QUE EL SINULADOR LOGRE SALIR DEL LARERINTO, LA RUTA POR LA CUAL SALIO QUEDA-RA GUARDADA EN SU MEMORIA COMO UNA SUSCESION DE PUNTOS EN LOS CUALES HA QUEDAJO REGISTRADO LA DISTANCIA RECORRIDA Y LA DIRECCIÓN TOMADA, QUE ES A FINIL DE CUENTAS LO QUE REALMENTE IMPORTA, PARA QUE EL SIMULADOR PUE-DA SA\_IR DE HUEVO. ASI EL SIMULADOR A REALIZADO UN PROCESO DE APRENDI ZAJE IAQUINAL.

3I BIEN EL SIMULADOR YA SERIA CAPAZ DE SALIR DE UN LADERINTO SIM-PLE. AUN NO LE ES POSIBLE SALIR DE UN LABERINTO COMPLICADO.

POR LABERINTO COMPLICADO ENTEDEMOS AQUEL LABERINTO EN EL CUAL EXIS-TEN CAMINOS QUE PUEDAN CONFUNDIR AL SINULADOR. ESTOS CAMINOS NO SON OTRA COSA 3UE 1.05 LOOPS.

## ANALISIS DE LOOPS:

JUE PASARIA SI EL SINULADOR EN ESTAS CONDICIONES SE ENCONTRARA CON UNA RUTA QUE LO HICIERA DAR UN RODEO Y REGRESAR A UN PUNTO POR EL CUAL YA HUBIERA PASADO ? PODRIA DARSE EL CASO QUE EL SIMULADOR SE QUEDARA DAN DO VUELTAS UNA Y OTRA VEZ, SIGUIENDO LOS MANDATOS DE LA LOGICA SIMPLE

ENTONCES CONCLUINOS QUE EL SINULADOR NECESITA UN MEDIO PARA DARSE CUENTA .. @ HA CAIDO EN UN LOOP, Y ESTO ES MUY SENCILLO, PUES EN CADA PUNTO CONTANUL LUN DOS REGISTRO EN LOS CUALES ESTA GUARDADA LA POSICION ASOCIADA A ESE PUNTO.

POR TANTO LO QUE SE TIENE QUE HACER PARA LOGRAR QUE EL SINULADOR SE DE CUENTA QUE A REGRESADO A UN PUNTO POR EL CUAL 1A PASO, LS CUMPARAN LA POBICON DEL SINULADOR EN EL ULTIMO PUNTO CON CADA UNA DE LAS POSICIONES DE LOS PUNTOS ANTERIORES, Y EN EL MOMENTO EN QUE LAS VARIELES DE POSI-CION POS X(n) Y POS Y(n) COINCIDAN CON LA PUSICIDA DE ALCUNU DEL LOS PUNTOS ANTERIORES, EL SINULADOR ESTARA EN PRESENCIA DE UN LODP.

PARA PODER RESOLVER ESTA SITUACION, LO PRIMERO QUE TENEMOS Q-E HACCR ES UNA CLASIFICACIÓN COMPLETA DE LOS LOOPS.

LA PRIMERA CLASIFICACION DE LOS LOOPS ES LA SIGUIENTE:

A.- LOOP CERRADO

B .- LOOP ABICATO

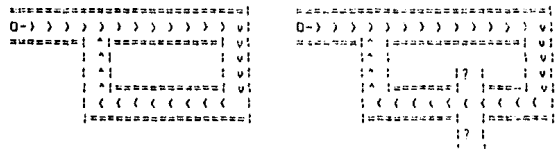

DONDE LOOP CERRADO ES AQUEL CUYA CARACTERISTICA PRINCIPAL ES QUE LA RUTA JUE SE SIGUIO DESDE EL PUNTO INICIAL AL FINAL ES UNICA; ES DECIR QUE EL SINULADOR NO TUVO OPORTUNIDAD DE ELEGIR EN EL HOMENTO EN QUE YA SE ENCONTRABA ADENTRO DEL LOOP. MIENTRAS QUE EL LOOP ABIERTO ES AQUEL QUE PRESENTA UNA RUTA NO UNICAL ES DECIR QUE EN LOS PUNTOS INTERNEDIOS EL SINULADOR TUVO LA OPORTUNIDAD DE ELECIR OTRA RUIA, ESTO ES, SE ENCON-TRO MAS DE UNA ENTRADA, POR LO MENOS EN UNO DE ESTOS PUNTOS.

EN TERHINOS DE STATUS, PODENOS DECIR QUE EN EL LOOP CERRADO LOS PUN.<br>TOS INTERHEDIOS SOLO PUEDEN PRESENTAR UNO DE ESTOS TRES STATUS: "001", "010" O HIEN "100"; QUE EN CUALQUIERA DE LOS TRES CASOS NOS REPRESENTAN PUNTOS EN LOS CUALÉS NO HAY MAS QUE UNA ELECCIÓN POSINLE PARA EL SIMULA-DOR.

ENTONCES LO QUE TIENE QUE HACER EL SIMULADOR PARA DISTINGUIR SI EL LOOP ES CERRADO O ABIERTO ES REVISAR QUE TODOS LOS PUNTOS INTERMEDIOS CONTENGAN UN STATUS 2 IGUAL A LOS NOSTRADOS, Y SI ÉS ASI EN TODOS SUS<br>PUNTOS ESTARA EN UN LOOP CERRADO, Y SI NO EN UN LOOP ADIERTU. ESTO ES<br>INPORTANTE PORQUE EL TRATAMIENTO EN LOS DOS CASOS ES DIFERENTE.

LO QUE SE HARA EN EL CASO DE UN LOOP CERRADO, SERA REORIENTAR EL SIMULADOR COMO ESTABA EN EL PUNTO INICIAL. Y CERRÁR LAS ENTRADAS POR LAS CUALES ESTE PUNTO TIENE ACCESO AL LOOP.

EN CAMBIO EN UN LOOP ABIERTO, COMO NO SABEMOS SI LA(S) ENTRADA(S) QUE ENCONTRAMOS EN LOS PUNTOS INTERMEDIOS NOS PUEDAN LLEVAR A LA SOLU-

CION, LO QUE TENEMOS QUE HACER, ES CERRAR LAS ENTRADAS POR LAS CUALES EL PUNTO INICIAL TIENE ACCESD AL LOOP, Y SEGUNDO, EERRAR TODAS LAS ENTRADAS DEL PUNTO FINAL CON EL OBJETO DE CÓNVERTIRLO ÉN UN CALLEJON. Y DE ESTA HANERA, LOGRAR QUE SE REGRESE Y REVISE LA(S) ENTRADA(S) EN LOS PUNTOS IN-**TERNEDIAS** 

PERO COMO LOS LOOPS EN LOS LABERINTOS NO SON SIEMPRE TAN SENCILLOS COMO LOS HOSTRADOS EN LAS FIGURAS, SE TIENEN QUE HACER OTRAS PRUEBAS CON OBJETO DE DIFERENCIAR MEJOR A UN LOOP CERRADO DE UN ADIERTO, Y ESTO ES PORQUE NUCHOS LOOPS QUE EN APARTENCIA SON ARIERTOS, DESPUES DE CIERTAS TRANSFORMACIONES SE PUEDEN CONVERTIR EN LOOPS CERRÁDOS, CON LO CUAL SE EVITA QUE EL 5IMULADOR TENGA QUE IR A REVISAR CADA UNA DE LAS ENTRADAS ENCONTRADAS EN LOS PUNTOS INTERMEDIOS.

LA RAZON ES LA SIGUIENTE. UN LOOP ES UN CIRCULO, Y NO IMPORTA CUAN-TOS PASOS DE EL SIMULADOR PARA COMPLETAR EL LOOP, A FINAL DE CUENTAS CL<br>SIMULADOR TENDRA QUE HABER COMPLETADO UN GIRO A FAVOR O EN CONTRA DE LAS MANECILLAS DEL RELOJ. DESPUES DE HABER COMPLETADO EL GIRO, PUEDE QUE HA-YA MUCHOS PUNTOS INTERMEDIOS CON ENTRADAS APIERTAS A AMBOS LADOS, PERO SIN EMBARGO, DEPENDIENDO DEL GIRO QUE SE HAYA TOMADO, SIEMPRE HANRA UN LADU DE SIMULADOR QUE ESTARA APUNTANDO HACIA LA PARTE DE ADENTRO DEL LOOP, Y DIRA A LA PARTE DE AFUERA. SI EL CIRO ES A FAVOR DE LAS MANECI-<br>LLAS DEL RELOJ, EL LADO DERECHO DEL SIMULADOR SIEMPRE APUNTARA MACIA LA PARTE DE ADENTRO DEL LOGP, MIENTRAS QUE SI EL GIRO ES EN CONTRA DE LAS MANECILLAS DEL RELDI, EL LADD IZQUIERDO SERA EL QUE APUNTE HACIA LA PAR-<br>TE DE ADENTRO. SI EN EL CAMINO DE UN LODP, EL SINULADOR SE ENCUENTRA CON UNA ENTRADA QUE APUNTA HACIA LA PARTE DE ADENTRO DEL LOOP, EL NO LO PUE-DE SABER, MAS EN EL MOMENTO QUE EL LOOP SE CIERRA, EL SIMULADOR CONOCE PERFECTAMENTE HACTA QUE LADO A COMPLETADO EL GIRO, ENTONCES TODAS LAS **ENTRADAS QUE APUNTEN NACIA LA PARTE CENTRAL DEL LOOP, NO TIENEN PORQUE<br>SER REVISADAS, PUESTO QUE SADENOS QUE NO NOS PUEDEN CONDUCIR A NINGUN<br>LUGAR FUERA DEL LOOP, SIN ENBARGO, LAS ENTRADAS QUE SE ENCUENTREN Y QUE<br>LUGAR FU** 

PARA SABER EN QUE SENTIDO SE HA COMPLETADO EL LOOP ES MUY SENCILLO. SE REVISAN TODOS LOS PUNTOS INTERMEDIOS, Y SE VAN SUMANDO LAS VUETAS A LA<br>DERECHA Y A LA IZQUIERDA. AL TERMINAR, EL LADO HACIA EL CUAL SE HAYA COM PLETADD EL CIRCULD, SERA EL QUE CONTENGA LA CANTIDAD MAYOR. ES DECIR, SÍ LAS VUELTAS A LA DÉRECHA SON MAYORES QUE LAS VUELTAS A LA IZQUIERDA, EL<br>GIRO SE COMPLETO A FAVOR DE LAS MANECILLAS DEL RELOJ Y VICEVERSA.

ENTONCES CUANDO SE ESTA EN PRESENCIA DE UN LOOP, SIN IMPORTAR SI ESTE ES CERRADO O ABIERTO, LAS ENTRADAS QUE APUNTEN HACIA LA PARTE CEN-TRAL DEL LOOP, NO TIENEN MAYOR TRASCENDENCIA. POR LO TANTO SE DEDE EVI-TAR QUE EL SINULADOR LAS REVISE EN CASO DE QUE RESULTE SER ABIERTO. CL PROCEDIMIENTO SERA EL SIGUIENTE:

UNA VEZ QUE SE SABE HACIA QUE LADO SE HA COMPLETADO EL GIRO (DERE-CHO EN CASO DE MANECILLAS DEL RELOJ Y VICEVERSA), SI ESTE ES DERECHO, SE REVISARAN TODOS LOS PUNTOS INTERMEDIOS, Y LAS ENTRADAS DERECHAS QUE<br>ESTEN ABIERTAS, SE CERRARAN, Y SI EL GIRO ES IZQUIERDO, TODAS LAS ENTRA-DAS IZQUIERDAS SE CERRARAN.

SI CIUDENCREPUD **REA CERRAR TODAS LAS E2 INTERNEDIAS** SI GILG=1ZQUIERDO == > CERRAR JODAS LAS 12 INTERMEDIAS

SIN EMBARGO AL IR REALIZANDO ESTA OPERACION EN CADA PUNTO INTERME-310, PRIMERO SE DEBE REVISAR SI LA ENTRADA QUE SE VA A CERRAR NO ES UNICA, PUES EN CASO DE SERLO SE DEPE DE DEJAR ABIERTA, YA QUE EL STATUS DE ESTE PUNTO CORRESPONDERA AL DE UN LOOP CERRADO.

UNA VEZ REALIZADO LO ANTERIOR, PODREHOS ESTAR EN PRESENCIA DE UN<br>LOOP CERRADO O ABIERTO, LO CUAL SE TIENE QUE REVISAR DE LA FORMA ANTES DESCRITA.

EL PROCESO DE CERRADO DE ENTRADAS SE PUEDE MOSTRAR GRAFICAMENTE DE DE LA SIGUIENTE HANERA:

> $0 - 1$  2/7 1 1 1 1 1 2 3 3 1 sopassal^ [waxxxxxxassenat]v į.  $\cdot$ tυ j.  $\mathbf{r}$  $17.1$  $1<sub>v</sub>$ t  $\mathbf{t}$  $|$ *an* ann an  $|$  $= 410$ - 1  $16$  ((((5)((4)

EVIDENTEMENTE ES UN LOOP CERRADO, SOLO QUE EN EL PUNTO S TIENC UNA<br>ENTRADA HACIA EL CENTRO, Y EL STATUS\_2 DE ESTE PUNTO ES "110".

EL NUMERO DE VUELTAS A LA DERECHA ES MAYOR QUE EL NUMERO DE VUEL-TAS A LA IZQUIERDA, EN LOS PASOS INTERMEDIOS, QUE EN ESTA CASO VAN DEL 3 AL 6, POR LO CUAL EL GIRO ES DERECHO. ENTONCES SE DEBEN DE CERRAR TO-DAS LAS ENTRADAS DERECHAS (D2) INTERNEDIAS, CON LD CUAL FN LA MEMORIA DEL SIMULADOR EL LOGP QUEDARA DE LA SIGUIENTE MANERA.

> $0 - 1$  )  $2/7$  )  $1$   $3$   $1$   $3$   $1$   $3$   $3$ el^ laseszeszk Ţē ÷.  $1^{\star}$  $\mathbf{f}$ z łμ ŗ. issaseerloolmssoiu -1 16111151114  $\overline{1}$

ES DECIR EL STATUS\_2 DEL SIMULADOR QUEDO ASI "010", Y AL REVISAR TODOS LOS PUNTOS INTERMEDIOS, SE CONSIDERARA COMO UN LOOP CERRADO. OTRO EJEMPLO:

\*\*\*\*\*\*\*\*\*\*\*\*\*\*\*\*\*\*\*\*\*\*\*\*  $0 \rightarrow 1$  $2/8$  )  $2/3$  )  $3/1$ uskst!' jasznosteresten;u ja  $\ddot{\phantom{1}}$  $\pm$  4 ÷  $\ddot{\phantom{a}}$  $\ddot{\phantom{0}}$  $100$ J. - 1 ÷ν jszasusz) formation:  $1.7$  ( ( ( ( 6 ( ( ( 5 ) ! cansaggassessessage !

AL MOMENTO DE APLICAR LA REGLA ANTERIOR, EL LOGP QUEDARA DE LA SI-GUIENTE MANERA EN LA HEMORIA.

> \*\*\*\*\*\*\*\*\*\*\*\*\*\*\*\*\*\*\*\*\*\*\*\*\*\*\*\*\*\*\*  $0 - 1$  ) 2/8 1 1 1 1 1 2 1 1 3 1 **TEERSBEERGS** assex! ≖:⊌ ÷.  $\ddot{.}4$  $\overline{a}$ ÷  $\mathcal{V}^{\star}$  $\ddot{\phantom{a}}$  $1 + 1 = -1$ ÷ 1 ķ. (dessarajas;most) }  $1.7444664651$  $2882222223552222$

EL LOOP SIGUE SIENDO ABIERTO, PERO SIN EMPARGO, EL SIMULADOR AL RE-<br>GRESAKSE EVITARA REVISAR LA ENTRADA QUE ESTADA ABIERTA EN CL PUNTO 6, LO CUAL YA ES UN AHORRD EN TERMINOS DE ENTRADAS A REVISAR. COMO SE VE SE TRATA SIEMPRE DE LOGRAR QUE LOS LOGPS SEAN CERRADOS, PUES ESTO HOS EVITA MUCHISIMAS REVISIONES.

UNA DE LAS VENTAJAS QUE SE PUEDEN PERDER AL CERRAR LAS ENTRADAS, ES QUE 51 EL LOOP FUE ARIERTO, Y LA SCLUCION AL LAFERINTO RODEA AL LOOP, PODRIA DARSE EL CASO QUE DOS DE LAS EHTRADAS INTERNAS DEL LODP ESTUVIE-RAN INTERCOMUNICADAS Y CORTARAN EL LODP EN DOS, HACIENDO LA RUTA DE SA-LIDA JN POCO MAS RAPIDA.

ITRA DE LOS PROBLEMAS A QUE SE PUEDE ENFRENTAR EL SIMULADOR AL TRA-TAR DE RECONDCER LA CLASE DE LOOP EN QUE SE ENCUENTRA ES EL QUE SE TLUS-TRA A CONTINUACION:

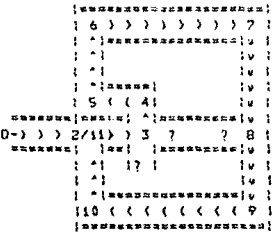

EL SIMULADOR AL LLEGAR AL PUNTO 3 SE DIO LA VUELTA A LA IZQUIERDA EN VEZ DE GEGUIF DE FRENTE. ESTO ES MUY COMUN CUANDO AL ESTAR RÉVISANDO RUTAS ANTERIRES, EL SIMULADOR SE ENCUENTRE CON ALGUNA RUTA PARECIDA, Y CAIGA EN EL ERROR DE TOMARLA EN CUENTA EN EL MOMENTO DE DECIDIR LA VUELTA. ESTE ES UN LOOP CERRADO, PERO EL STATUS 2 DEL PUNTO 3 ES "111" Y EL DEL PUNTO & ES "110". ENTONCES SE PROCEDE À AJUSTAR LOS STATUS, SÉ GUN EL TIPO DE GIRO. CON LO CUAL EL LOOP QUEDARA DE LA SIGUIENTE MANERA.

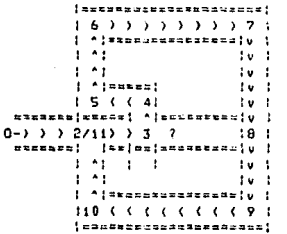

EL PUNTO 8 SE CONVERTIRA EN UN PASILLO, PERO EL STATUS 2 DEL PUNTO<br>3 QUEDARA ASI: "011", LO CUAL INDICA AUN QUE EL LOOP NO ES CERRADO. LO CUAL ES ERRONEO.

EL PROBLEMA SE RESOLVERA DETERMINANDO LAS CARACTERISTICAS DEL PUN-TO 3.

**GIRD = DERECHO** VUELTA = 1ZQUIERDA

COMO VEMOS, EL LOOP ES DE GIRO DERECHO, Y SI LA VUELTA HUBIERA SI DO A LA DERECHA, LA PARTE FRONTAL NUNCA HUBIERA TENIDO LA POSIBILIDAD DE APUNTAR HACIA EL CENTRO DEL LOOP.

ENTONCES EL PROPLEMA SE RESUELVE MUY FACILMENTE, PUES CUANDO EL GI-RO ES HACIA UN LADO DETERMINADO, Y LA VUELTA DADA EN UN PUNTO INTERNEDIO ES EN SENTIDO OPUESTO, LA PARTE FRONTAL SIEMPRE ESTA APUNTANDO HACIA EL<br>CENTRO; LO UNICO QUE TENENOS QUE REVISAR ES QUE SE CUNPLA ESTA CONDICION, Y DE SER ASI, CERRAR LA PUERTA FRONTAL, LA CUAL DE ANTEMANO PODRIA YA ESTAR CERRADA.

 $F2 = 0$ 

DESPUES DE REALIZAR ESTAS PRUEBAS SE PUEDE SANER CON SEGURIDAD SI UN LOOP ES CERRADO O ABIERTO, Y ENTONCES SEGUN LA CLASE DE LOOP DE QUE<br>SE TRATE SE PROCEDERA CONO SE INDICA A CONTINUACION.

SE DIJO QUE CUANDO EL LOGP FUERA ABIERTO, EL SINULADOR DEBERIA RE-CRESAR A REVISAR LAS ENTRADAS QUE ESTUVIERAN ABIERTAS. Y EN CASO DE SER CERRADO, SIMPLEMENTE SE TENDRIA QUE REORIENTAR EL SIMULADOR.

SE DIJO TAMBIEN QUE EN CUALQUIERA DE LOS DOS CASOS SE TENDRIAN QUE CERRAL CIERTAS ENTRADAS EN EL PUNTO DE INICIO DE LOOP, Y TODAS LAS ENTRA DAS EN EL PUNTO FINAL EN CASO DE SER LOGP ANIERTO.

# CONTINUACION SE DARA OTRA CLASIFICACION DE LOS LOGPS POSIBLES. Y SE DIRA QUE ES EXACTAMENTE LO QUE SE DEFE REALIZAR EN CADA CASO.

ANALISIS DE LOOPS ABIERTOS:

## EAS0 1

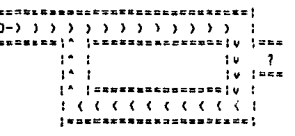

**CONDICIONES** 

DRI (1) () ORI (f) DIR (1) () DRI (f) GIRO = DERECHO

PROCEDIMIENTO:  $D2(f) = F2(f) = I2(f) = 0$  $GIRO = DERECHO = 92(i) = 0$ **RUTINA DE CALLEJON** 

## CASO 2

#### ! ======================= . . . . . . . . . . . . tu teseessaansessaatt  $10.55$  $\mathbf{r}$  $\overline{\mathbf{r}}$  $14 - 1$  $10$   $1000$  $19 - 1$ s<mark>\*a¦y ¦</mark>ass####zas#a  $\cdot$  t  $\cdot$  $\mathbf{I}$ أأخر والواقع والواقعة -<br>-------------------------

PROCEDIMIENTO:

**CONDICIONES** 

DRI (i) () DRI (f) DIR (i) () ORI (f) GIRO = IZQUIERDO

D2(f) = F2(f) = I2(f) = 0<br>GIRO = IZQUIERDO ==) I2(j) = 0 **RUTINA DE CALLEJON** 

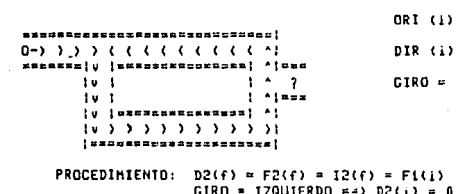

 $= -0R1$  (f) O ORI (f) IZQUIERDO

**CONDICIONES** 

 $= 0$ RUTINA DE CALLEJON

## CASO 4

CASO 3

## CONDICIONES

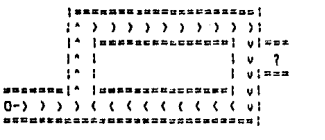

ORI (1) () -ORI (f) DIR (1) () ORI (f) CIRO = DERECHO

## D2(f) = F2(f) = I2(f) = Fi(i) = 0<br>GIRO = DERECHO ==> I2(i) = 0<br>RUTINA DE CALLEJON PROCEDIMIENTO:

## CASO 5

ä

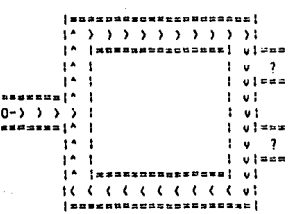

CONDICIONES

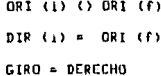

PFOCEDIMIENTO: D2(f) = F2(f) = I2(f) = 0<br>GIRO = DERECHO ==> D2(i) = 0 **RUTINA DE CALLEJON** 

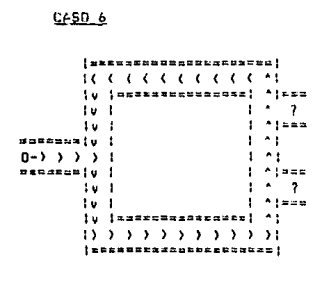

**CONDICIONES** 

ORI (1) () ORI (f) DIR  $(i) = 0RI(f)$ GIRD = IZQUIERDO

PROCEDIMIENTO:  $D2(f) = F2(f) = I2(f) = 0$  $CFRD = IZDUIERDO = 12(1) = 0$ RUTINA DE CALLEJON

## CA50 7

! ========================  $1 - 5 - 5 - 5 - 5 - 5 - 5 - 3 + 3$  $\mathbf{I}^*$ |================ | v|===  $\mathbf{I}^{\mathbf{A}}$ ÷.  $v = 7$ ì٠  $\overline{\phantom{a}}$  $\mathbf{r}$  $v$  ; and  $|$ \* {assessmen]  $1 - 0.1$  $R$   $C$   $C$   $C$   $C$   $C$   $D$   $D$  $-0.1$  $\overline{14}$  $[$  canazzants] I utawa ïκ.  $\overline{\mathbf{r}}$  $\mathbf{r}$  $1 - 0$ ï٠  $|y| = 1$  $\mathbf{I}$  $\mathbf{I}^{\star}$ v f 10 0 0 0 0 0 0 0 0 0 0 0 1  $[$ nnsenssensgussannanna $[$ 

CONDICIONES

ORI (i) () ORI (f) DIR (1) = ORI (f) GIRO = DERECHO

PROCEDIMIENTO: D2(f) =  $F2(f) = 12(f) = 0$ <br>RUTINA DE CALLEJON

## CA50 B

*..........* Ϊv *lusassanskerski* 'usa  $\cdots$ 1v  $\rightarrow$ معمره أ  $14.1$ |v |=========|<br>|{ | | | | | | i At  $1 - 21$ 1 Mines ly [Mannennes]  $\mathbf{1}$   $\mathbf{2}$  $1 - 1$  $1 - 1$  $1 - 1$  1 av  $=$ io lesserancessessel "I  $13.3.3.3.3.3.3.3.3.3$ | munscaunuppessessesti

**CONDICIONES** 

ORI (1) () ORI (f)  $DIR (i) = ORI (f)$ GIRO = IZQUIERDO

D2(f) = F2(f) = I2(f) = 0<br>RUTINA DE CALLEJON **I'ROCEDIMIENTO:** 

## ANALISIS DE LOUPS CERRADOS,

\*\*\*\*\*\*\*\*\*\*\*\*\*\*\*\*\*\*\*\*\*\*\*\*\*\*\*\*\*\*\* 0-1 1 1 2 3 4 5 6 7 8 7 8 7 9 7 1 

 $\left| \cdot \right\rangle$  (seessaassaassa)

11 1 1 2 3 3 4 4 5 6 7 8 9 1 | muuusuusuususestus ti

CASO 1

p.

 $\mathfrak{t}^{\star}$ ÷ **CONDICIONES** 

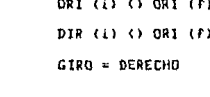

PROCEDIMIENTO: GIRO = DERECHO ==) VUELTA A LA DERECHA<br>GIRO = DERECHO ==) D2(i) = f2(i) = 0 CONTADOR = i<br>RUTINA DE CALLEJON

v.

ų į

v)

 $\mathbf{u}$  :

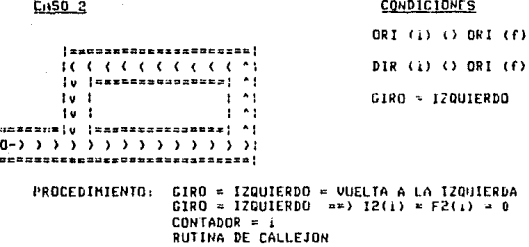

## CASO 3

## **CONDICIONES**

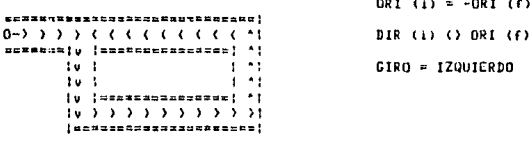

PROCEDIMIENTO: GIRAN 180 GRADOS  $F2(1) = 0$ **CONTADOR = 1<br>CONTADOR = 1<br>CONTADOR = 1<br>RUTINA DE CALLEJON**  $\ddot{\phantom{0}}$ 

## CASO 4

! ======================  $1 - 3 - 3 - 3 - 3 - 3 - 3 - 3 + 1$ į. | 006628822148500| v t ï٠  $\mathbf{r}$  $\mathbf{t}$  $\mathbf{u}$  $\mathbf{I}^*$  $\cdot$ u I  $\mathbf{I}$ **DE** \*\*\*\*\*{^ |\*\*\*\*\*\*\*\*\*\*\*\*\*\*\* | v|  $0 - 3$  3 3 3 3 3 3 4 5 5 6 5 6 5 6 5 6 5 6 7 6 7 7 6 7 7 7 8 7 m o

**CONDICIONES** 

ORI (i) () -ORI (f) DIR (i) () ORI (f) GIRO = DERECHO

30

PROCEDIMIENTO: GIRAR 160 GRADOS  $F2(1) = 0$  $CIRO = DERECHO = 12(1) = 0$ CONTADOR = 1 **RUTINA DE CALLEJON** 

CASO<sub>5</sub>

CONDICIONES

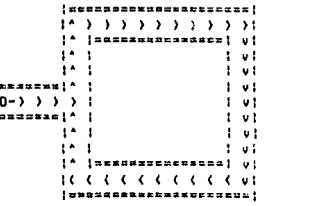

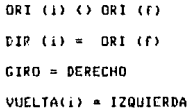

PROCEDIMIENTO: D2(1) = F2(1) = I2(1) = 0 GIRO = DERECHO ========>); VUELTA(i) = IZQUIERDA == >i VUELTA A LA DERECHA CONTADOR =  $\frac{1}{2}$ **RUTINA DE CALLEJON** 

CA50 6

## CONDICIONES

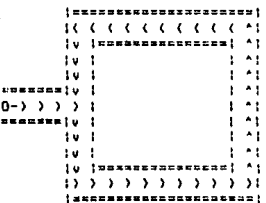

ORI (1) () ORI (f) DIR  $(i) = 0$ RI  $(i)$ CIRO = IZQUIERDO VUELTA(i) = DERECHA

31

PROCEDIMIENTO:  $D2(1) = F2(1) = I2(1) = 0$ GIRO = IZQUIERDO \*\*\*\*\*)! UUELTA(I) = DERECHA ==)| VUELTA A LA IZQUIERDA<br>CONTADOR = 1 **RUTINA DE CALLEJON** 

CASO 7

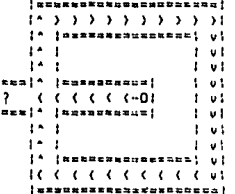

## **CONDICIONES**

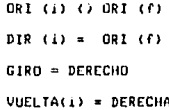

PROCEDIMIENTO: D2(1) = I2(1) = 0 GIRO = VUELTA(1) = DERECHA==) VUELTA A LA IZQUIERDA  $CONTADOR = 1$ **RUTINA DE CALLEJON** 

CASO B

 $1 - 4$ *icclearac*e ٠, tu (newszaszencza) ٠ì  $10 - 1$ ٠, I  $14 - 1$  $|$ cosaessa $|$ a t u *i i c c c*-0 i  $\overline{\mathbf{r}}$ (u (czneszuna)  $\blacksquare$ ł 1v  $\overline{\phantom{a}}$ ı ۸į  $10<sub>1</sub>$ ŧ  $1<sub>v</sub>$ *ARRESSERER*  $^{\star}$  1 ٠  $13.3.3.3.3.3.3.3.3.31$  $\mathbf{I}$ .<br>...................

## **CONDICIONES**

ORI (i) () ORI (f)  $DIR (i) = ORI (f)$ GIRD = IZQUIERDO  $VUELTA(i) = IZQUIERDA$ 

32

PROCEDIMIENTO: D2(i) = I2(i) = 0 CIRO = VUELTA(i) = IZQUIERDA==> VUELTA A LA DERECHA  $CONTADOR = 1$ **RUTINA DE CALLEJON** 

## ANALISIS DE LOOP EN POSIEION INICIAL

CASO 1

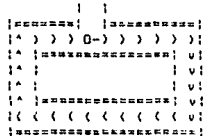

**CONDICIONES** 

 $ORI$  (i) =  $ORI$  (f)

i u l

FROCEDIMIENIO- $F2(i) = 0$  $CDNTADOR = 1$ **RUTINA DE CALLEJON** 

UNA VEZ CONCLUIDO EL ANALISIS DE LOS LOOPS, EL PROCESO SIMPLE QUE HABIAMOS DESCRITO, SE MODIFICARA PARA INCLUIR LA SOLUCION DE LOOPS.

------------------

### PROCESO MODIFICADO:

1.- REGISTRAR LA DISTANCIA.

- **2.** CALCULAR LA POSICION EN BASE A LA DISTANCIA, POSICION ANTERIOR Y ORIENTACION.
- $3. REGISTRAR LOS STATUS_1 Y STATUS_2.$ <br> $4. ORIENTACION (n) = DIRECCION (n-1)$
- 
- 5. REVISAR SI EL PUNTO ENCONTRADO NO ES UN CALLEJON SIN SALIDA.
- 6. REVISAR SI EL SINULADOR NO ESTA EN PRESENCIA DE UN LOOP. EN CASO DE SER ASI, RESOLVER EL LOOP Y REGRESAR AL PASO 5. SI<br>NO, SEGUIR CON EL PASO 7
- 7. EN BASE AL STATUS 2 TOMAR LA DICISION (VUELTA)<br>8. OBTENER LA DIRECCION
- 
- 9. REGRESAR AL PUNTO 1

ESTE PROCESO YA NOS DA LA POSIBILIDAD DE RESOLVER CUALQUIER LABE-RINTO POR HUY COMPLICADO QUE ESTE SEA, SIN EMBARGO FALTA LA PARTE MAS<br>IMPORTANTE DEL SISTEMA, QUE ES LA UTILIZACION DE LAS RUTAS APRENDIDAS

PARA FACILITARSE LA TAREA DE ENCONTRAR LA SALIDA DE UN LABERINTO DETER-HINADO.

PARA PODER REALIZAR ESTE PROCESO, EL SIMULADOR GUARDARA TODOS LOS<br>PUNTOS QUE LO HAYAN LLEVADO A RESOLVER EL LABERINTO, LE ASIGNARA UN NUME-RO DE RUTA, Y EN LOS PROCESOS SIGUIENTES, SE REFERIRA A ESTA SOLUCION CON ESE NUMERO.

CADA VEZ QUE EL SIMULADOR ENCUENTRE UNA NUEVA RUTA PARA RESOLVER UN LABERINTO, LA GUARDARA EN LA MEMORIA, PARA PODER UTILIZARLA DE NUEVO.<br>DE ESTA MANERA FODRA LLEGAR A TENER UN CONOCIMIENTO CASI TOTAL DE UN LABERINTO, DE MANERA QUE CUANTAS MAS VECES LO RESUELVA DESDE PUNTOS DE ORIGEN DISTINTOS CADA VEZ, SE FACILITARA LA SOLUCIÓN HAS Y HAS.

PARA HACER USO DE LA INFORMACION GUARDADA EN LA MEMORIA. EL SIMULA-DOR RECORDARA LAS RUTAS RECORRIDAS CADA VEZ QHE SE QUIERA RESOLVER UNA NUEVA RUTA, DOS O HAS RUTAS PUEDEN COMPARTIR PEDAZOS DE LA SOLUCION; ES DECIR, QUE SI HARLAMOS DE LA SEGUNDA RUTA, PUEDE QUE ESTA TENGA UNA PAR-<br>TE TOTALMENTE ORIGINAL, PERO QUE A LA MITAD DEL CAMINO SE ENCUENTRE CON LA PRIMERA RUTA, POR LO CUAL DESDE ESE MOMENTO HASTA EL FINAL, LAS DOS RUTAS COMPARTIRIAN UN NUMERO "N" DE PUNTOS EN COMUN. ENTONCES UNA DE LAS CARACTERISTICAS CON LAS CUALES DEDE CUMPLIR EL SIMULADOP ES LA DE NO<br>CUARDAR INFORMACION DUPLICADA, O TRATAR DE QUE SEA LA MENOS POSIDLE.

PARA PODER RELACIONAR UNA NUEVA RUTA CON LAS ANTERIORES, EL SIMULA-DOR PROCEDERA DE LA SIGUIENTE MANERA.

DESDE EL PUNTO DE ORIGEN, EL SIMULADOR PRETENDERA ENCONTRAR ALGUN PUNTO QUE TENGA LAS MISMAS CARACTERISTICAS QUE ESTE. COMO EL SIMULADOR PUEDE QUEDAR ORIENTADO DE MANERA DIFERENTE CADA VCZ CN EL LANERINTO. LA ORIENTACION DE LAS RUTAS ANTERIORES NO TENDRA NINGUNA IMPORTANCIA.

EL PROCESO CONSTARA DE DOS FASES MUY IMPORTANTES:

- TOMA DE DECISION
- PREDICCION

DONDE DESDE LUEGO LA PREDICCION IMPLICA UNA TOMA DE DECISION.

EL SIMULADOR DEBERA REVISAR SI SE ENCUENTRA EN ALGUN PUNTO CONOCIDO CON ANTERIORIDAD, Y LO HARA BUTA A RUTA, SIGUIENDO EL ORDEN DE SU NUNC-<br>RACION, EMPEZANDO POR LA RUTA I, RUTA 2, HASTA PEVISAR CUANTAS RUTAS<br>EXISTAN EN CASO DE SER NECESARIO, MAS SI EN LA PRIMERA RUTA SE ENCUENTRA UN PUNTO QUE LE PARESCA IGUAL, ENTONCES YA NO SEGUIRA REVISANDO Y TOMARA POR BUENO LO ENCONTRADO EN ESÁ RUTA.

LO QUE EL SIMULADOR TRATARA DE ENCONTRAR ES SI EXISTE UN PUNTO EN ALGUNA DE LAS RUTAS EXISTENTES CUYA DISTANCIA RECORRIDA PARA LLEGAR A EL, ASI COMO SU STATUS 1 ES EL MISMO QUE EN EL PUNTO EN EL CUAL SE EN-CUÉNTRA. DE SER ASI, TOMARA CONO DECISION (VUELTA), AQUELLA QUE ESTE RE-<br>GISTRADA EN EL PUNTO ENCONTRADO EN LAS RUTAS, PUESTO QUE SUPONDRA QUE YA SE ENCUENTRA AHI. ESTO DESDE LUEGO PUEDE SER CIERTO O NO CUANDO HABLANOS<br>DE UN SOLO PUNTO, PERO EL CASO ES QUE SE TOMARA CONO SI LOS PUNTOS FUE~ RAN EI, MISMO.

DE ESTA HANERA, CUANDO EL SIMULADOR TERMINE LA RUTINA DE BUSQUEDA EN MEMORIA, YA TRAERA UNA DECISION, POR LO CUAL YA NO TENDRA QUE TOMAR-LA AL AZAR, COMO ANTERIORMENTE.

UNA VEZ QUE RECIRA LA INFORMACION DEL SIGUIENTE PUNTO, ENTONCES TRA<br>TARA DE ENCONTRAR DOS PUNTOS IDENTICOS EN LAS RUTAS, Y QUE ESTEN EUR FOR-<br>HA CONSECUTIVA, ES DECIR QUE BUSCARA EL PUNTO NUEVO, MAS EL PUNTO QUE YA HABIA ENCONTRADO ANTES. SI LOGRARA LOCALIZARLOS ÈN LAS RUTAS, TOMARA LA DECISION DEL ULTIMO PUNTO ENCONTRADO, Y REGRESARA.

POSTERIOHENTE EL SIMULADOR TRATARA DE ENCONTRAR 3 PUNTOS CONSECU-TIVOS, Y LUEGO 4 ETC.

IN LLEGAR EL MOMENTO EN QUE EL SIMULADOR SE ENCUENTRE QUE YA TIENE 10 PUNTOS IDENTICOS EN LA MEMORIA Y EN LA RUTA NUEVA QUE ESTA ENCONTRAN-DO, CONSIDERARA QUE LA RUTA ENCONTRADA EN LA MEMORIA ESTA PLENEMENTE 1-DENTIFICADA, POR LO CUAL PROCEDERA NO SOLAMENTE A TOMAR LA DECISION DE LA MEMORIA, SINO QUE INTENTARA PREDECIR CUAL ES LA DISTANCIA QUE SE RE-CORRERA PARA LLEGAR AL SIGUIENTE PUNTO, ASI COMO EL STATUS QUE SE ENCON-TRARA.

L'S EN ESTE MOMENTO CUANDO SE COMPRUEBA QUE LA MAQUINA REALMENTE APRENJIO LAS RUTAS QUE HA RECORRIDO, PUES ES CAPAZ DE ASOCIAR DOS RUTAS CUYOS EJES COORDENADOS PUEDEN O NO. TENER LA MISMA ORIENIACION.

SI DESPUES DE LLEVAR UN NUMERO DETERMINADO DE PUNTOS IDENTICOS, EL SIMULADOR SE ENCUENTRA CON UN PUNTO QUE NO CONCUERDA CON LO PREVISTO, QUIERE DECIR QUE EL PUNTO DE LA RUTA EN EL QUE SUPONIA QUE ESTABA, RÉAL-HENTE NO ES ASI, POR LO QUE SE TENDRA QUE EMPEZAR LA BUSQUEDA DE NUEVO,<br>Y SE HARA DE LA SIGUIENTE MANERA.

31 POR EJEMPLO EL SIMULADOR SE ENCONTRABA EN LA BUSQUEDA DE 15 PUN-TOS, ENTONCES DECREMENTARA ESTA CANTIDAD Y TRATARA DE BUSCAR LOS 14 UL-TIMOS PUNTOS. DE NO ENCONTRARLOS VOLVERA A DECREMENTAR Y BUSCARA LOS 13 ULTIMOS, HASTA QUE ENCUENTRE UN PUNTO O UNA SERIE DE PUNTOS EN LAS RU-TAS QUE COINCIDAN CON LOS PUNTOS DE LA NUEVA RUTA. EN CASO DE QUE EL SIMULADOR LLEGE A DECREMENTAR A CERO, QUERRA DECIR QUE NI SIQUIERA EL<br>ULTIMO PUNTO SE PUDO ENCONTRAR. POR LO CUAL SE DARA POR CONCLUIDA LA BUSQUEDA, Y SE DARA FIN A ESTA RUTINA, DEJANDOLA LISTA PARA LA REVISION DEL SIGUIENTE PUNTO.

EL DIAGRAMA DE DOS RUTAS QUE SE ENCONTRARAN PODRIA SER EL SIGUIENTE.

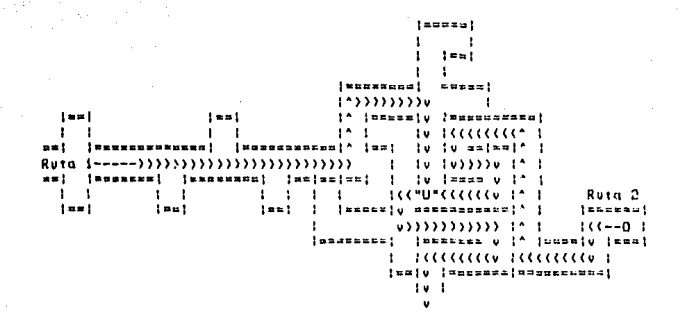

POR ULTIMO EL PROCESO COMPLETO TENIENDO EN CUENTA LA BUSQUEA EN **NEMORIA SERIA EL SIGUIENTE:** 

## PROCESJ COMPLETO:

- 1.- REGISTRAR LA DISTANCIA.
- 2.- CALCULAR LA POSICION EN BASE A LA DISTANCIA, POSICION ANTERIOR Y ORIENTACION.
- 3.- REGISTRAR LOS STATUS\_1 Y STATUS\_2
- 4.- ORIENTACION (n) = DIRECCION (n-I)
- 5.- REVISAR SI EL PUNTO ENCONTRADO NO ES UN CALLEJON SIN SALIDA.
- 6.- REVISAR SI EL GIMULADOR NO ESTA EN PRESENCIA DE UN LOOP. EN CASO DE SER ASI, RESOLVER EL LOOP Y REGRESAR AL PASO 5. SI<br>NO, SEGUIR CON EL PASO 7
- 7.- BUSQUEDA EN MEMORIA. EN CASO DE ENCONTRAR ALGO TOMAR DECISION, 0 SI ES NECESARIO PREDECIR, Y SALTAR AL PASO 9. SINO SEGUIR CON EL PASO 8.

- B. EN BASE AL STATUS 2 TOMAR LA DECISION (VUELTA)
- 9.- OBTENER LA DIRECCION
- 10.- REGRESAR AL PUNTO 1
## 6.- DIAGRAMA DE FLUJO

INICIO

**OLV100** 

INTERFASE

FIN

### **HEMORIZACION**

CALLEJON

LOOP

×

BUSQUEDA<br>EN MEMORIA

DECISION AL AZAR

**SERVICIOS:**<br>IMPRESION **CURSO EN PAN-<br>TALLA DE FREN-<br>TE O REGRESO,** 

OTRO

FIN

#### EXPLICACION DE LOS PROCESOS:

#### **DLVIDG**

ES UNA RUTINA DE SERVICIO QUE NOS PERMITE, COMO SU NOMBRE LO INDI-CA, OLVIDAR LAS RUTAS QUE SE HAYEN EN LA MENORÍA DEL SINULADOR. ESTO ES HUY MECESARIO CUANDO SE CAMBIA DE LABERINTO, O BIEN SE DESEA HACER EL PROCESO HAS RAPIDO.

#### RECORDAR

ESTE PROCESO ES YA PARTE FUNDAMENTAL EN EL SISTEMA, PUES LO QUE HA-CE ES SACAR LA INFORMACION QUE ESTE GUARDADA EN LA MEMORIA DE LA MAQUINA, Y PREPERARLA PALA SU MAS FACIL MANIPULACION, SI EN LA RUTINA DE OLUIDO HAN SIDD BORRADAS TODAS LAS RUTAS, ESTA RUTINA NO SERA EJECUTADA POR EL S1HILLADOR.

#### INTERFASE

ESTA ES LA RUTINA DE COMUNICACION DEL SIMULADOR CON EL MUNDO EXTE-RIOR, EN ELLA SE LLEVARA A CABO LA ENTRADA Y LA SALIDA DE LA INFORMACION NECESARIA.

#### CALLEJON

EN ESTA PARTE SE COMPROBARA SI EL SIMULADOR ESTA EN PRESENCIA DE UN CALLEJON SIN SALIDA Y SE EFECTUARA LA RUTINA DESCRITA EN EL ANALISIS.

ESTA RUTINA SE PUEDE DECIR QUE YA ES PARTE DE LA TOMA DE DECISION.<br>ES EVIDENTE LA RAZON POR LA CUAL SE COLOCO PRIMERO QUE LAS OTRAS TRES RUTINAS QUE LE SIGUEN, PUES LO PRIMORDIAL PARA EL SIMULADOR, ANTES<br>DE PODER TOMAR UNA DECISION, ES SABER SI PUEDE SEGUIR ADELANTE.

#### LOOP

UNA VEZ QUE SARENOS QUE NO ES UN CALLEJON PODENOS REVISAR SI NO ES UN LOOP, Y SE PROCEDERA DE ACUERDO AL ANALISIS.

#### BUSQUEDA EN HEMORIA

WHA VEZ QUE SABEMOS QUE ESTAMOS EN UN PUNTO SIGNIFICATIVO, PROCEDE-MOS A BUSCAR EN MEMORIA SEGUN AL ANÁLISIS.

#### DECISION AL AZAR

ESTA ES LA DECISION DESCRITA EN EL PROCESO SINPLE, Y SOLO SE TOMA EN CASO DE NO HABERLO HECHO YA EN LA RUTINA ANTERIOR.

SALIENDO DE ESTE PROCESO SE REGRESA A LA INTERFASE, DONDE SE EJE-CUTARA LA DECISION TOMADA, Y SE TOMARA EL ESTADO DEL SIGUIENTE PUNTO.

HASTA AQUI SE HA CREADO UN CIRCULO, ES DECIR QUE SE OBTUVO LA 50-<br>LUCION DEL LABERINTO POR MEDIO DE UN PROCESO ITERATIVO, EL CUAL ESTA PERFECTAMENTE DEL INITADO.

AL TERMINAR DE RESOLVER EL LABERINTO, LO CUAL SE INDICARA EN LA RU-TINA DE INTERFASE DE ALGUNA MANERA, EL SIMULADOR NOS LLEVARA A LAS SI-GUIENTES RUTINAS.

### **HEMORIZACION**

ESTE PROCESO AUTOMATICAMENTE GUARDARA LA RUTA ENCONTRADA.

### **SERVICIOS**

ESTA RUTINA NOS PERMITIRA IMPRIMIR CUALQUIERA DE LAS RUTAS QUE ES-TEN EN LA RENORTA, O BIEN NOS PERMITIRA HACER TODO EL RECORRIDO DE ES-<br>TAS RUTAN EN LA PANTALLA, YA SEA DE IDA O DE REGRESO.

A CONTINUACION SE AGREGAN LOS DIAGRANAS DE FLUJO DETALLADOS:

## PR 0 C E 5 0

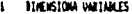

- **DICIALIZA VARIABLES**  $\overline{\mathbf{z}}$
- LLANA A LA EUTENA DE OLVERO<br>LLANA LA EUTENA DE RECLETIO ı
- ASICHA EL PUCTO 1  $\mathbf{I}$
- LLANA LA RUTINA DE INTERFASE t.
- \$1 CONTABOR\*5 Y F1H SHLTA A 12 Ă
- SE CONTANDRES SALTA A 15  $\bullet$
- LLAN FOR DETICT Ŕ.
- LINPIA EL SIGUIENTE VECTOR  $\bullet$
- ST NO ES EL FIN SALTA 15  $\mathbf{u}$
- 11 LLANA NEXCR12A
- 12 LLAN SERVICIO
- 13 ST DESEA HACER DTEO SALTA A 2
- FUI DEL SISTEM  $\mathbf{a}$
- ST NO (ES CONTADOR\*1 T CALLEJON), SALTA AL 18 15
- 16 CANATA LA ORTENTACIÓN TATCIAL SALTA A S
- 17 SALTA AL 15
- SI ES CALLEJON LLAVA RUTINA DE CALLEJON W.
- SI CONTADOR=1 SALTA 15  $\mathbf{1}$
- $10100 + 1$  $\mathbf{z}$
- $\mathbf{H}$ **SLANA A LA BUTTIN DE LOOP.**
- \$1.10.100 () 8.5MTA A 15  $\boldsymbol{z}$
- ST EXISTEN OTHIS INTAS LEANA LA INTENA DE DUSCA  $\mathbf{a}$
- ST ND HA HARITA DECISION LLANA LA INITIMA DE DECISION.  $24$
- 25 LLANA PUTTING DE BERECCION
- 26 INCADENTA EL CONTADOR E THICIALIZA EL SIGUIENTE PUNTO

I N T E R E A S E

41

- DIRUSION E INICINIZA LAS VALIARES  $\mathbf{r}$
- **FOIE LA PAITALLA CORESPOISIENTE A LA**  $\overline{2}$ ORIENTACION DEL VECTOR.
- $\mathbf{r}$ ST EL TIPO DE OPERACIÓN ES 1 + 3, POHE EN LA PARTALLA LA DISTANCIA T ES STATUS 2<br>{PELVIANENTE FORMATEA EL STATUS, PAIA QUE SIEPPE CORRESPONDING LOS LADOS)
- ST EL TIPO DE CPERACION ES 2 + 3, LEE DE  $\cdot$ LA PANTALLA LA DISTANCIA, EL STATUS, Y<br>LOS ASICHA AL VECTOR, PERVIANENTE FORMA-TEAMS.
- 5 FIN DE LA RUTINA

- $I_{\text{trunc}}\Omega\_\Omega\_\Omega\_\Gamma\_\Gamma$
- REVISA QUE EL SÍMULADOR ESTE EN UN LOCH  $\mathbf{I}$
- SI MO LO ESTA ENTONCES VA AL PASO STETE 2
- DARSTICA EL CITO DEL LOGI J.
- cierra todas las entidadas no-unicas que conrespondan al sextido del.<br>Ciro del loop, así cono todas las partes frontales que de alcuma  $\ddot{\phantom{0}}$ WHAT REED AUGUST IN A PART OF ARTIST AND RELEASE TO THE REPORT OF THE SERVICE RELEASE OF THE SERVICE AND REPORT OF THE SERVICE OF THE SERVICE COM-<br>SE GEN MARING NEAR CALIFATION OF A LA DETECHAL IS SINCE DE THIES FUNTS INTE
- SE THATSTICA SI DESPLYS HE CERAR LAS PUEDTAS AUX ES UN LOOP ADIENTO 5
- SE FROCEDE DE ACUERDO AL AMALISIS SECUN EL ESTADO EN QUE SE TENCAM LAS EMPERACIONES DE GERO, OREENTACION, BIRECEZON, VUELTA.

 $\frac{1}{2}$ 

FDI DE LA RUTINA  $\overline{1}$ 

ŧ

# $Q_{n-1}Q_{n-1}Q_{n-1}Q_{n-1}Q_{n-1}Q_{n-1}Q_{n-1}Q_{n-1}Q_{n-1}Q_{n-1}Q_{n-1}Q_{n-1}Q_{n-1}Q_{n-1}Q_{n-1}Q_{n-1}Q_{n-1}Q_{n-1}Q_{n-1}Q_{n-1}Q_{n-1}Q_{n-1}Q_{n-1}Q_{n-1}Q_{n-1}Q_{n-1}Q_{n-1}Q_{n-1}Q_{n-1}Q_{n-1}Q_{n-1}Q_{n-1}Q_{n-1}Q_{n-1}Q_{n-1}Q_{n-1}Q_{n-$

- $\mathbf{r}$ **BIREASIDHA E INICIALIZA VARIARES**
- 2 FDHE LA PANTALLA DE OLVIDO
- $\mathbf{I}$ PREDISTA SE SE BESEAN FUEGAR LOS ARCHIVOS
- SI LA RESPUESTA ES MO SALTA A 6  $\ddot{\phantom{1}}$
- 5 PURGA Y BECKEA LOS ARCHIVOS ASOCIADOS AL SISTEMA
- FIN DE LA RUTINA  $\pmb{\delta}$

 $M.E.M.O.R.I.Z.A.$ 

- DIRENSIONA E INICIALIZA VALIABLES  $\mathbf{r}$
- $\overline{\phantom{a}}$ ABRIR ARCHIVOS
- $\mathbf{I}$ **DIA-DIA+1**
- SI GUIANIS ENTONCES, PURGA LA RUTA 10, GUIANIR  $\bullet$

 $\chi^{\rm eq}_{\rm eff}$  ).

- CUARDA LOS PUNTOS DE LA RUTA QUE NO ESTEN CONTENTIDOS EN NINGUNA  $\overline{\phantom{a}}$ **CTRA BUTA ANTERIOR.**
- $\lambda$ EN CASO DE EXISTIR CONEXION CON ALQUA RUTA, PONE EL NUNERO DE RUTA<br>Y EL MUNERO DE PUNTO DE LA RUTA CON LA CUAL SE CONECTA, EN EL UL~ TIMO FUNTO.
- **CETTAR ARCHIVOS**  $\overline{ }$
- FIX BE LA BUTINA  $\mathbf{a}$

 $C_{n-1}$   $C_{n-1}$   $C_{n-2}$   $C_{n-1}$ 

SE STATUS\_2 () "TELP FOR DE LA BUTINA  $\mathbf{r}$ 

- SONTAG DE CAPRAMA  $\mathbf{r}$
- **FISPLAT \* REGRESO DE (DISTANCIA) NETTOS\***  $\mathbf{I}$
- $\ddot{\phantom{a}}$ **SOFRAR EL VECTOR**
- SECREMENTA EL CONTAGO š.
- $\mathbf{A}$ CIERRA LE EXTRADA DUE PERMITIO EL ACCESO A ESE CALLEJON
- REGUEDITA EL SENAJADOR  $\mathbf{r}$
- $\bullet$ LLANE A LA TUTTAN DE TUTERFASE
- RETAINO DE TIENPO PARA PERMITTR AL USUARTO LA LECTURA  $\bullet$

11 SALTA A 1

## $B$   $U$   $B$   $C$   $A$

- DICADROTA CONT.NEA  $\mathbf{r}$
- BASCA USANDO TANTOS PUNTOS SQUALES COMO EL VALOR DE CONT\_WER  $\overline{\mathbf{z}}$
- ä, ST MG ENDJENTER ALGUN SECTOR TOUAL EN NENGUNA EUTINA, SALTA A S
- ANDTA EL WANERO DE PUTA, LA POSTETON EN ELLA, LA POSTETON EN EL.<br>VELTOR EN CLESTION, V EL CONT\_MEM. FIN DE LA RUTINA  $\ddot{\phantom{a}}$
- s **XCIDENTA EL CONT NET**
- ST CONTINUES EXECUTES BOERN LA SASIRA DE LAS VARIABLES. FIN DE LA EUTINA 6
- 5436.62 ż

B.,  $E_G Q_Q R_R R_R R_R$ 

- **BINENSIONAE E INICIALIZAE VALIARES**  $\mathbf{I}$
- AMIL MORIVOS  $\overline{2}$
- LEE EL ARCHIVO CUIA Y OBTIENE EL MUNERO DE RUTAS. J.
- $\ddot{\phantom{a}}$ CUMERA LAS CULAS DE LAS INTAS EN EL VECTOR VEC CULA
- s LEE BUTA POR BUTA EL MANERO DE REGISTROS QUE ESTE EN ARCHIVO
- $\ddot{\bullet}$ EN CASO DE QUE EL VECTOR CUJA INDIQUE QUE HAY HAS NUMERO DE FUNTOS BE IEDISTICS EN EL MICHEVO, ENTONCES OTTENER LOS FUNTOS RESTANTES DEL VECTOR CON EL CUNL ESTE CONECTADA LA BUTA QUE SE ESTE PROCESANDE EN ESE HONENTO, ORIENTANDO CADA PURTO DE ACLEZIO A ESTA BUTA, Y NO A LA BUTA DUE ESTA EN MENDETA.
- t LETTAR LOS ALCHIVOS
- f. FIN DE LA RUTINA

## $9.58 \times 10^{1}$

- DINENSIONA E INICIALIZA VALIARES  $\mathbf{I}$
- $\mathbf{z}$ FOIE LA FAITALLA DE SERVICIO
- $\mathbf{1}$ FIDE LA DICTOR DESEANA
- SI NO ES EL FINAL SALTA &  $\ddot{\phantom{a}}$
- PRÉGINTA SI SE BESEA HACEL OTRA BUTA, T QUAEM LA RESPLÉSTA EN UNA<br>VARIANCE, FIX DE LA BUTINA ś
- $\ddot{\phantom{0}}$ ASTERN UN VECTOR ACCILLAN CON LA RUTA PESEAGA.
- $\mathbf{r}$ ST SE DESEA INFRESTOR, LEANA A LA RUTION DE TAPRESTOR
- SE SE DESEA REFERETOR, LLANA A LA PUTTINA DE FRONTE  $\bullet$
- \$1 SE DESEA TECHESO, LLANA A LA BUTINA DE RECHESO ٠
- 18 PORE LA FAITALLA DE SERVICIO

## 7. CREACION DEL SISTEMA QUE USARA EL SIMULADOR

- RESTRICCIONES DE LA COMPUTADORA ELEGIDA.

LA COMPUTADORA QUE SE USO PARA IMPLEMENTAR EL SISTEMA ES UNA MINI-COMPUTADORA HEULETT-PACKARD 300.

ESTA COMPUTADORA TIENE UNA CAPACIDAD DE MEMORIA PRINCIPAL, O DE PROCESO DE 1 HEGABYTE. Y MEMORIA EN DISCO RIGIDO DE 12 MEGABYTES.

EL COMPILADOR PRINCIPAL DE ESTA MAQUINA ES DE LENGUAJE BASIC. Y OFRECE GRANDES FACILIDADES EN EL MANEJO DE SUPSTRINGS, PORQUE ESTÉ BASIC ESTA ESPECIALHENTE ORIENTADO A LOS NEGOCIOS, POR LO QUE SE LE LLAMA BUSINESS BASIC.

LA RAZON POR LA CUAL SE USO, ES PORQUE SE TENIA ACCESO ILIMITADO AL USO DE ESTE COMPUTADOR, Y AUNQUE DE ANTEMANO SE SABIA QUE EL BASIC NO ES UN LENGUAJE MUY PODEROŚO, COMO EL PROBLEMA NO ERA SUMAMENTE COMPLICADO, SE PUDD HACER EL PROGRAMA EN EL.

EL PRINCIPAL DEFECTO CON QUE CUENTA ESTA MAQUINA ES QUE ES DEMASIA-DO LENTA, LO CUAL SE DEBE A QUE TIENE UN SISTEMA OPERATIVO QUE SIEMPRE<br>ESTA TRATANDO DE REVISAR CUANTO COMANDO O INSTRUCCION SE LE DE, PARA EN **PARA EN** CASO DE EXISTIR UN ERROR, TENER SIEMPRE LA POSIBILIDAD DE MANDAR UN MEN-SAJE AL OPERARIO. POR ESTA RAZON SE PRESTA MUCHO PARA UNA FACIL DEPURA-CION JE LOS PROGRAMAS, PERO EL RESULTADO, ES QUE EL TIEMPO EN QUE ESTOS CORREN ES DEMASIADO, COMPARADO CON OTROS PROCESADORES.

DEBIDO A ESTE PROBLEMA, SE TUVO QUE PONER CIERTAS RESTRICCIONES AL PRJGRAMA DEL SIMULADOR.

PARA EMPEZAR SE SABIA QUE SE PODIA LLEGAR A MANEJAR UNA GRAN CANTI-DAD DE INFORMACION. ESTO NO ERA GRAN PROBLEMA CONSIDERANDO LA CAPACIDAD DEL DISCO CON QUE CUENTA LA MAQUINA.

JE ALGUNA U OTRA FORMA, LA INFORMACION GENERADA EN CADA RESOLUCION DE UN LABERINTO TENDRIA QUE SER GUARDADA PERMANENTENENTE EN EL DISCO RIGIDJ, PARA QUE NO IMPORTANDO EN QUE MOMENTO SE DECIDIERA USAR EL SINU-LADOR ÉSTE SIEMPRE TUVIERA LA INFORMACION NECESARIA PARA AYUDARSE A SA-LIR.

EL DILEMA SE PRESENTA EN EL MOMENTO DE DECIDIR COMO MANEJAR LA INFOR-MACION, YA QUE AL ESTAR PROCESANDO UNA NUEVA RUTA EXISTEN DOS OPCIONES.<br>POSTBLÉS:

1.- MANEJARLA DIRECTANENTE EN LOS ARCHIVOS (DISCO RIGIDO)

LA UNICA VENTAJA VISIBLE ES QUE CUMPLE CON UNA DE LAS CARACTERISTI-CAS QUE SE DIO EN EL PLANTEANIENTO DEL PROBLEMA; Y ESTA ES QUE EL LINITE DE PUNTOS O DE RUTAS QUE PODRIA TENER EL SIMULADOR, ESTARIAN DADOS SOLA-<br>MENTE POR LA CAPACIDAD DE LA MAQUINA, Y SI MANEJAMOS ADECUADAMENTE LOS ARCHIVOS, PODRIAMOS LLEGAR A TENERLOS TAN GRANDES COMO LO QUE LA MAQUINA NOS PERMITIERA.

LA DESVENTAJA QUE PRESENTA ESTA FORMA, ES QUE EL TIEMPO DE ACCESO

AL DISCO, ES SUMAMENTE LENTO. ESTO NO OCASIONARIA PRODLEMAS. SI SOLO SE TRATARA DE RESOLVER EL LABERINTO SIN TENER EN CUENTA LOS RUTAS QUE SE HUBIESEN MEMORIZADO, PUESTO QUE POR CADA PUNTO QUE SE TRATARA DE<br>REVISAR, SE TENDRIA QUE DAR SOLO UNA BAJA O UNA ALTA, LO CUAL SE HACE MUY RAPIDAMENTE, SI HABLAMOS EN TERMINOS HUMANOS.

Validad

PERD EL OBJETIVO DEL SIMULADOR ES PRECISAMENTE DEMOSTRAR QUE DE AL-<br>GUNA MANERA LA MAQUINA HA TENIDO UN APRENDIZAJE ARTIFICIAL, Y QUE PUEDE USAR LA INFORMACION QUE HA ADQUIRIDO, PARA AYUDARSE A SI MÍSHA.

ESTO QUIERE DECIR, QUE EL SINULADOR DEBE TENER PRESENTE TODA LA IN-FORMACION QUE ESTA EN SU MEMORIA ANTES DE PUDER TOMAR CUALQUIER DECISION.

COMO A CADA PASO DEBE DE TOMAR UNA DECISION, IMAGINEMOS EL TIEMPO QUE TARDARIA EN EL MOMENTO QUE TUVIERA 2 0 3 RUTAS CUARDADAS EN SU NEHORIA, RESTE NO SERIA PROBLEMATICO PARA EL SIMULADOR, PERO PARA LA PER-<br>SONA QUE ESTE USANOULO, SGRIA SUMANENTE TEDIOSO. POR EJEMPLO, IMAGINENOS<br>UN LABERINTO EN EL CUAL YA SE HAN ENCONTRADO TRES RUTAS. SUPONGAMOS QUE CADA RUTA FUE EN PROMEDIO DE 50 PASOS. SI EN LA HUEVA RUTA EL SIMULADOR VA YA EN EL PASO 15, Y PIENSA QUE YA HA ENCONTRADO 9 PUNTOS DE UNA RUTA, Y DE REPENTE AL HACER LA REVISION 10, NO ENCUENTRA YA NINGUN PUNTO QUE COINCIDA, SIMPLE Y SENCILLAMENTE PORQUE LOS 9 PUNTOS QUE HABIA ENCONTRA-DO CORRESPONDIAN A UNA PARTE NUEVA QUE POR CASUALIDAD ERA IDENTICA EN A UNA PARTE DE UNA RUTA CONOCIDA. ENTONCES SE SUPONE QUE EMPEZARA A REVI SAR CADA VEZ MENOS PUNTOS, Y SI POR MALA SUERTE NO ENCONTRASE NINGUND, EN ESE MOMENTO EL SIMULADOR HAPRIA LEIDO 10 VECES EL ARCHIVO, ES DECIR 1500 LECTURAS, Y ESTO TAN SOLO PARA DECIDIR SI SE DA VUELTA A LA IZQUIER-DA, DERECHA, Ó FRENTE. SI SE TIENE EN CUENTA QUE APARTE SE TIENE QUE FOR-<br>MATEAR LA INFORMACION PARA PODER COMPARARLA, EL TIEMPO QUE ESTO TARDARIA SERIA DEMASIADO.

B. - PROCESAR LA INFORMACION DIRECTAMENTE EN LA MEMORIA PRINCIPAL.

ESTA OPCION ELIMINA LA DESVENTAJA QUE PRESENTA EL MANEJO DE INFORMA CION DIRECTAMENTE EN LOS ARCHIVOS, PUESTO QUE LO QUE SE HACE, ES LEER TODA LA INFORMACIÓN EN EL MOMENTO EN QUE SE EMPIEZA A CORRER EL PROGRAMA. LA GUARDA EN UNAS VARIABLES AUXILIARES, LAS CUALES SE USARAN HAS TARDE PARA LA BUSQUEDA EN MEMORIA. DE ESTA MENCRA, SOLAMENTE SE LCEN LOS AR-CHIVOS UNA SOLA VEZ EN TODO EL PROGRAMA.

COMO COMPARACION DE TIEMPOS, SE HIZO LA ASIGNACION EN MEMORIA PRIN-CIPAL DE 50.000 VARIABLES. EL TIEMPO QUE TARDO EL COMPUTADOR FUE DE 7 SEGUNDOS OS CENTESIMAS, POR OTRA PARTE SE HICIERON TAMBIEN 50,000 LEC-TURAB A UN ARCHIVO CONVENCIONAL, DRIENIENDOSE UNN TIEMPO DE 5 MÍNUTOS Y 30 SEGUNDOS, EL TIEMPO DE ASIGNÁCION EN MEMORIA PRINCIPAL FUE APROXIMADA-HENTE EL 2.5% DEL TIEMPO DE LECTURA A EL ARCHIVO, CON ESTO SE COMPRUERA QUE LA GANACIA ES DEFINITIVA SI SE USA LA SEGUNDA OPCION.

SE PENSO QUE LA MEJOR MANERA DE MANEJAR LA INFORMACION QUE SE OBTU-VIERA DE LOS ARCHIVOS, ERA GUARDARLA EN UNA MATRIZ, CUYO NUMERO DE REN-<br>GLOMES FUERA IGUAL AL NUMERO DE RUTAS RECORRIDAS, Y EL NUMERO DE COLUM-NAS CORRESPONDIENTE A NUMERO DE PUNTOS DUE TUVIERA LA RUTA MAS LARGA.

EL PROBLEMA QUE SE PRESENTO ES QUE EL PROCESADOR TIENE UN LIMITE EN CUANTO AL NUMERO DE ELEMENTOS QUE ES CAPAZ DE DIRECCIONAR EN SU MEMORIA PRINCIPAL PARA UNA SOLA VARIABLE. ESTE NUMERO ES IGUAL A 65,536 LOCALI-DADES, ES DECIR LO QUE PUEDEN DIRECCIONAR 16 FITS.

I.A INFORMACION MINIMA QUE PUEDEN TENER EN ESTE CADA ELEMENTO DE LA MATRIZ PARA PODER TRADAJAR EL SIMULADOR ES DE 28 (LUEGO SE DEFINIRAN), SI DIVIDINOS 65,536 ENTRE 28 NOS DA UNA MATRIZ DE 2340 ELEMENTOS APROXIMADAMENTE, ESTO ES QUE NUESTRA MATRIZ PUEDE TENER POR EJEMPLO 20 RUTAS DE 100 ELEMENTOS CADA UNA.

ESTA MAGNITUD DE 2340 ELEMENTOS ES DEMASIADO CHICA, POR LO CUAL SE DECIDIO ATACAR EL PROBLEMA DESDE OTRA MANERA.

SE PENSO DEFINIR VECTORES QUE TUVIERAN 2000 ELEMENTOS CADA UNO, Y<br>VER CUAL ERA MAYOR CANTIDAD DE VECTORES DE ESTA CAPACIDAD QUE LA MAQUINA ERA CAPAZ DE DIRECCIONAR SIN PROBLEMAS, DESPUES DE MUCHAS PRUEBAS SE<br>LLEGO A LA CONCLUSION DE QUE UN NUMERO OPTIMO ERA EL DE 10 VECTORES.

POR TANTO LA PRIMERA RESTRICCION QUE TENDRA EL SIMULADOR SERA LA SI **CUIENTE:** 

- SERA CAPAZ DE TENER GUARDADAS EN SU MEMORIA, HASTA 10 RUTAS DE 2000 ELEMENTOS CADA UNA.
- A LA VEZ ESTARA PROCESANDO UNA RUTA QUE SERA TAMBIEN DE 2000 ELEMENTOS.

**JENTAJAS:** 

- REDUCCION DEL TIEMPO DE RESPUESTA DEL SIMULADOR DE 97.5%

DESUFNTAJAS:

- REDUCCION DE LAS DIMENSIONES DEL LARERINTO.

ESTA ULTIMA DESVENTAJA NO ES MUY RELEVANTE SI SE CONSIDERA QUE UN LABERINTO QUE CON HAS DE 2000 POSTBLES NO ES MUY COMUN EN LA VIDA REAL.

EL SEGUNDO PROBLEMA QUE PRESENTA ESTA MAQUINA ES QUE NO TIENE UNA GRAN CAPACIDAD EN EL MANEJO DE PANTALLA, POR LO CUAL NO SE PUDO HACER QUE EL LABERINTO APARECIEKA EN LA PANTALLA CONFORME EL SIMULADOR LO FUE-RA DESCUBRIENDO. PERO LO QUE SE HIZO FUE PONER UNA FIGURA EN LA CUAL SE RECONOCE PERPECTAMETE CUAL ES LA PARTE FRONTAL, Y LOS LADOS DEL SIMULADOR, ASI COMO SE VEN LOS SENSORES DE QUE SE HADLO ANTERIOMENTE.

ESTA FIGURA PODRA ESTAR ORIENTADA HACIA CUALQUIERA DE LOS EJES CARTESIANOS, Y HEDIANTE LA ORIENTACION QUE TOME EN UN MOMENTO DETERMINA-DO, NOS INDICARA HACIA DONDE DIO LA VUELTA Y EMPEZO A CAMINAR.

EN ESTA MISHA PANTALLA SE LE PODRAN INTRODUCIR LOS DATOS CORREGPON-

DIENTES A DISTANCIA RECORRIDA Y STATUS, Y LA CAPURA DE LOS MISMOS SERA<br>SUMAMENTE FACIL.

 $--0--$ 

**DESCRIPCION** DE ARCHIVOS

## ARCHIVO GUIA

NOMBRE: TESCUIA(JJTESIS) LLAVE : NUMERO DE RUTA FORMATO : 4 CARACTERES

NUMERO DE RUTA  $9(4)$ 

 $11, 41$ 

 $15,141$ 

115,241

HUHERD DE REGISTROS  $9(10)$ NUMERO DE REGISTROS GUARDADOS EN EL ARCHIVO.

NUMERLI DE PUNTOS  $9:10.7$ NUMERO DE PUNTOS QUE TIENE LA RUTA

**FILLER** ESPACIO VACIO 125,501

ARCHIVO DE RUTAS

NOMBRE: TESRUTA(JJTESIS) LLAVE : NUMERO DE RUTA TIPO DE LLAVE : NO UNICA FORMATO : 4 CARACTERES

NUMERO DE RUTA  $11, 41$  $9(4)$ DISTANCIA  ${5, 9, 1}$  $9(5)$ POSICION EN EL EJE X  $110, 141$  $9(5)$ 

EIGNO (ASOCIADO A LA POS\_X)

[15,15]

# UNIVERSIDOD LO SOLLE DIRECCION GENERAL DE SERVICIOS ESCOLARES

\* FIVOR DE LLENIR POR TRIPLICIDO CON LETRI DEL MOLDE \* ENTREGRR DOS EJEMPLARES DE LA TESIS EN LA BIBLIOTECA CENTRAL-UNAM \* EXIGIR QUE LE SELLEN LAS DOS COPIIS

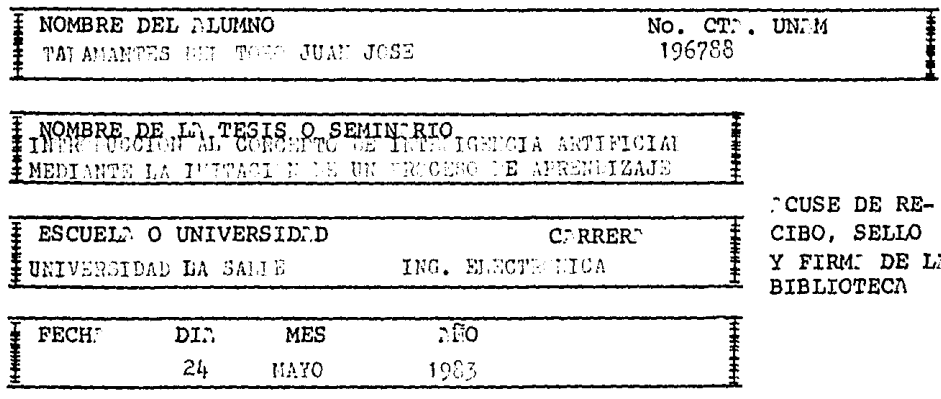

\* ORIGINAL BIBLIOTECA UNAM.

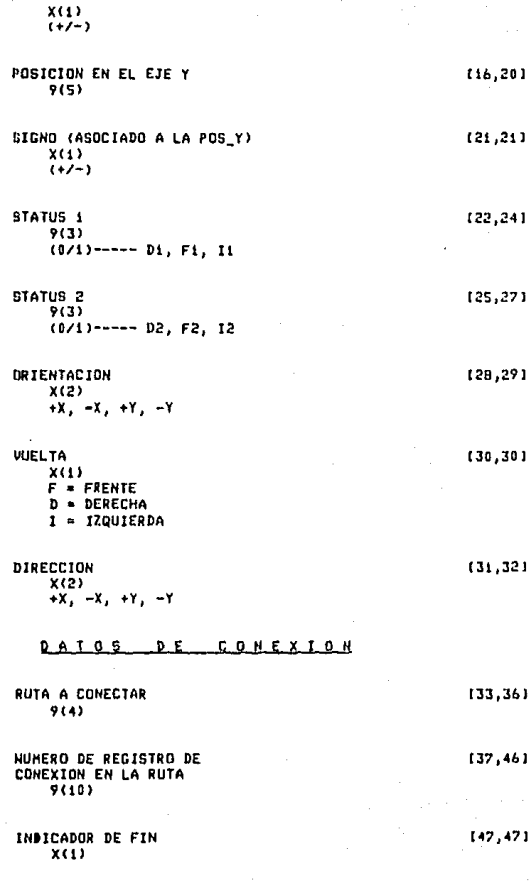

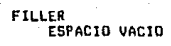

٧È

148,701

**DESCRIPCION VECTORES** 

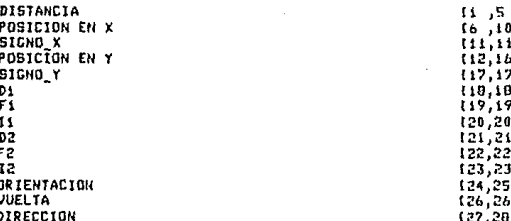

LA INFORMACION QUE MANEJEN LOS VECTORES DEBERA ESTAR DE ESTA MENE-RA. Y ES POR ESO QUE EN LOS PROGRAMAS SE DIMENSIONAN VECTORES DE 28 CAM-POS ALFAMINERICOS.

 $-0.5$ 

EL PROGRAMA TIENE LA POSIBILIDAD DE CORRER TENIENDO EN CUENTA LA INFORMACION GENERADA EN RUTAS ANTERIORES O NO.

LA FORMA DE HACERLO ES LA SIGUIENTE.

A) SI SE DESEA QUE EL SISTEMA TENGA EN CUENTA LAS RUTAS ANTERIORES 3E DEBE CREAR UN DOMINIO CUYO NOMBRE ES "JITCSIE". PUES LOS DOS ARCHIVOS QUE USA EL SINULADOR SEPAN CREADOS POR EL EN ESE DOMINIO.

B) SI NO SE DESEA QUE EXISTA APRENDIZAJE, SIMPLEMENTE NO SE CREA<br>ESE DOMINIO, Y EL STAULADOR, NO SOLO NO SERA CAPAZ DE NECORDAR LAS RUTAG,<br>ANTERIORES, SINO QUE NO PODRA NI SIQUIERA CUARDAR LA RUTA ENCONTRADA.

8.- CODIFICACION

EN ESTA PARTE ESTA ESCRITO TODO EL SISTEMA QUE INTEGRA AL SIMULADOR, ESTA DIVIDIDO EN MODULOS, SEGUN LA SEGNENTACIÓN QUE SE PENSO SERIA LA MAS ADECUADA PARA FACILITAR LA TAREA DEL COMPILADOR.

ALGUNAS LINEAS ESTAN ESCRITAS EN DOS RENGLONES. EN REALIDAD EL COM-PILADOR BASIC/300 TAN SOLO ACEPTA INSTRUCCIONES ESCRITAS EN UNA SOLA LI-NEA, PERO CON EL OBJETO DE QUE EL PROGRANA CUPIERA EN HOJAS CARTA, SE DE CIDIO DIVIDIR LAS INSTRUCCIONES QUE FUERAN DEMASIADO LARCAS EN DOS LI-NEAS, CON LA SALVEDAD DE QUE SI SE DESEA INPLEMENTAR ESTE PROCRAMA, SE ESCRIBAN ESTAS INSTRUCCIONES EN HNA SOLA.

EL PROGRAMA ASI COMO ESTA SOLO PUEDE SER IMPLEMENTADO EN UNA COMPU-TADDRA HP-300, SIN EMBARGO, HACIENDO LAS MODIFICACIONES NECESARIAS PUEDE ADAPTARSE A CUALQUIER COMPUTADORA QUE TENGA PASIC, Y QUE SEA CAPAZ DE MANEJAR SUBSTRINGS Y VECTORES ALFANUMERICOS CON RÉLATIVA FACILIDAD.

SL PRIMER MODULO SOLO SIRVE PARA QUE EL SIMULADOR SUPA CUANTOS MO-DULOS TIENE QUE COMPILAR.

MODULO DE INICIO

decir cesa documenta de los persones en conditantes e

(HAIN)

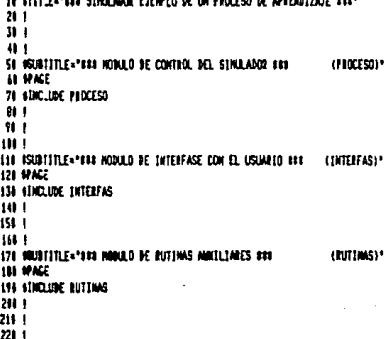

291 1 291 ISURTITLE="## HORLD BE OLVIDO DE BUTAS #14 10.91803\* **JH WAE** 310 SINCLUME OLVIDO  $211$  $\overline{\mathbf{u}}$  $341 +$ 358 SUITTITLE="111 HODGLO DE HERORIZACION DE RUTAS FLI (HENORIZA)\* **34 MAG** 371 SINCLUDE NEVOLIZA 381 1  $301$  $40.1$ 410 ISUNTITLE+ LEE HODLE DE RECIEIDO 181 (REDSIMA)\* 428 MARK 438 NHOLIDE RECORDIA 40.1 451 1 461 1 478 ISUNTITLE="688 HORLD BE BUSILEM EN HENOITA 888 (BUSCA)\* 48 WACE 496 SINCLUDE RISCA SH<sub>1</sub> 511 1 521 1 531 ISUNTITLE="IN HONLO BE RUTING DE SERVICIO UN (500VIC10)\*

238 ASSITTINE="188 HORALD BE REVISION DE LOOP KAS

241 WAR 251 STACLUSE LOOP 244 1  $m<sub>1</sub>$ 

SIL MAR 551 NHOUSE SERVICE

 $100$ scontig, seprent 1100250 1811 **SCONTIGE INF** 1121  $\mathbf{I}$ 1134  $\begin{array}{c} \hline \end{array}$ 310 I 1154 Ţ 1161 ١ SIMALABOR CREADO POR JUAN JOSE TALAMANTES DEL TORO HEXICO D.F. A 6 DE HOVIENME DE 1982  $157$ J 1191 п  $101$  $\overline{\phantom{a}}$  $\mathbf{u}$ 1111  $\color{red} \textbf{3} \color{red} \textbf{4} \color{red} \textbf{1} \color{red} \textbf{1}$  $121112$ DIRENSTOWN VANTABLES m 1120  $1130$ 

58

 $(1000)^{1}$ 

440 INTEGER Term id 1158  $MRT$ 1:68  $1171$ intern cal  $\overline{111}$ Different States (1921 **INTEGER TEND** 1198  $101001,1,1$ 1211 INTEED Arguin\_id 1211 INTEGE Arreta id  $-127$  $1218$ **INTEED Cale** 124 INTEED No long  $(25)$ **INTER Costador INTEGRATION** 1268  $(27)$ INTEGER Fes men 1280 **SOFTEN PACKER** 1291 **INTEST Cist men**  $110$ 1315 **BIN Line1(221) BIR Inpatf(11)** 1321  $1331$ **BIR Personalist!**  $\overline{1141}$ EIR Termilli  $-1351$ 118 Errer \$12263 018 Vector911120001281 436  $+371$ JIN Ver grandfarffifffer 138 J  $\tilde{W}$  $11632$ ANE LA CONSOLA  $\overline{\mathbf{u}}$  $113333$ 1419 \$428 ICALL DEETFARIS(Parent, ALER(Parent)) 1458 Termin 721M (Form 611.91) 1448 IF LENTRYMTHE THEN TAYMAN .COISELE! 1458 **TALL** rsside as 10 fered  $1471$ ICALL FOFILEIDIS1, Term 14 148 JCALL THOSPOIFLSTerm\_1d,21,3,21,5tetrs133 (Pesiciano e1 corser Co3=3 Rou=28 1471 ICALL TROSPENSLETEVA 14,0,,,States(1) Himpin el reagion y eseje **ISU** INTETALTZACIÓN DE VARIABLES 1514 **FRIAT 61:** 1921  $151$ 118 VIS(1:2001129) 154 **MN V26(1:2000) [28)** ETA V3815:200011203 \$550 bin 94911.20001281 1561  $1571$ **BUR VSB11:20011(201)** 1508 **FDI WHI1:20001201** 159 \$16 V7011:200011201 *MW VOICE (2006) CB3* **IM FOR MINITERRITISM** 1618 1620 DIN WHAT:20001281 1638 1545 CONTENZA UNA MUEVA BUTA nu 1859  $+2222$  $1555$ 1479 j.

S)

```
1688 Nices June:
1191
1711
       Ver mest
1210FIS HEART
1721
       Fix next
1738
       Guint
1741
       Cost mort
1751
       FOR 345 TO 2001
1261Vector#(1)11,281=**
1771
       WELL 1
1781
       1791
       188888 LLANA A LA RUTIHA DE CLUIDO DE RUTAS ANTERIORES - 88898
1811THURBHOLOGICAL COMMUNISMENT COMMUNISMENT
ISIL
1121
IEM
       CALL Divide(05,Term_id)
1841
       1854
       ISSISS LLANA A LA BUTINA DE RECUERDO DE BUTAS ANTERIORES SISSIS
1911
im
       1881
SBSE
      CALL Recorder (11,3181) , V281) , V381) , V481) , V581) , V681) , V781) ,
                  UBBET, UPBET, UBBET, Vec. goinbEt), Coin, Term. 16)
1911
1911
       \color{red} \textbf{1} \color{red} \textbf{1} \color{black} \textbf{1} \color{black} \textbf{1}*****
1921
       111111INICIALIZA EL PRIMER PUNTO
       1930
1940
1951
       Containret
1968
       Vector6(1)[1,171=*
                                    L.
                          ٠
       Vector#(1)124:21="+1"
171
1799
       lio-1
IM
       2111
2010
       im
                    SE LLANA A LA BUTINA DE PANTALLA
                                                           11111
2121
       2131
       ٠
2848.1
     .lom_yontalle:
2059
2161
       CALL Interfase(01,Vector$(Contador),Tiop,Term_id)
       IF Wester#11127,281="F1" THEN Llang_servicio
2071
2191
       IF Contador=i THEM Checa_calicien
2111
       2119
                LLANA LA RUTINA DE ORIENTACION Y POSTCION
                                                           m
2118
       110002
       2120
2131
       CALL Pas_arient(Vector6(Contodor-1),Vector8(Contodor))
2140
2151
       Vector BiContadur+1)[1.20]=""
2161
       2171
2181
       10 EN CASO DE REGRESAR COM LA INBICACIÓN DE FIN EN EL VECTOR, #
       IT LLANA A LA TUTTINA DE HENORIZACIÓN Y LA DE SERVICIO.
200
       2211
```
 $\pmb{b} \pmb{b}$ 

29 2224 1: Vector & (Contagor 1127.201+"F1" THEM CALL Menorizath1, Vector91), Contader, Guia, 2231 Vec.nen.Pas.nen.Pas.nec.Tern.Ltl 2241 2250 Elam servicis: 2261 2271 LALL Sensicia(81,0tns1,0180,0231),0200,0800,0680,0880,07811,0860, VPS().VIS().VeriorS().Vec avias().Contador.Golo.Tern (d) 2281 2296 I SI SE RESEA HACER UNA MUEVA TUTA, SE RECRESA A LA ETIQUETA DE 2311 I MUEVA RUTA Y COMIENZA TODO EL PROCESO, DESDE LA INICIALIZACIÓN 2318 2321 **I DE LAS VARIABLES.** 2331 2341 2359 IF OtraSIs.13='5" THEN Mores rate **COTO Fin** 2360 2371 EIDIF 2384  $7198$  $\color{red} \bullet \color{red} \bullet \color{$ (1988) EN CASO DE SER NECESARIO LLANA A LA RUTINA DE CALL- 88888 au IRRAR JOH, SI ES EL POINER PUNTO Y ESTA EN UN CALLEJÓN, 11111 2410 ISBN 96 DA UNA VUELTA DE 188 GRADOS E FEINICIA EL PROCESORIEN 2421 2431 241 2458 Deca\_culte jon: 244 2471 TF VectorS(Contodor)[21,23)="INT" AND Contador=1 THEN 2400 IF Vector6(1)(24;11="+" THEN Wester#(\$)124;11\*\*-\* 2491 2511 **D.SE** Pecter#(1)124;11\*\*\*\* 2511 2521 ENIF Ä٦ HOE\_B101ps911,13=Vector9113118;11 2541 Note \$411118;11-Vector\$(1128;11 Vector9(1)(20;11441\_514to5511,1) 2551 2511 2010 Lloss peace le 2571 ONIF IF Vectors(Contador) [21.233="INI" THEN 1581 2591 CALL Callejin(01,Vector0(),Contador,Cont\_mem,Term\_1d) IF Contador=1 THEN Checa\_callejon 2611 2610 ENDIF 2620 in Longit **B.V** CALL Loop(81,Vector81),Contador,No Loop,Cont\_men,Term\_id) IF No Leophia THEN Check celle jon 2641 2651  $\color{red} \textbf{1} \color{red} \textbf{1} \color{red} \textbf{1}$ 2661 SHARRE EN CASO DE EXISTIR BUTAS ANTERIORES, LLANA A LA BU- RARRE 2670 HINSI TINA DE DUSQUEDA EN LA MENORIA mu 2681 2691  $711$ 2210 IF Griefst 1600

CALL Basco (81,9191),9261),9361),9441),9591),9591),9791),9891),9991),9991),9991), 2721

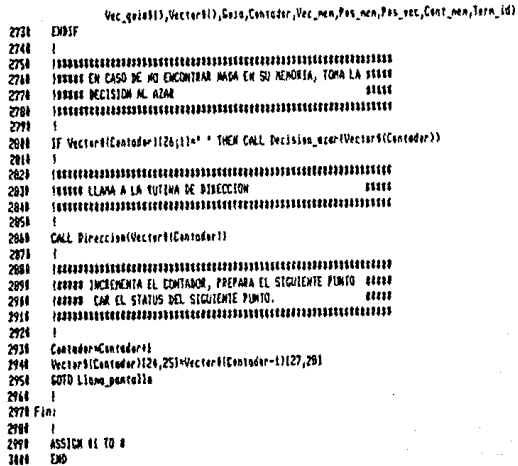

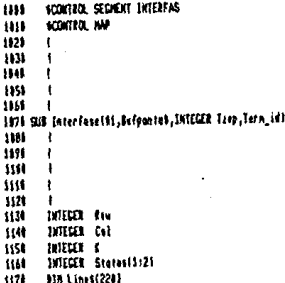

1181 **Bill Incont (11)** 1191 **Bill Princettit)**  $1211$ **DIR Errors (228) HR** 0/1(2)  $1211$  $1221$  $1231$ IPONE LA PARTALLA CORRESPONDIENTE A LA DRIENTACIÓN DEL VECTOR 1246  $\mathbf{I}$  $121$ **COSUS Inicia linois**  $1251$ 0-911.21-9-Fashtes124.251 IF Ord="4X" THEN RESTORE Screen\_dota\_1  $1271$ 1281 IF Orderest THEN RESTORE Screen data\_2 IF Ord="-X" THEN RESTORE Screen\_date\_3 1291 ïш IF Denst-T\* THEN IFSTORE Screen data 4 üч FOR K+1 TO 28  $1321$ Lin(11,221) = " 1330 **ICAD** Lines FRIKT 01: Linch ïш 1358  $\overline{m}$ 1341  $\mathbf{I}$ 1371 facine: 1381 ï 1398 CSIB Fin Potpan (1,111-1) m īш IF Ties=3.00 Ties=1.1HEM 147 üп INSTOM LA DISTANCIA PAÑA FONERIA EN LA PANTALLA 1448 1450 Istoan%13.71=3efpenta%11.51 1460 IF Ord="+X" THEN Putpen6(8;3)=9ufpente4(20;1)&Bufponte6(19;1)&Dufponte4(18;1) 1470 1481 1498 IF Orde"-I" THEN Patound(8;31=84fpantoi(18;11&Befpantoi(19:11&Befpantoi)20:11 isn űü. IF Orde"+Y\* Office Putnosi(B:3)=Bufoentoi(iP:ilklefneatoi(20:ilklefneatoi(iB:1) 1521 isu IF Ord="-Y" INDE Patheasil@:31=BafounteSil@:11LBefounteSi2B:11LBafoenteSilf:11 1541 ŧ 1558 **HOIF** 1561 1578 Fotpan9111;11="H" ICALL PUTR(Term\_id,Patpant,LER(Patpont),Status()) issi 1590 **COSUD Foll** tur) 1611  $(1.3)$ 1610 1620 REVISA 51 TANHEDI HAY QUE LEER, Y 51 HO SE VA AL FEMAL 1631 ïй IF Timp()3 AND Timp()2 THEN Fin 1658 iш COSIB Lingia 21 Teclee la los detes del signiente panto y locco "ENTER" 1571 **FRIAT 011** 16M 1691 Seta termi 1711 1711 COSS Fax

 $\bullet$ 

1721 00500 Faxs  $1731$ Insertial (3):" ICALL GETALTern\_id, Inger\$,LEALInger\$),States()) 1740 1751 **COSIB Feff Lerente<sup>10</sup>** 1761  $1771$ HEVISA QUE LA DISTANCIA SEA CAYRO HUNERICO 1781 1771 1011 IF TERRITAINELL, SINCH THEN SE ESPERAN DATOS EN ESTE CANPO 1811 fernite<sup>4</sup> WID Displeren 1821 1831 **BOIF** 1841 FOR 141 TO 5 1851 IF FOSC\* 1234567890\*, SeparA11;11)=0 THEN SE ESTER EMPO NUERTO 1861 **Errett<sup>\*</sup>** 1871 6010 Bispierrer **SHOP DOIF**  $1971$ **NEXT I** InpetSii, 51=RF161\* \*, 5-LENITERS(InpetAil, 5111)ATRIRS(InpetAil, 511 1944 1911 FREVISA LA INFORMACIÓN DEL STATUS Y PONE UN "1" EN CUMUNIER LU-1726 10M QUE TENGA BLANCO O UNO, Y UN DERO CON TECLEMI CUALQUIER COSA  $1731$ 1740 **ISI** FOR 147 TO 11 STOP 2 1944 IF POSC\* 1\*, Inpertil (13)(3) THEN  $1770$ Institution  $1111$ **DSE** IngetSl1|11|+"1"<br>EDDIF m 2141 2010 **KEYT 1** 2121  $\overline{\phantom{a}}$ HISTOIN LA TIERINICTOIL N. DUFFEL 2131 214 2056 Befpantatii, Siringuttii, Si 2164 I IF Ord="+X" THEN Different stillig \$1=1mp at tillig \$11.1mp at tilly \$1161mp at tilly \$12 2171 2081 ľ IF Ort="-X" THEN Defpantatiid;31=1mputti7;illinpetti7;illinpsttiii;il 2090 2111 IF Ord="+T" THEN Defpantabild;33=Inputtili;13&Inputtil7;13&Inputtil9;13 2111 2121 IF Oris\*-Y' THEN BefpantaSiiB;3)=InpetSi7;1)&InpetSi1;1)&InpetSi7;1} 2130 210 INVELICA LA INFORMATOR EN HEL STATUS, L'EN EL STATUS, 2 T TEXHINA 2150 2161 I 2170 Bufpanta 6121, 231=9 of panta 6110, 201 2114 IF POSL'SS', Ingerif (3) (1) (1) THEN Defponent 27, 201='F1' 2196 **COTO Fin** 2211 ţ 2211 22  $10100$ RUTING DE UTILERIA 2234  $20$ 

2254 Bisp\_ereses

2261  $\mathbf{I}$ 2271 **Louistice** 2200  $1 + 1 + 1$ 2294 GISUB Linpin\_21 2311 FILKT 11;Erriet 2316 E-refe<sup>ri</sup> 2321 Resteri 2330  $01 - 01$ 2341 GJTO Geta\_tern 2350 2360 Inicia\_Ilmpia: 2370 2380 ICALL TADSPCHTLLTern\_id,b,,,States()) 2394 241 Lingian 2411 2420 ICALL TROSPORTLETerm\_2d, B,,,Status()) 2431 FETIEN 2441 2458 Lampin\_21: 2466 2471 Page 21 2481  $[1]$ COSUM Foot 2491 2514 **LOSUS Linese FETURN** 2514 2524  $\mathbf{I}$ 2531 Fon 2541 851 CALL INDSPORTATOR ALL (26, 1, Status (1) 2561 **RETURN** 2571 2581 Fps 11 2591 2601 .CALL TROSPCKTL(Term\_id,21,Col,Eou,Status()) 2615 RETURN 2621 2638 Fef 7: 2648 2651 CALL TADSPENTL(Term\_id,27,,,Status()) **KFTLER** 2641 2671 2600 Screen\_date\_1:DATA 2671 I 2711 **HISTANCIA RECORDINA** DATA \* 2711 **MIA** 2721 MIA<sup>+</sup>  $\mathbf{I}$ 2731 **MIA** 2741 DATA \* 2754 MIA<sup>+</sup> 2766 ми -2771 hata \* 2788 MIA \* t 2791 lara \* f

 $\mathbf{L}$ I I II I II 101023 111 m  $\mathbf{u}$ 

 $\mathbf{I}$ 

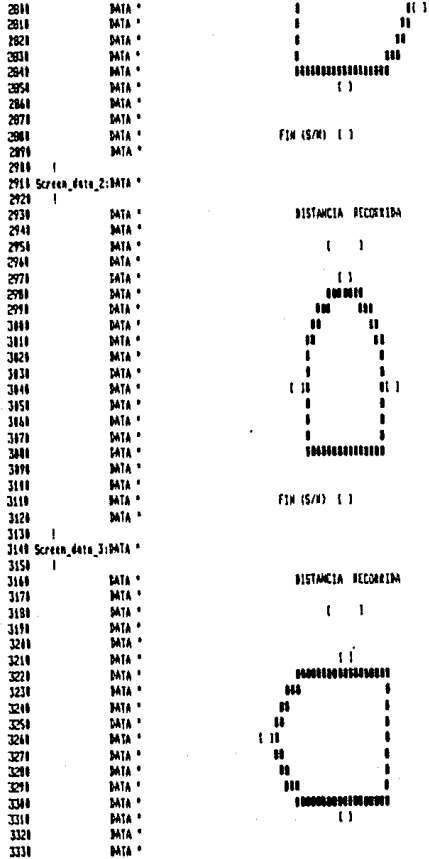

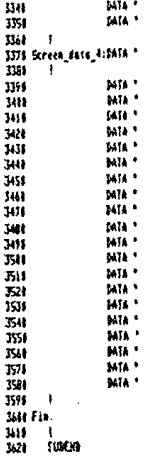

**NISTANCIA RECORREDA**  $\mathbf{I}$ ï anbihuh  $\frac{1}{4}$  $\mathbf{H}$ ٠ 41 ้เว FM (5/0) 1.1

FIR (\$/0)  $\overline{1}$ 

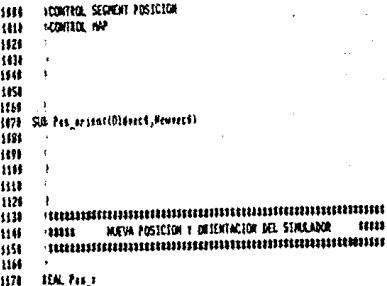

1188 **RALINE**  $\mathbf{H}$  $1211$ Fas s=VALETRINSIDIEvec\$(6.6832) IF DISTACTIONS :- THEN PAS IN PAS I 1211 Pas. J=VAL (TREAN (DEFFECTEER, 1673)  $1224$ IF Oldscott17:13="-" THEN Pas\_p=Pas\_p 1231 1246 1254 Newset \$16,17 | = 01d set \$16,171 IF DIGHES(2011)="1" THEN  $12 + 5$ IF Glencol27:33="" THEN  $1271$ Pes\_147 as\_1444LCTETHEINewsec611;5111 1281 1299 ns Fis\_s=Pes\_a=PALLTEENt(Newrec9E1;533) 1311 enir  $0.11$  $123$ Montfilities IF Pos, and THEN NummerKissistem="<br>Hewenedia,151=RPISA" ",S=LENSTREMICHMANS(Pos\_a)11+114TRINICHMANS(Pus\_a)177  $\overline{\mathbf{m}}$ 1346 133 **nx** IF Oldvect(27;1)="+" THEM 1361 Pes policy pool (Them Chevrocals ; 513)  $1776$ 1181 цý Fas.petes.p=VAL(TEINS(Neuvecs(1;51))<br>EXDET **HIN** йü iш Newsech157:13="+" IF Tes\_y(\$ THEN Nevert1557;51+" " 1420 Newveculi2,1bJ=RPTsc\* \*,5-LENETRIANSVALSCADS(Pas\_y>)))))LTREMSCVALIZADS(Pas\_yi)) 1431 144 **DOLF** Newset 6124;21=01deet 6127;21 1456 **IAL**  $\mathbf{I}$ 1476 \$18602 1481 1498 1511 **t** isit 1521 KONTROL SEGNENT DIRECCION 1531 1546 **ICONTIOL INF** 1550 1541 1571 1581 1599 Sil BireccimiVer\_dir6) ĮЩ 161 1628 1634 1545 1656 ١  $1643$ (EXARD - DIRECCION DEL SUMBLAND, EN BASE A LA DECISION mur 5678 1688 1693 1788 **Bin Tablatilisti** 1711 IF We\_dirN126,263+'F' THEN

ŠВ

1721 Victor(127;21-Victor(121,21) 1731 EMÖ Fin 1741 Latr 1754 Tailotii, 1113-1433-1, 43341, -3341, -31-3, 43341, 433-1, -3341, 4341 1761 Vec\_dir\$127,281=Tea1u41POS(Tek1e911,1101, Vec\_dir\$124,2611+3;2)  $1771$ 1788 Fins 1791 I. 1811 5.DEN) 1910 1821 1831 1841 1851 formid. Sepert Enterior  $1861$ **CONTROL NO** 1076 1684 1891 1914  $1718$ 1920 Sib Cellejon(41,Vector41),INTEGEN Contadar,Cont\_men,Term\_id) 1938 1941 1951  $1969$  $1771$ 1784 **TRABITARIA DE L'ANTIFICATA DE L'ANTIFICATA DELLA DELLA DELLA DELLA DELLA DELLA DELLA DELLA DELLA DELLA DELLA D** 1992 11111 INNEJO DE CALLEJONES STIL SALTIA mm 210 2010 2020 **INTEGER** States(1:2) 2131 2000 Detugnalle juni 2158 2668 IF Vector4(Contador)121,231()\*I88\* THEN 6010 F1s 2071 F CHATOGHES THEN GOTO FIX CALL TIDSPORTLETERN\_10,21,3,21,5tates()) 2181 2191 CALL THOSPOITLETER, 10,8,,,Steres()) 2111 PRINT 01)\* EEGRESD DE \*ATRIMA(VectorA(Contodor)[1,5])&\* METROS Y REORIENTACION\* FOR 1-1 TO 2000 2111 KOT 1 2121 2138 Pector 6 (Contador ) [1,28]=" 2141 Contador=Contador-1 2151 Clas\_menCest\_men-1 2141 3 Vector#(Contador)126;11="D" THEN Vector#(Contador)121:11="1" 2170 IF Weterfilenteder1(26)11="F\* THEN WeterBilenteder1(22)13="P" 2190 IF Vector#(Contodor)126;11="1" THEM Vector#(Contodor)123;11="1" 2191 2211 Vector6(Contodoc){26,20)="  $\cdot$  $-2210$ Time! 2221 CALL Interfese(11,VectorB(Containr),Tiop,Term\_id) 2231 100 1-1 10 2000 2241 KELT I 229 GOTO Checa\_cullejan

224 ţ  $221$  Fin:  $\overline{\mathbf{z}}$  $\overline{\phantom{a}}$  $\overline{m}$ IF COST new(1 THE) ENST NEWFI  $\overline{2311}$ 3866  $711$  $\mathbf{I}$ 221  $\mathbf{I}$  $\overline{20}$  $\mathbf{I}$ 2341  $\mathbf{I}$ 2351  $\lambda$ 2361 <sup>1</sup> क्रा ï  $\overline{2}$ J 2398 ï  $\overline{241}$ ï KONTIOL SERIOR BELISION 2411 2421 scorris w 204 244 j 2451 244 × 2471 h 2481 StB Becision\_ater(Pector1) 2491  $\overline{50}$ 2511 졣 ŋ  $\overline{80}$ INTITAL DE DICISION AL AZAR **um** 2531  $185331$ 2540  $571$ f. IF Vector4(22;11="1" THER 2581 Vector1126:13= 9" 2571 **COTO F.A** 2611 **COIL** 2611 2621 IF Vector#121313+"1" THEM Victor6126;11-1\* 2638 2646 COTO Fia **DOUT** 2151 2161 IF Vector 6123:11+ "1" THEIR  $2671$ Vector 6126; 114-9\* 2631 mto Fis  $241$ LOT 17 18100115 THER  $711$  $7711$ WEIGHT26:11-")"  $\overline{\mathbf{u}}$  $\overline{m}$ Weter \$126;11="1" m  $\overline{u}$ **COLLE**  $251$ f 2764 Films  $m$ 

 $279$ suon

 $1111$ **VONTOL SEGRAT LOOP** m **KONTIOL INF** 1121 í 1431 ţ 114 1151 1165 1878 SUB Ling (81, Vector91), INTEGER Contador, Hu\_lung, Cont\_men, Tern\_id) 1181  $1111$ m иń  $1121$ 1130 **SUTTING DE MAIEJO DE LOOPS** m  $1141$  $11111$ 1000000000000000000000000000000000000 1151 1161 1171 INTECES LAND CATERAN **INTEGER TOPAT** 1181 INTEGEL Class WW **INTEGER Dereche** 1211 1211 INTEGER States(1:2) 1221 **FIR Beforate 1281** 1278  $\overline{\phantom{a}}$ 1240 lasp\_cereda=b 1254 1268 FOR Issale1 TO Contador-1 IF Vector&(Contedor) (6,171=Vector&(Igon)) (6,171 THEN \$1,100) 1271 1291 **FEIT Issal** 1298 **LOTO Fin**  $\overline{111}$ 1311-51, 1097 1326 1331 h luni 1341 **Internet** IOR Clase=Iqual+1 TO Conteder-1 1351 IF VectorACDaseAC26113="F" THEN Next\_class\_1 1360  $177$ IF Vector#(Clase)|26;11="D" THEN 1301 berecht=berecht+1 1398 ILЯ 1411 lerecha=berecha=1 тü Dott 1421 f 1431 Not close\_to 1441 ŧ **KILLING** 1451 1460 h 1471 FOR Class=level+1 TO Contrador-1
IF POSC'TIL.DIT.LLP.Vector\$(Clase)121:31)()8 THEN Next clase 2 1489 IF Derechald THEN 1491 IF Vector#(Close)126:11="1" THEM Vector#(Close)122:11="0" 1511 IF Vector\$(Clase){26;11()\*D\* THEN Vector\$(Clase){21;11=\*8\* 1511 1521 **nst** IF Vector\$(Close){26;11="D" THEM Vector\$(Close){22;11="1" isi IF Vector\$(C)sse)126;\$1()\*1\* THEM Vector\$(Clase)123;\$1="I" **ISB** 1551 **DOIF** IF POSC\*BIL.618.101\*.Vector6(Close){21;31)=6 THOX Loop\_cerrado=1 1561 1571 1581 Mat Clase 2: 1591 ł **WIT Class** 1611 **TALE**  $1421$ IF Vector#(Contoine)125:11=Vector#(Inoal)125:11 THEM 1630 Vector Office 13122:11+"1" IF Loss cerradors THEN 1648  $151$ Vector #Contador #21;31="181" 1661 IF Vectori(laug))[24:1]=Vectori(Cantader)[24:1] THEN  $1471$ IF Derechalb THEM Vector#(Iseal)(21:11="1" 1601 üx 1491 Vector#(Igoal)123:11="1" 1711 1711 EVOID **FIBIT** 1721 **COTO Fix**  $171$  $1241$ finit 1751 IF VectorS(Insol)(24:1)()VectorS(Contodur)(24:1) THEM 1761 COSUB Linels 21 FRINT OLY" DOS VUELTAS A LA DERECHA \*<br>FOR THE TO 2008 1774 1781 1791  $\mathbf{m}$ 1811 CALL Interfase(11,Vector1(Ig+41),1,Term\_1d)  $1011$ IF Derechald THEN 1821 Vector#(Insul)(23:t1="1" 1031 日星 Vector#(Insul){21:1)="{" 1841 1851 FIRTE **isst** តម  $1071$ **IF Berechold THEM** 1981 Vector 6 (Invel) (21:1)="1" 1991 **nst** Vector#Ligon11123;11="0" 1911 EKNIF 1911  $1921$ mit 1911 Vector#{Iqual){26,20}=' \* m Cant mem-Cant mem-LCantador-Iqual) 1951 Contador=Luni **COTO Fis** 1968 **nst** 1978 IF VectorSiContador3124:21=VectorSilona13127:23 THEM 1988  $1911$ IF Lots cerradord THEM IF (Berechald AMB Vector9(Igual)(26;1)="1") OR (Derechald AMD Vector9(Igual)(26;1)="0") THEM 2111

Vector#(Ique1)(21:31="400" 2011

2121 **TLSE** 2134 Vector 6(Insel) (21:1)="1" Vectura(Iget))123;11+"1" 2141 2156  $101$  $2141$  $2171$ **GSB** Limit 21 2151 14 Versettland1126;t1+"I" THER FEDIT #1:" VALTA A LA DEFECHA \* 2196  $2111$ гg FEDIT BL: VIELTA A LA STRUSSIN \* 2111 **LOT** 2121  $2131$ 2148 Juliett 2151  $\mathbf{I}$ 2160 FOR 1st TO 21441 2178 NOT1 EALL Interfase(\$1.5ector1(Instl.1.Ters.id) 2181 2174 East\_nen=Cast\_men-iCastadar-Igas1) 2211 Castadur-Texal 2214 **COTO Fis**  $2221$ r sr  $\overline{w}$ 2248 If derecho: 2251 ï  $241$ IF Reschall THER  $\overline{221}$ Vector#(Igoal)121;11="1" 2204  $B\Omega$ Section (Igen) (23:1)+"1" 2291 2311 **LOTE** 2316 Vectors(Castedar)(21;3)="111"  $\frac{7}{2}$ 1819 Fin 2330 **EIGHT** 2341 **DB** IF Lasp connected their st denoths<br>Tectors(Spot)122;13="1" 2354 2368 2371 (DSS Limia 21 IF Reechall THER 2351 2396 Vector6(Igod)(2);1)="1" 2411 FEENT BEST VLELTA A LA DERECHA \* 20H nis 2421 tector((Inst)123;11="4" FEDIT BL: WELTA A LA STRITERN \* 2411 **Dail** 2441 2451 1010 Belor 261 DIN 2471 BGIF 2481 2491 Lincoln, 211 2511 2511 ICALL TROSPOID: (Term. i.d., 21, 3, 21, 51x1es (3) ICALL THOSPORTLITER # 16,6,, States()) 2321 2534 **IFTURE** 7541 2559 Fig.

254 J. 2570 Vector#(Contedure1)[1.28]="" 2501 IF CHILMAN THEN CITY MANS 2511 SAIDA

1000 TKIL SERVENT OLVIN

 $1011$ 

**SCONTIGE NAM** 1111  $1121$ 113 **STAR** J. **iist** 1168 1878 SUB Oleide(91,197EGER Term\_id)  $1101$ J. 1891  $111$ j 1111  $1121$ **INTEGER** States(1:2) 1138 114 **INTERET K** 1150 **DIR LineS(226)** 1168 **DIR Incertifill** 1171 **BIR Personali 31** 1181 ×. 1196 Scheene  $1211$ - 1  $1211$ ICALL TROSPENTLITerm id,6,,,Status()) (Pasicisna el carsan en la esquina superiar izquierda 1220 ICALL THOSPCHIL(Term\_id,B,,,Statis()) (Lingia teda la que este abaja del cursar RESTORE Screen\_data 1231 1248 FOR 1:1 10 28 1251  $Unell1.2211 = 19$ 1260 **READ Line!**  $1276$ PRINT #1: Line\$ 1291 **KELT I**  $1291$ - 1 13H Occass 1318 1328 ICALL INDSPCATL(Term\_1d,21,3,21,States(?) Ursscribb el cersar. Rowr21 Ex1=3 1338 ICALL TROSPCHTLITerm\_10,8,,,Sterms(1) Hampit toda la que este abtir del corsor **NIM 01:** 1311 Tecler la spezia desenda y lorgo 'ENTER' Pripasiti,31-\* W 1351 ICALL TROSPORTLITEER 18,26,,,Status(1) IAccess a la terminial come archive<br>ICALL PUTH(Term\_id,Putpant,LEH(Putpant),Status(1) 1341  $1370$ 1386 ICALL TADSPCATL(Term\_id,27,,,Status()) (Access a terminal definit 1191 Input [1,1] :\*\* ICAL TRESPONTLITerm.id.26,,,States()) !Accese a la terminial come archive<br>ICALL TRESPONTLITerm\_id.21,37,14,States()) !Pesiciana el cerser en la pantalla 108 1411

```
1428 ICALL GETHETern_1d,InputS,LENETAperSJ,States()>
```
ICAL INDSPENTLITERN\_id,27,,,Status()) TAccesa a terninal defoult 1438 IF FOSC"Ss", InpetAll, 111=0 THEN Fin 1448 1451 Ţ I EN CASO DE QUE LA RESPUESTA SEA ST, RECREEA LOS ARCHIVOS 1461  $1479$  $\sqrt{2}$ **LIZENIVO GUÍA** 1488 1493 п 1566 Arceles="1ESCUENCEFTESES1" ICALL FURGE(Angeles,LENIAngeles),States(1) 1511 ICALL EXERTEIN aviat LENIM genet), Status11, 'L',,,20,50, 'L', 0) 1520 1531 f, 1544 **EATLE DE DURCHES** 1551  $\mathbf{f}$ Arrutot="TESEUTA(22TES2S)" 1560 ICALL PURGEIArrotab.LENIArrotab),Steres()) 1571 HALL CHEATECH retail, LENIArratok), Status(3, "E",,,21939,70, "C",4,,11 1599 1591 ł **COTO FIA** 1185 8123456789-123456789-123456787-123456789-1232456789-1232456789-12345 1611 ŧ 1620 f 1839 Screen\_date:DATA \* 1648 f tata > 1551 1661 DATA \* 1671 DATA \* **MTA**<sup>1</sup> 1680 RUTINA DE CLUIDO Y RECUERDO DE RUTAS ANTERICAES 1691 **Dale** \* 1788 bata \* 1711 **BATA** ٠ 1720 **MTA**  $\overline{\phantom{a}}$ **MIA** 1731 1749 safa tal) 1750 DESEA DORRAR LAS RUTAS ANTEREGRES ? (S/M) 1711 6174 **MTA**  $1771$  $\mathbf{1}$ 1781 **Dela** 1798 MT6 ł 1844 **MTA MM** 1919 Mia \* 1828 1833 DATA \* DATA \* 1840 1951 Ī 1860 Fan: 1971  $\mathbf{f}$ 1881 **9300** 

**SCONSTOL SEGRENT REMOVATIV** w

яū **KONTROL AM**  $1123$ 1831 99 **TIST**  $1111$ ţ 1870 SA Henerizalti, Vectorti) (INTEGER Containe, Hen. ruta, Vec. man, Pas. man, Pos. vec. Tarm. 1d) im 1991 йū mі IF Pascoccost THEO Fin 1128 1136 1140 INTEGER Arquim.id **iist INTEGER Arreto 14** 1169 DITTER 1 **INTEGER Statis(1:2)** 1171 1198 HН ICALL TROSPCHTL(Term\_id,21,3,21,5totis()) !Pesiciona el corsor Cel=3 Rou=21  $\overline{211}$ ICALL THOSPONIL(Term\_id, B,,,Status()) !Limpia el renglin y abaja 1211 FELIOT BEL **NEUGRIZACIÓN EN PROCESO** 1221 ומו **MI Information** 1240 Mit bef entstiftli **BIR Han recent 43** 1258 1268 **BIN Hon regulati** Hill Han president  $1271$ 1294 DIR Vec\_ment(4) 1291 **Bill Pas mentile)** 1311 1310 IF Pas mentil THEN Pas memPas menti 1121 t Arasia1="TESQUIA(3JTES15)" 1338 Arretele TESEUTA(JJTESIS)\* iW  $151$ ICALL OFENIArquies,LENiArquies),Arquia\_id,Status()) 1344 ICALL CPENIArrates LENIArrates) Arrete\_16,States())  $1329$ 1388 Nan exterion estati **IF Munizations THEM** 1398 **Jungaristi** 1411 Hin\_rate\${1,4|=97\${\* \*,4-LEHITEIN\${VAL\$(Nan\_rate)}}}}\$TRIN\${VAL\$(Nen\_rate)} m ICALL BELETECArguin\_Ld, Msn\_rate5,States()) 1428 1438 ł. 144 belete esta: 1456 144 IEALL DELETECArreto\_id, Hon\_roto5,5tatos()) IF Stelles(1)=1 THEN Belete euto 1470 1481 **DOT** 1498 ı 1511 I ASIGNA EL PAFTER GUIA Y LO PONE EN EL ARCHIVO 1514 Non.retabli.41=0716C\*\*,4-LENCTRIMACNALSCHon.reta1331&TRICCORACNen.reta33 1520 IF PIS\_MC\*FTIEN 1534 Now\_regisli,illi=RFISC\*\*,i0-LEN(TRIMI(VALS(Cantodor))))&TRIMI(VALS(Centodor)) 1548

1551 E.SE 1561 Wam\_neg\$[1,1])=PPT\$C\*\_\*,18-LENCTRIM&CVAL\$(Pxs\_xxc1))1&TRIM&CVAL\$(Pxs\_xe2)); 1571 toir 1589 Nen\_ptas\$I1,101=2PT61"",10-LEN(TRIMSCVALS(Contador))))&TRIMSCVALS(Contador)) 1591 n 1611 16.911011.501<sup>,01</sup> Bif.piletti, SBI-Hon. 21145(1, 415Hon. 200611, 1815Hon. ptostill, 183 1611 1621 I'ML PUTChrasia id, bef\_gozat, LENCBef\_qozat), Non\_zutatl1, 47, States(1) 1531 IМ IF Pas\_vec(1) THEN Contained us\_sec. \$658 1668 FOR THE TO Centeder 1671 1684 ! ASIGHA EL BUFFER DE LA RUTA Y LO POME EN EL ARCHIVO 1691  $1711$ Id.rotast1.761-11 1711 Tel. 2010111,7814808.2010811.416Vector8(1111,201 1721 IF Infas<sub>t</sub>red THEM Vec\_men\$11,41=87\$4\* \*,4=EN(TRINSIVALALVec\_men))})\$TRINSIVALACVec\_men)}<br>Fas\_men\$11,111=1PT81\* \*,14=LEN(TRINSIVALACFAs\_men)})}\$\$TRINSIVALACPss\_men)} 1731 1711 1751 Tel\_catalL33,703=Vec\_nen1E1,436Pas\_nen1E1,101 1761 LOIF 1771 IF I=Conteder THEM Def\_retail47;13="F" 1781 ISALL PUT(Arreto\_id, Bef\_retai,LEH(Bef\_ratai), Hen\_rotail1,41,Status())  $1771$ K31 I im  $1011$ IGALL CLOSE(Anguin\_16,States()) 1826 ICALL CLOSE (Arrets\_id, Status ()) 1835 10th Fin: 1850  $\overline{\phantom{a}}$ 1831 \$100.00

 $\mathbf{m}$ **FCONTILE, SEGNENT RECORDAN**  $101t$ FORTEOL AND  $1121$  $1131$ 1110 1151 1161 5171 SJ3 Becondar (81,9141),924(3,9341),944(3,954(1,964(3,9741) VBK1),VPF13,VPR13,Vec\_quict(3,INTEGER Guia,Tern\_id) ПM 1191 ł 1111 1110 1 1120 1130 INTEGER Stetus(1:2)

 $1141$ INTEGER 1, J, K, L **INTEGER Aresis id HSI INTEGER Arreta 14** 1161  $1171$ INTEGER Burg cancer 1181 INTECED Concilian 1198 **WIEGER Fin cases**  $1211$ 1211 ICALL TROSPONTL(Tenn.18.21.3.21.Statist)) !Pasicinna el cirsor Col=3 Row=21 ICALL THOSPENTLITerm\_id,B,,,Statist33 ILimpia e1 renglin y abojs 1221 STALLADOR RECORDANDO LAS RUTAS ANTERIORES 1231 **FLUIT 111** 1241 1251 **HR Infariat(50) Bin Befratgs[78]** 1261 1271 918 Vec. 093811:288031201  $1281$ DIN Vec. 011. MM (1:2000128) 1294 1311 1311 AreaLote\*TESGUTA(JJTES15)\* Arrateda\*TESEUTALIJTESIS)\*  $121$  $\overline{131}$ ICALL OPEN(Argeigt,LEN(Argeigt),Argeig\_id,States()) 1341 ICALL OFENSAvevtal LERSAvevtal) Avesta (d.States()) 1351 1341 FOR Galeri TO 18 Bifasiati1.511s15  $1371$ ICALL GETRIA-gois id Befgvist,LERIBofgvist),Status()) 1384 1391 IF SILINISTICS THEN IF Geletz! THEN Asiona retes ин **Culost** 1415 1428 **COTO Fin** iш EXNIF Ver guius(Guio)11,511=3ufguios11,511<br>NEXT Guia 1441 1451 1460 1471 Asigns\_rotes: 1481 1491 **SulgeCult-1** isn 1519 FOR 1+1 10 Guin FDR J=1 TO VAL(Vec\_quiot(I)IS,141) 1521 Defeatu611,741s\*\* 1531 1541 ICALL GETH(Arrute 1d, Bufrate),LEM(Bufrute)),Status()) We excell (201-80fretal15.32) 1551 1561 keni i IF 141 THEN Linna vectores 1571 1581 IF Vec mulet(I)(5,141=Vec quint(1)(15,241 THEM Lleng exclures Rute caner=VALIBofrate1133,361) 1511 40 Canerian=VAL(Bufrato\$[37.461) Fin.cones=VAL(Vec.goint(Reto\_cones)[15,24]) üп 1624 IF Rate concert THEN HAT Vec men mentryls 1430 IF Ruta Conex=2 THEN MAT Vec\_011\_men5=V29 IF Rote cones=3 SHEN HAT Vec\_aux\_men5=V35 1644 1651 IF Rota concord THEN NAT Ver\_aux\_men9=V49 1661 IF Rute\_cones=S THEN HAT Vec\_ent\_men9=VS9 IF Rota conesed THEN MAT Vec ans mentalist 1171

1681 If Rela conex=7 THEN HAT Vec.ove.nent=V76 1691 17 Rote\_cones=B THEN HAT Vec\_aux\_menA=VES 1781 IF Retainment9 THEN HAT Vec.oux.nent=V99 1711 IF Ruta\_conex=14 THEN MAT Vec\_ass\_mens=V45  $1721$ FJR K=Conexion TO Fin\_conex 1731 Vergauf(J)="  $1741$ Vic\_eux(J)[1,2BI=Vic\_eas\_men\$(E)[1,5] CNL Pas\_arient(Vec\_aust(J-1), Vec\_eus\$(J)) 1751 Vec\_ussiJ)(18,231=Vec\_ust\_ment(E)(18,231 1761 Vec\_aus\$(3){26,26)=Vec\_aus\_men\$(x){26,261<br>IF Vec\_aus\_men\$(K){27,28)="F1" THEN  $1771$ 1781 Ver\_aust(1)(27,28)="[]" 1790 isii n si 1811 CALL Direccion(Vec exist))) 1821 EXTER 1831 **Jefft** 1941 **MEXT K** 1851 ï 1860 Liens\_rectoress 1871 1881 FOR LHE TO VALIVer\_guio9(1)115,241) 1993 IF I+1 THEN VISILI-Vec\_ausSIL) 1981 IF 1-2 THEN V24(L)=Vec ari\$(L) 1911 IF 1+1 THEN V35(L)=Vec\_axx5(L) IF I=4 THDI VHILLI-Vec\_assFLLI 1924 1938 IF I=5 THEN VS9(L)=Vec\_aos\$(L) IF 1=6 THEN V61(L)=Vec\_sor\$(L) 1941 1950 IF 1=7 THEN V78(L)=Vec\_exe6(L) 1960 IF I+8 THEN VBHLI+Vec\_ass6(L) 1971 IF INF THEN VIRGEINEE GULREEN 1981 IF I-10 THEN VISILI-Vec\_souS(L)  $\overline{1991}$ fer\_until.)=" 200 ายกับ 2111 HIT<sub>1</sub> 2020 2131 Fin 2040 2151 CALL CLOSE(Argele\_id,States(1) 2064 CALL CLOSE (Arresa\_10, Status I) I 2878 **SUBERD** 

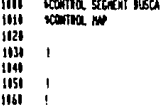

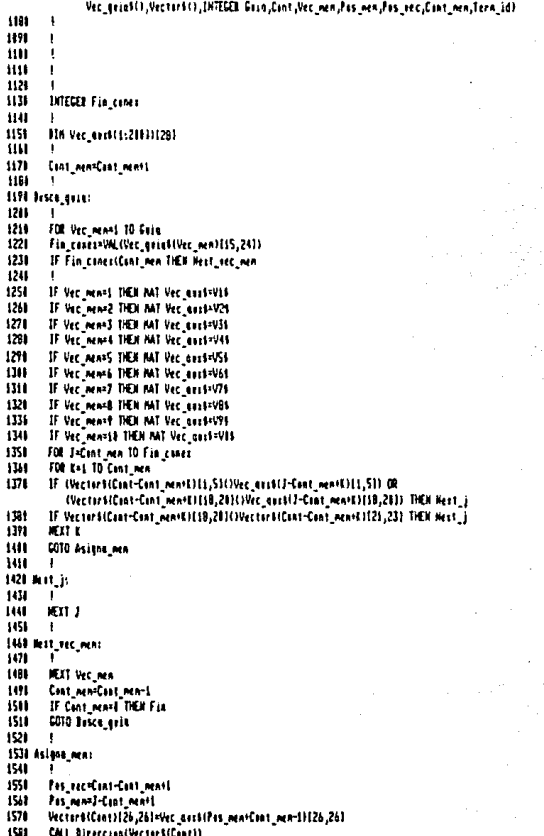

# $1171 \, \text{S11} \, \text{B12} \, \text{C13} \, \text{C11} \, \text{C13} \, \text{C11} \, \text{C13} \, \text{C13} \, \text{C14} \, \text{C13} \, \text{C14} \, \text{C13} \, \text{C14} \, \text{C14} \, \text{C14} \, \text{C14} \, \text{C14} \, \text{C14} \, \text{C14} \, \text{C14} \, \text{C14} \, \text{C14} \, \text{C14} \, \text{C14}$

g)

1591 IF Cont\_men(1) THEN Fin Sector#(Cont+3){1,5}=Vec\_mount(Pas\_mem+Cont\_mem){1,5} 1600 1617 Vector6(Cantel)110,211=Vec\_asit(Pis\_mem=Cant\_mem)110,202 üu Vector 6 (Can rel ) [21, 21]=Tec\_s 11 6(P15\_memCant\_nen) [18, 20] 1631 1540 Fin: 1658 t If Cant\_ment THEN Vet\_men,Pas\_men,Pas\_ecc=6 1661 1670 **SUGERO** 

m HONTICL SECHENT SERVICED  $\overline{\mathbf{m}}$ **KOMTEGE AVE** 1124 1030 1141 1151 ţ 1461 1 1070 SB Servicia(01,0tre5,V10(),V24(),V14(),V44(),V54(),V64(),V74(),V84(), V91(3,V89(3,Vector8(1,Vec\_gouo9(),INTEGER Contador,Coin,Tern\_1d) 1101  $\blacksquare$ 1171 ł 110  $\mathbf{r}$ 1110  $1121$ 1131 INTERER Status(1:2) 1141 1150 **THERE I** 1141 **INTEED TW INCO** Col  $1171$ 1181 **INTEGRATION INTEGER New Pulls** 1191 1211 1218 **FIS Fergeast (4)** 1220 DIN Incession 1231 FIN Linet[221] DIA Vec\_evis(1:2011)128) 1240 1251 1261 Screen:  $1271$ GOSUB Inicia\_limpit 1291 1291 **RESTORE Screen\_date** 1110 **FDR** 1-1 TO 23  $1311$ Line\$[1,220] = \*\* 1321 **IEN Lines** 131 FRINT OLS Lines 1341 **KEXT K** 1350 1340 Optimi

Ħ

1371 1381 **COSUB Lineia\_21 HIM Hi** 129 Teclee 14 opcifn desease y lvego 'EXTER' Iм Patponili, 61=" F TW 1411 **COSUL FM** 1420 ICALL PUTH(Tern\_id,Putpon4,LEH(Putpon4),Statis()) 1430 **COSUD Ford** 1441 **Busit** 1451 **Called?**  $1441$ H 1478 Gets terms 1481 101 Inputt(1.8)-" **COSUD Fen** 1511 1510 **DELB** Fave 1521 ICALL GETH(Tern\_1d,Input1,LEH(Input1),Status()) 1530 **COSM Fold** 1541 1554 IF POSCIFC ,TRIMILINOUSELL,2111CH THEM COSID Limpin\_21 1561 FROM H<sub>3</sub> 1570 DESEA RESOLVES OTRO LABERTATO ? (S/N) [S] 1500 ter-21 159) E11-56 1600 Insettli.01st1 **COSUD For** 1410 1528 **COSLID Foot** 1630 ICALL GETHITern\_id, InputS, LENiInputS), Status()) HН **COSUL Fort** 1651 Dtref(1,11='N' ш IF POSITIST, Inpertice, 011(10) THEN Oten1(1,11="5" 1678 COTO Fin 1688 **DOIF** 1691 IF POS(\*1,2,3,4,5,6,7,8,9,10\*,TRIM(Ingut011,211)=0 THDT 1711 COSUL Limpin 21 **FRINT BLS** 1711 Techer syluments 5-10 1720 Instit 1731  $01 - 49$ 1741 DOTO Geta\_tern 1751 **DOTF** 1761 IF VAL(Inputti1,21))Ceix THEN  $1771$ MAT Ver\_euxt=Vector# 1784 **D.SE** 1791 IF VALUapois(1,21)=1 THEN NAT Vec\_assi=V19  $1011$ IF VALIInputS11,211=2 THEN NAT Vec\_ass1=V20 1810 IF VAL(InputOI1,21)=3 THEN MAT Vec\_urs0=V36 1821 IF VAL(Impossis,21)=4 THEN NAT Ver\_ans0=V40 1838 IF VALCINOVIALL, 211+5 THEN MAT Was auxiliary50 1948 IF VAL(IngetS(1,21)=6 THEN NAT Vec\_exs\$=V6\$ 1850 IF VAL(Insural),211=7 THEN NAT Vec\_au14=V78 1861 IF WALLINGSES 21108 THEN NAT WE COLLOURS  $1871$ IF VALCOMETALL,233=9 THEN NAT Ver\_aust=V96 1980 IF VALITANUISES,233=18 THEN MAT Vec\_ausboVOS 1891 **UDIF** 1911 IF InputBik,21="10" THEN InputBik,23="0"

£

B2

1911 **Fon atos=Contador** 1921 IF VAL(InputSI1,2I)(=Cais THEM Men\_ptss=VAL(Vec\_quadSVAL(InputSI1,2I))(15;241) IF POST Ss", Input 916, 631418 THEM 1938 6309 Limpie\_21 1941 **RINT 11;** 1951 INVESION EN PROCESO 1941 Nan\_retu=VAL(Inpetili.21)  $1971$ CNL Incrinet11, Vec\_das91), Nen\_ptes, Nen\_rato, Tern\_1d> 1781 ENNIF IF POSCFEF",InpastSR,433C38 THEN CALL FrenteCBL,Ver\_nuxBC),Nan\_ptas,Tern\_id)<br>IF POSCFRP",InpastSR,433C38 THEN CALL BegresuCB1,Ver\_nuxB1(),Nen\_ptas,Tern\_aG3 1991 **ZIH** 2111 IF POSL'Fflif", Inputti4,41)()& THEN GOTO Screen 2021 COTO Oprise 2131 214 8123456787-123456787-123456789-123456789-123456789-123456787-123456787-12345 2050 Screen\_data:DATA \* 216 ţ 2171 MIA \* MIA<sup>+</sup> 200  $\cdot$ 2095 MIA 2111 MIA ٠  $\mathbf{m}$ Î. **RUTINA DE SERVICIOS** MIA 2120 MIA ł 2131 DATA \* 214 DATA  $\overline{\phantom{a}}$ 2151 MIA 2160 MIA  $\ddot{\phantom{0}}$ 1014 1 (1-11) 1 1 2178 DATA \* FRENTE O DEGRESO ? (F/R) 2100 DATA \*  $\mathbf{1}$ **IATA** 2111 20  $\cdot$ IMPRESTON ? (S/N) **M16** -11 211 MIA 221 **MTA** ı 2231 MIA × 2249 MTA \* 2251 MIA. 2260 **MIA** ł 2271 ı 2208 Inicia Limpia: 2211 ICALL TROSPCHTLITern\_14,6,,,States()) 2311 2311 2321 Linguan 2331 2348 ICAL THOSPORTLITERA\_10,0,,,Status(1) 2351 KETLEN 23-1 2371 Limio 21: 2311 2191 kte 21 2411 **Cale3** 2411 COSUB Faxs LOSUR Lingia 2421 2431 EETULA

244  $\overline{\phantom{a}}$ 

2450 Fens 7468 ï 2471 ICAL INSTCHLIEF#\_14,26,,,Statis()) 2481 **LETURN** 2171 ŧ **25th Forsy** 2511  $\ddot{\phantom{1}}$ isi ICAL THOSPENTLETern\_1d,21,Ca1,Esu,States(1) 2531 **IFREE** 2541  $\mathbf{I}$ 2551 To (f) 2569 ŧ  $2578$ ICALL TROSPORTLITerm\_16,27,,State6())  $2581$ **RETURN** 2591  $\mathbf{I}$ 2604 Fins 2611 2621 90000 2631 ï 2641  $\mathbf{I}$  $2451$  $\overline{\phantom{a}}$ 261  $\mathbf{I}$ 2671  $\mathbf{I}$ KONTO, SECRET IMITINE 2181 2191 **ICONTROL INV**  $7711$ ١ 2714  $\mathbf{I}$ 2721  $\mathbf{I}$  $\overline{m}$ J. 2748  $\blacksquare$ 2750 SUB Inprinct01, Vec\_exc01), INTEGER Han\_pros, Han\_exta, Term\_id) 2711  $\mathbf{I}$  $271$ 2781 ŧ 2791 2811 п 2811 ŧ 3828 **BIR Detail 341** INTEGER States(1:2) 2831 INTEGER Out\_id 2840 2851 **INTERN 1** 2841 **I AME LA IMPRESORA**  $1011$ ASSIGN 08 TO ".PRINTER" 2681 2891 ICALL FOFILEIDIS), Out 16 2911 0000,000 2911 2921 0.1111,1311-11\* 231 **COSUS Pri** 2941 01111,1341-251 COSUB Per ŻН **COSUB Ps1** 001111,1341=\* 2970

2984

 $050 - 11$ 

## INFRESION DE LA RUTA "ATRIMACHALACHIM.cota))

STATUS 1 STATUS 2\*

123456789-123456787-123456789-123456789-123456789-123456789-123454789-123456789-123454789-12345478 5001 **MIFFEFIEM\* DESERTACIÓN WELTA** 6666,6802 **DISTANCIA** 705 1  $fOS_1$   $\uparrow$   $\uparrow$   $\uparrow$  1  $1f<sub>1</sub>$  $\overline{\mathbf{u}}$ ī n ïί  $\overline{u}$ **THEFT**  $\overline{u}$  $\overline{u}$ ,  $\overline{u}$ ,  $\overline{u}$ i m 3611 × E2508 Fot 3424 3830  $0.912$   $1.1$ 011113,13414171414-1,1887 3140 3151 **COSIL For** CISID Pet 3161 3471 FOR 1=1 10 Non bins 1188 0x1110,1311=Vec em3(1)11,51 Certize, 1341-Ver. un14116.111  $1195$ шu Da15130,1341=Vec exet(2)112,173 "Wer\_mit(DHT){H" "Wer\_mit(DI21;D 7113 Da18(38.1343=Vec ap2511)(18)174\* Outsilly a state for a subsidial content of the content of the content of the Count of the Count of the County of the County of the County of the County of the County of the County of the County of the County of the County 3121 3131 Ear\$156.1341+Vec usset(2)224;2) Luttl88.1342+Vec avail11126;13 314) 3151 Contiff3.1343=Vec.unt(1)(27;2) 1093 711 3166 3179 LOSUL Fut  $NTI$ 3181 COID Fin 1198  $3213$ 1210 Pres 1221  $\overline{231}$ 100 2-221 10 5 5122 -5 IF Det312.2311 \* THEN Path 1241 1251  $MT<sub>2</sub>$ 3261  $1271$  *Patt 1* 1281 1298 futt = Octili 23 ICAL PUTHINGS (d, Outl, LENIDAS9),Status())<br>Tussiii,2281 = " " 1344 1311 ilen Linca-Nen Lincali<br>KETULH 3321  $\overline{\mathbf{m}}$  $\overline{\mathbf{34}}$ 3350 Fin. 3348 1174 ASSIGN 18 TO 8  $\overline{\mathbf{u}}$ **UREKO**  $1196$  $\overline{300}$ ţ 3411 3428 ł 3433 KONTROL SEGNENT EXENTE 101 3451 **KONTROL INF** 3468 101  $1488$ 3493 1500 3514 SUD Frantel44.Vec\_aust43.3NTEGEL Hun\_ptas.Term\_3d3 7529 j

gs.

3538 ŕ  $3541$ ï  $551$ 3561  $\overline{m}$ 1581 118 Sefamont 1281  $311$ THEFT ? 3611 นิม **Distancinal** 321 FOR THE 70 Num ptes  $\overline{331}$  $\overline{3}$ **Informatives** exit(1) 3451 6070 Call interfese  $\overline{341}$ Entr  $3371$ Jistancia=Distancia+VAL(Vec\_evit(1)[1,5]) 3681 IF Vec\_cond(2)126,261="F" THEN Ment. 1 S.VI Defpontabli, Sl=8PIN:" ", S-LEN(TRINS(VALS(Distancia))))) LTEINS(VALS(Bistancia))  $\overline{2211}$ Befpante5(6,28)=Vcc apr\$(1)(6,28)  $171.5$ 3721 Coll\_interfeses  $1716$ 3741 **Bistancia**-B CALL Interfase(1) Defpante5,1,Tern\_Id) 3751 3741 FOR J=1 TO SEEEE 3771 KIT J 3781 J **3790 Next\_at** 3M) 7 1810 in 1 1020 enna m ï 3245 Ĩ. 3851 ï 3841 ï ï 3881 **FORTER SERIOT EERESO** 3891 SCONTIGE NAP 1911  $\mathbf{I}$ 3911 3928 f 3938 3940 3958 SAR Fearest(81,Vec\_0118(),INTEDER Hun\_ptos,Tern\_id) 3960  $372$ 3991 3994  $\overline{1}$ **1111** international i 4121 4838 FDE 3+1 70 Nen\_ptes  $111$ Ver\_austil) (21,231-'11)\* 4153 460

м

ENL Interfase(BL<sub>)</sub>Vcc\_avst(Nen\_plas),t,Tern\_id)<br>ENL Callejon(BL,Vcc\_avst(),Non\_plas,l,Tern\_id}<br>SJBEND 4171<br>4161<br>4191

m

### 9.- RESULTADRS

EN EL MOMENTO EN QUE EL SIMULADOR ESTUVO EN CONDICIONES DE TRABA-JAR, SE EMPEZARDN A REALIZAR PRUEBAS, Y SE PUEDE AFIRMAR QUE EL RESULTA-DO DE LAS MISMAS INDICA QUE SE TUVO EXITO, PUES EL SIMULADOR CUMPLIA PER FECTAMENTE CON LOS ONJETIVOS DESEADOS.

UNO DE LOS HECHOS MAS SORPRENDENTES, Y QUE EN VERDAD NO SÚ ESPERA-<br>BA ES EN LO QUE SE REFIERE A EL RECUERDO DE RUTAS ANTERIORES. SE SUPONE QUE UN SER HUMANO MIENTRAS MAS SEGURO ESTE DE QUE HA RECONOCIDO UN CAMI-NO, PUEDE RECORRER ESTE CON MAYOR FACILIDAD. ASI MISMO, EL SIMULADOR HIÉNTRAS MAS PUHTOS CONOCIDOS SE VA ENCONTRANDO EN UNA RUTA, EMPIEZA A TOMAR LAS DECISIONES CON MAS RAPIDEZ. ESTO COND SE DIJO ANTES, PROVOCO CIERTA SORPRESA, PUES NO SE HABIA PREVISTO ESTA REACCION. SIN EMBARGO DESPUES DE ANALIZAR LA RAZON DE ESTE COMPORTANIENTO SE ENCONTRO UNA EX-PLICACION MUY SIMPLE.

EL HECHO ES QUE CUANDO EL SIMULADOR SE HA ENCONTRADO UNA KUTA CONO-CIDA, NO SIGUE ESTA RUTA A CIEGAS, SINO QUE POR EL CONTRARIO, SIGUE REVI-SANDO PUNTO POR PUNTO CADA VEZ QUE AVANZA UN PASO, DE ESTA MANERA SE PRO TEGE CONTRA POSIBLES EQUIVOCACIONES. EN UN PRINCIPIO SE PENSO QUE ESTO HARIA QUE EL SIMULADOR FUERA MAS LENTO CADA VEZ, PERO SUSCEDE LO CONTRA-RIO, Y ESTO ES PORQUE CADA VEZ QUE AVANZA UN PASO Y QUIERA CONFIRMAR QUE<br>ESTA EN LA RUTA PENSADA, TIENE QUE REVISAR UN MAYOR NUMERO DE PUNTOS CON-<br>CORDANTES, PERO A 5U VEZ ESTO LIMITA EL NUMERO DE REVISIONES QUE SE TIENEM QUE HACER EN UNA RUTA ERRONEA, PUES ESTE NUMERO SE VA INCREMENTANDO MIEN TRAS EL NUMERO DE PUNTOS A REVISAR ES MENOR A LA MITAD DEL NUMERO TOTAL DE PUNTOS EN LA RUTA, MIENTRAS QUE AL PASAR DE ESTE PUNTO, EL NUMERO DE REVISIONES SE DECREMENTA A LA MISMA VELOCIDAD QUE SE INCRÉMENTO, HASIÀ QUE LLEGADO EL NOMENTO EN QUE EL NUMERO DE PUNTOS A COMPARAR ES NAYOR QUE EL NUMERO DE PUNTOS DE LA RUTA; EN ESTA SITUACION NI SIQUIERA SE COMPARA ESTA RUTA, SIMPLEMENTE SE SALTA.

#### POR EJEMPLO:

SUPONGANOS QUE TENENOS DOS RUTAS. LA PRIMERA TIENE UN TOTAL DE 30 PUNTOS, Y LA SEGUNDA UN TOTAL DE 50. EL SIMULADOR HA RECONOCIDO QUE ENTRO EN LA SEGUNDA RUTA, EN EL PASO 15, Y LLEVA 10 PUNTOS QUE CONCUER-<br>DAN PERFECTANENTE, PARA REVISAR ESOS 10 PUNTOS TUVO QUE VER PRIMERO LA RU-TA 1, POR LO CUAL REALIZO LA COMPARACION DE ESTOS 10 EN 21 POSICIONES DIFERENTES EN LA RUTA 1. ESTO NOS DA UN TOTAL DE 210 REVISIONES ERRONEAU EN ESTA RUTA, AL INCREMENTAR A 11 EL NUMERO DE PUNTOS, ESTO NOS DA 20 POSIBLES POSICIONES A REVISAR, LO CUAL ES IGUAL A 226. LLECANDO A 15 TENEMOS 16 POSICIONES POSIBLES, LO CUAL ES IGUAL A 240. PERO CUANDO SE LLEGA A 16, EL NUMERO DE POSIDLES POSICIONES YA ES DE 15, LO CUAL DA 240. Y A PARTIR DE ESTE MOMENTO SE EMPIEZAN A DECREMENTAR. SI LLEGAMOS AL 25, EL NUMERO DE POSICIONES A REVISAR ES DE 6, LO CUAL NOS DA UN FO-

CONO VENOS, LA RAPIDEZ CON QUE EL SIMULADOR RESPONDA DEPENDE. DE QUE NUMERO DE RÚTA SE ENCUENTRE, Y DE LA MAGNITUD QUE TENGA ESTA RUTA CON RESPECTD A LAS RUTAS ANTERIORES.

**AR** 

EL IDEAL DE RAPIDEZ ES CUANDO SE ENCUENTRA CON LA PRIMERA RUTA.

DESDE LUEGO EL ENCUENTRO CON RUTAS CONOCIDAS ES TOTALMENTE FORTUI-TO, Y'LA SITUACION EN QUE SE ENCUENTREN TAMBIEN LO ES, Y ES QUE HAY LA POSIBILIDAD DE QUE EL SINULADOR SE ENCHENTRE UNA RUTA: CUMO AL PRIMER PUNTO ES MUY DIFICIL QUE LA RECONOSCA, HAY LA POSINILIDAD DE QUE LA CON-FUNDA CON OTRA, O QUE SIMPLEMENTE NO ÉNCUENTRE NINGUN PUNTO PARECIDO.

ENTONCES LA DECISION QUE TOME PODRIA LLEVARLO A RECORRER LA RUTA EN SENTIDO CONTRARIO, Y NO ESTA EN POSINILIDAD DE RECONOCER LAS RUTAS CUANDO SE ENCUENTRA EN ESTA SITUACION, ESTE ES TAL VEZ SU PRINCIPAL DE-FECTO, PERO TENIENDO EN CUENTA QUE EL SINULADOR NO TIENE MUCHOS MEDIOS PARA HACERLO, NO PARECE TAN GRANDE.

DESDE LUEGO QUE HACER UN SISTEMA QUE RECONOSCA RUTAS EN SENTIDO CONTRARIO NO DEBE SER COSA DEL DTRO HUNDO, PUES ESTE MISMO SISTEMA SER-VIRIA CON LA CONDICION DE QUE SE MODIFICARA SOLO LA RUTINA DE BUSQUEDA EN MENORIA, SIN TENER QUE TOCAR PARA HADA DIRAS RUITINAS YA EXISTENTES.

ESTA ES UNA DE LAS VENTAJAS QUE PUEDE TENER ESTE SISTEMA, Y ES EL HECHO DE QUE SE PUEDEN HACER LAS MODIFICACIONES QUE SE DESEEN A CUALQUIE RA DE LAS RUTINAS, SIN PELIGRO DE MODIFICAR LAS DEMAS, DESDE LUEGO PARA HACER MODIFICACIONES SE DERE TENER EN CUENTA LA FORMA EN QUE LA INFORMA-CION CHTRA A LAS RUTINAS. Y LA FORMA EN QUE SALE DE LAS MISMAS. RESPE-TANDO ESTE ULTIMO PUNTO NO HAY LIMITE EN CUANTO A LAS MODIFICACIONES PO-STPLES.

## 10.- CONCLUSIONES Y POSIBLES APLICACIONES

UNA VEZ QUE YA SE TIENE UN ALGORITMO QUE RESUELVE ADECUADAMENTE CUALQUIER LABERINTO, SE PUEDE EMPEZAR A PENSAR EN SIMPLIFICAR EL NIVEL DE PROGRAMACION PARÁ PODER ADAPTARLO A UN PROCESADOR DE DIMENSIONES MENDRES, ES POSIBLE ASI MISMO LLEGAR A IMPLEMENTAR EL SISTEMA EN UN MICROPROCESADOR, LO CUAL SERIA LA META IDEAL, PUES SI SE LOGRA ESTO, LA SOLUCION ESTÁRIA EN UNOS CUANTOS CIRCUITOS INTEGRADOS, DE HANERA QUE FUERA VIABLE MONTAR ESTE CIRCUITO EN UN DISPOSITIVO ELECTROMECANICO CA-PAZ DE RESOLVER FISICAMENTE CUALQUIER LABERINTO.

TAL VEZ LOS PROBLEMAS MAYORES QUE SE ENFRENTARIAN EN ESE CASO, SE-RIAN DE INDOLE MECANICO, MAS QUE ELECTRONICO, AUNQUE DESDE LUCGO MUCHOS DE ESTOS PROBLEMA SE PODRIAN RESOLVER CON LA AYUDA DEL MISMO MICROPRO-CESADOR, DE MANERA QUE SE TENDRIAN QUE HACER OTROS PROGRAMAS DI SUPORTE.

LOGRAR ESTE OBJETIVO VUELVE A SER SIMPLEMENTE UN CAMBIO DE UNA DE LAS RUTINAS DEL PROGRAMA, QUE ES LA DE LA INTERFASE, EN LA CUAL SE TEN-DRIA QUE SUSTITUIR ESTA POR TODO UN PROYECTO DE CONÚNICACION CON EL NE-DIO EXTERIOR.

CREO QUE LA PRINCIPAL APLICACION QUE PODRIA TENER ESTE SIMULADOR ES EN EL CAMPO DE LA PEDAGOGIA. SUS ALCANCES VAN DESDE SER UN EJEMPLO EXCELENTE PARA LOS ESTUDIANTES DE INGENIERIA CIPERNETICA, PUDIENDO SER UN RETO PARA ELLOS NEJORAR EL OSSTENA, PARA LOS ALUNHOS DE INGENIERIA<br>ELECTRONICA, ES EVIDENTE QUE SERIA UNA TENTACION CONVERTIR ESTI SINULA:<br>DOR EN UN ENTE FISICO, PARTE EN LA CUAL TENDRIAN NUCHO QUE MACER LOS ES-TUDIANTES DE INGENIERÍA MECANICA.

OTRA DE LAS APLICACIONES QUE PODRIA TENER UN SISTEMA DE ESTE TIPO ES LA DE DARNOS UNA IDEA DE COMO CREAR MAQUINAS CAPACES DE APRENDER CA-SI SOLAS. PERO LO MAS IMPORTANTE ES QUE ESTAS MAQUINAS PUEDAN SER A-DIESTRADAS POR PERSONAS QUE NO NECESITEN SANER NADA DE PROGRAMACION. ES DECIR, PERSONAS QUE CONOSCAN UNA TAREA, QUE SEAN EXCELENTES TECNICOS PERO QUE CARESCAN DE LOS CONOCIMIENTOS NELESARIOS PARA SOPORTAN EL CHO-QUE CULTURAL QUE PUEDE SIGNIFICAR EL ENFRENTARSE A UNA COMPUTADORA.

PIENSO QUE ESTE ES UN EJEMPLO QUE APENAS RAYA EN LOS LINDEROS DE LA INTELIGENCIA ARTIFICIAL, SIN EMBARGO TAMBIEN CREO QUE CUANDO UNO QUIERE ADENTRARSE EN UN CAMPO NUEVO, TOTALMENTE DESCONOCIDO, DENE PRONAR DE AL-GUNA NANERA HASTA DONDE LLEGAN SUS CONDETHIENTOS EN LAS AREAS ALLEGADAS AL TEMA, CREO QUE FUE UNA EXCELENTE GINNASIA MENTAL, Y UNA PRUEBA DE QUE LOS PROBLEHAS MAS SIMPLES NO LO SON SINO HASTA QUE SE HACE UN ANALISIS DETALLADD DE LOS MISMOS.

CADA PASO QUE DABA, ME ENCONTRABA CON COSAS NUEVAS EN LAS CUALES NO HABIA PENSADO ANTES, CADA SITUACION REQUERIA UNA SOLUCION, LA CUAL SE ENCONTRO LLEVANDO UN REGISTRO ORDENADO DE TODAS LAS IDEAS QUE SURGIERON EN EL CAMINO, ASI PUES LLEGO EL MOMENTO EN QUE ESTUVE SEGURO DE QUE EL ANALISIS HABIA LLEGADO AL FINAL. UNA VEZ DADO ESTE PASO, TODOS LOS SI-GUIENTES NO PRESENTARON PRONLEMAS MAYORES.

ESTOY CONVENCIDO DE QUE ES UN PROYECTO DEMASIADO GRANDE PARÁ UNA SOLA FERSONA. PERO EL PRIMER PASO ESTA DADO. SE INTENTO LOGRAR EL MUDELO DE UNA SOLUCIÓN; SE LOGRO DE LA MANERA MAS SATISFACTORIA.

## BIDLIOGRAFIA

# HAMILTON Pamela "Just a phone call will transfer funds" **Electronics** United States of America Vol. 54 No. 2<br>pp. 53–55<br>27/I/1981

\* CARCLIANO Tim A. "Giving voice to text" Electronics<br>United States of America Vol. 54 No. 3 pp. 117-125<br>10/11/1981

3

- # SMITH Kevin "Unit identifies words in run-on speech" Electronics United States of America Vol. 54 No. 4 pp. 02<br>24/11/01
- \* AHRENS Paul "Speech chip timeshares a 2-pole section to create a i2-pole filter" Electronics United States of America Vol. 54 No. 5 pp. 177-180 10/111/1981

92

# COSTLOW Terry "Speech recognition" Electronics United States of America Vol. 54 No. 6 pp. 42<br>24/III/1981

- \* GLUEROFF Douglas "Portable Scanner reads handwritten letters and figures" Electronics United States of America Vol. 54 No. 7 рр. 81-82 7/IV/1981
- \* LINEBACK Robert J. "Voice messaging a future giant" Electronics United States of America Vol. 54 No. 8 pp. 99-100 217 (V/19B)
- \* NEFF Robert "Personal computer accept oral input" Electronics United States of America Vol 54 Nu. 12 рр. 78-80 16/01/1981
- # VACCA Anthony A. "Supercomputer outdoes itself by designing its succesor" Electronics United States of America<br>Vol. 54 No. 13 pp. 106-110<br>30//1/1981
- \* LINEBACK Robert J. "Deselopment systems add in-house" Electronics United States of America Vol. 54 No. 23 pp. 38-39 17/11/1981
- \* NEFF Robert "Jacanese welcome voice recognition" Electronics United States of America Vol. 55 No. 3 pp. 97-98<br>10/11/1982

IVERSON - Wesley R.<br>"Vision systers gain smarts"  $\mathbf{r}$ "Vision Systems gain smarr<br>Chectronics<br>United States of America<br>Vol. 55 No. 7<br>P/IV/1982

ģ ÿ,

đ

\* PRESSER-CARDENAS Y MARIN Ciencias de la Computación Ed. Linusa<br>pp. 260-308<br>Vol. II<br>1980